# UNIVERSIDADE FEDERAL DE SANTA CATARINA PROGRAMA DE PÓS-GRADUAÇÃO EM ENGENHARIA MECÂNICA

## MODELAGEM E SIMULAÇÃO DAS FORÇAS NO BROCHAMENTO

DISSERTAÇÃO SUBMETIDA À UNIVERSIDADE FEDERAL DE SANTA CATARINA PARA A OBTENÇÃO DO GRAU DE MESTRE EM ENGENHARIA MECÂNICA

DANIEL AMORETTI GONÇALVES

FLORIANÓPOLIS, FEVEREIRO DE 2010

# **Livros Grátis**

http://www.livrosgratis.com.br

Milhares de livros grátis para download.

### MODELAGEM E SIMULAÇÃO DAS FORÇAS NO BROCHAMENTO

### DANIEL AMORETTI GONÇALVES

# ESTA DISSERTAÇÃO FOI JULGADA ADEQUADA PARA A OBTENÇÃO DO TÍTULO DE MESTRE EM ENGENHARIA

# ESPECIALIDADE ENGENHARIA MECÂNICA, ÁREA DE CONCENTRAÇÃO FABRICAÇÃO E APROVADA EM SUA FORMA FINAL PELO PROGRAMA DE PÓS-GRADUAÇÃO EM ENGENHARIA MECÂNICA.

Prof. Rolf Bertrand Schroeter, Dr. Eng. Orientador

\_\_\_\_\_\_\_\_\_\_\_\_\_\_\_\_\_\_\_\_\_\_\_\_\_\_\_\_\_\_\_\_\_\_\_\_\_\_\_\_\_

Prof. Eduardo Alberto Fancello, D.Sc. Coordenador do Curso

\_\_\_\_\_\_\_\_\_\_\_\_\_\_\_\_\_\_\_\_\_\_\_\_\_\_\_\_\_\_\_\_\_\_\_\_\_\_\_\_\_

BANCA EXAMINADORA

Prof. Walter Lindolfo Weingaertner, Dr.-Ing. Presidente

\_\_\_\_\_\_\_\_\_\_\_\_\_\_\_\_\_\_\_\_\_\_\_\_\_\_\_\_\_\_\_\_\_\_\_\_\_\_\_\_\_\_\_\_\_\_

Prof. João Carlos Espíndola Ferreira, Ph.D.

\_\_\_\_\_\_\_\_\_\_\_\_\_\_\_\_\_\_\_\_\_\_\_\_\_\_\_\_\_\_\_\_\_\_\_\_\_\_\_\_\_\_\_\_\_\_

Prof. Joel Martins Crichigno Filho, Dr.-Ing.

\_\_\_\_\_\_\_\_\_\_\_\_\_\_\_\_\_\_\_\_\_\_\_\_\_\_\_\_\_\_\_\_\_\_\_\_\_\_\_\_\_\_\_

Dedico este trabalho aos meus pais.

### <span id="page-4-0"></span>AGRADECIMENTOS

Ao meu orientador, Prof. Dr. Eng. Rolf Bertrand Schroeter, por seu exemplo como ser humano e profissional. Pelo seu apoio, confiança e incentivo.

Ao Prof. Dr. -Ing. Walter Lindolfo Weingaertner, pelo apoio incondicional e pelas sugestões para realização deste trabalho.

À empresa Irmãos Zen S.A. pelo seu apoio à pesquisa.

A todos integrantes do LMP e do USICON pela ajuda.

A CAPES pelo apoio financeiro.

Ao POSMEC e seu professores.

Aos membros da banca examinadora.

Ao Instituto Euvaldo Lodi.

Aos amigos da Hidrover e da Metalplastic pela ajuda neste trabalho e no meu desenvolvimento profissional.

A meus amigos, familiares e a todos que me ajudaram de alguma forma, em especial a meus pais.

### <span id="page-5-0"></span>RESUMO

Para atender a constante demanda por qualidade e preço baixo, as empresas precisam constantemente atualizar suas tecnologias e conhecimento sobre seus produtos e processos produtivos. Na busca por essa renovação de conhecimento e tecnologia, a racionalização dos processos produtivos se destaca como um dos principais fatores e que mais influenciam nos custos e qualidade dos produtos. Neste sentido, o processo de usinagem por brochamento surge como solução para determinados tipos de operações. O processo de brochamento helicoidal se utiliza de uma única ferramenta especializada que, em um ciclo de usinagem, realiza o desbaste, semi-acabamento e acabamento, tornando o processo altamente produtivo e atrativo sob o ponto de vista da produção em massa. A brocha helicoidal é uma ferramenta de elevado custo, mas que se bem projetada, fabricada corretamente e utilizada dentro das especificações, permite um ótimo retorno do investimento. Possui características geométricas complexas que influenciam diretamente no rendimento do processo e em seu projeto. Neste sentido, para que haja um dimensionamento correto da ferramenta no processo de brochamento, necessita-se de um conhecimento apurado sobre os esforços que agem sobre a ferramenta. Visando obter valores de tensão, tração e torque sobre a brocha, ensaios de torneamento ortogonal foram realizados neste trabalho, simulando a usinagem de um único dente de uma brocha. Tais ensaios serviram para se conhecer características do processo como força específica de corte do material e a variação de força de corte em relação à variação do ângulo de saída. Com isto, coeficientes de correção para o ângulo de saída puderam ser obtidos. Estes coeficientes, juntamente com a força específica e com as características geométricas da ferramenta de corte, foram utilizados como dados de entrada em algoritmos que simulam modelos de força, permitindo ao projetista prever eventuais falhas devido à geometria.

Palavra-chave: Usinagem, brochamento, modelagem, simulação, forças.

### <span id="page-6-0"></span>ABSTRACT

In order to supply the constant demand for quality and low price, companies continually need to upgrade their technologies, knowledge on their products and production processes. In pursuit of this renewal of knowledge and technology, the rationalization of the production process is one of the main factors affecting the cost and quality of products. In this context, the broaching process offers a solution for certain types of operations. The helical broaching process uses a single tool that performs roughing, semi-finishing and finishing in a machining cycle, making the process highly productive and attractive in terms of mass production. Helical broach is a tool of high value, but if it is well designed, properly manufactured and used within the specifications, it provides a great return on investment. This tool presents high geometrical complexity, which directly affects the efficiency of the process. So, for the correct sizing of the broach, a good knowledge about the efforts acting on the tool is necessary. Values such as stress, tensile force and, in the case of helical broaching, the torque, guide de designer of the tools in the sizing of it's critical parts. To obtain these values, turning tests were made simulating a single tooth of the broach. These tests allow to learn about some process characteristics such as the specific cutting forces of the material and the variation of the forces for the rake angle variation. Then the corrections coefficients for the rake angle could be obtained. These coefficients, the specific cutting forces and the geometric features of the cutting tool are used as input data for the algorithm which simulates the force models, this way allowing the designer to predict possible failures due to geometry.

Keywords: Machining, broaching, modeling, simulation, forces.

## <span id="page-7-0"></span>LISTA DE ABREVIATURAS E SIGLAS

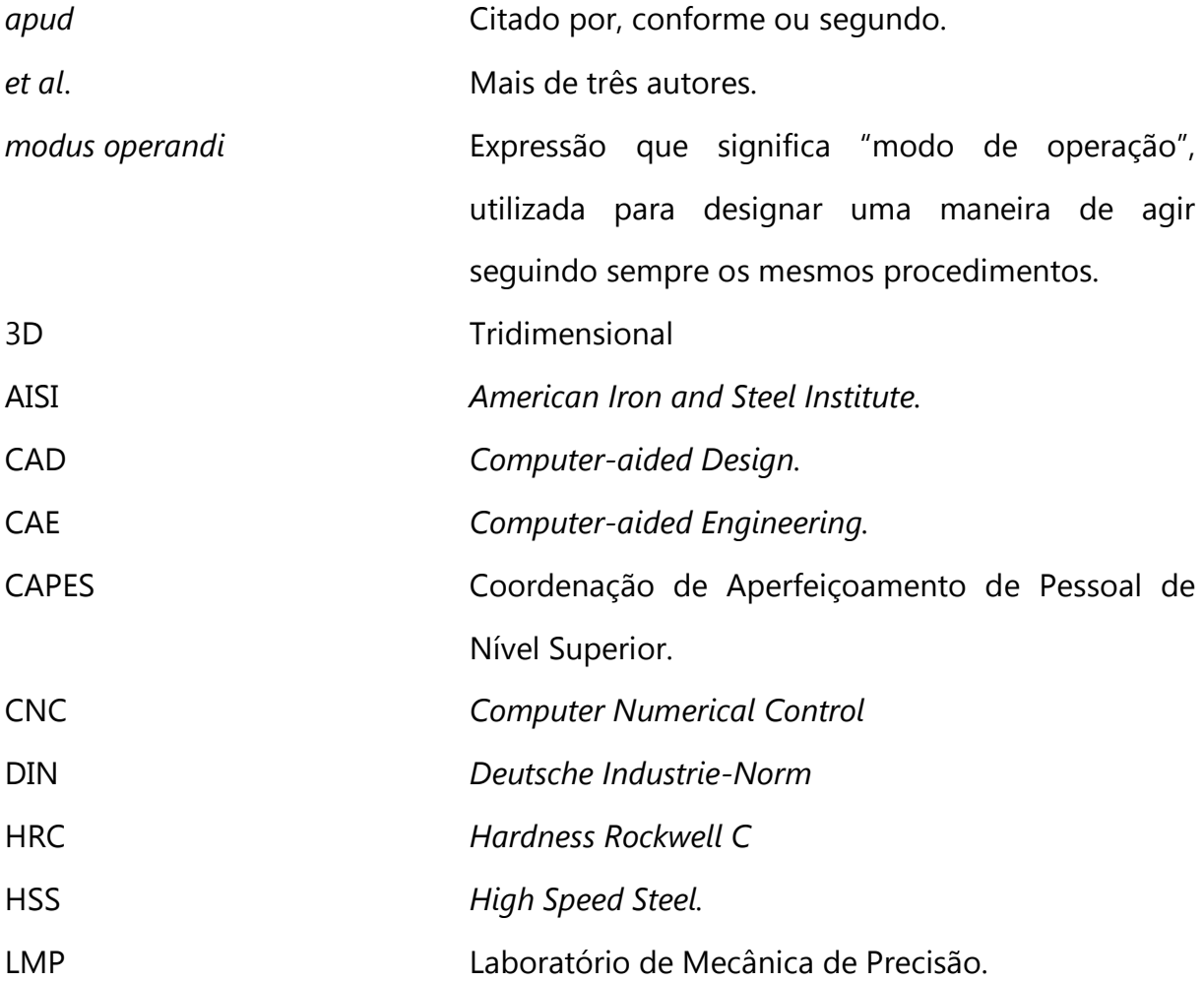

# LISTA DE SÍMBOLOS

## Letras maiúsculas

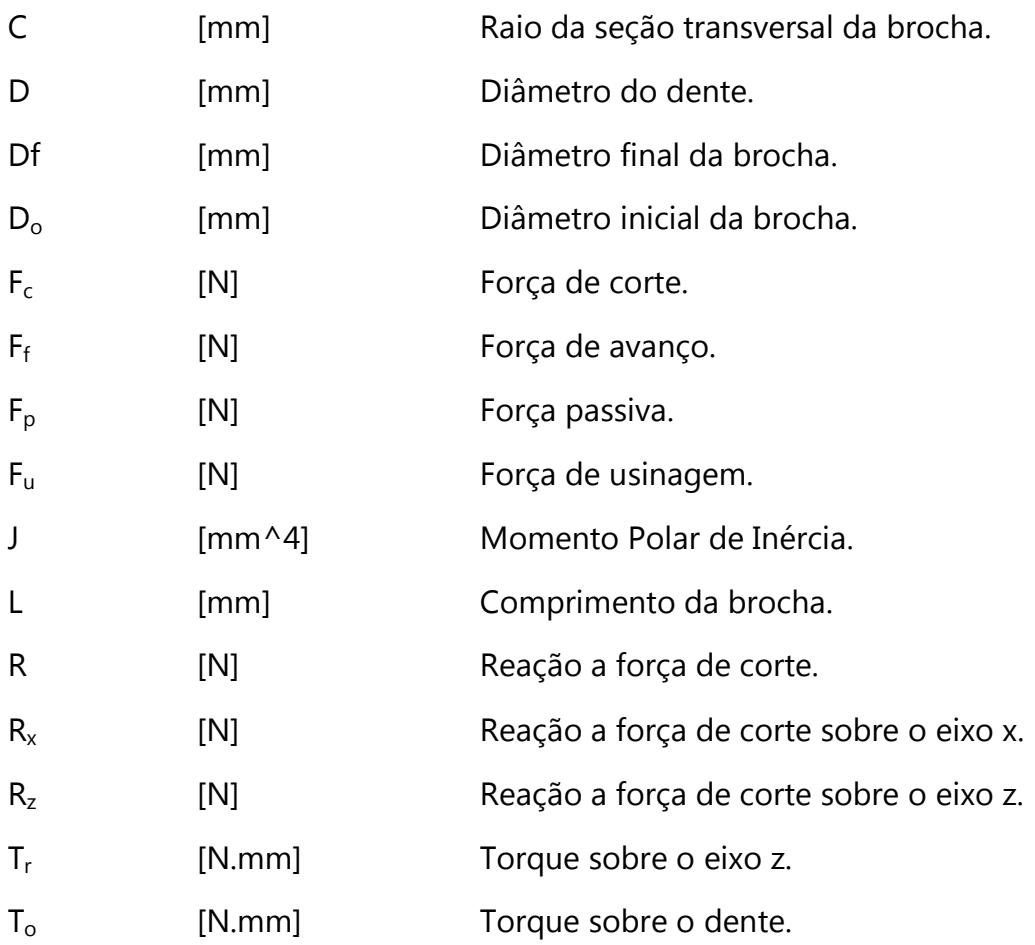

### Letras minúsculas

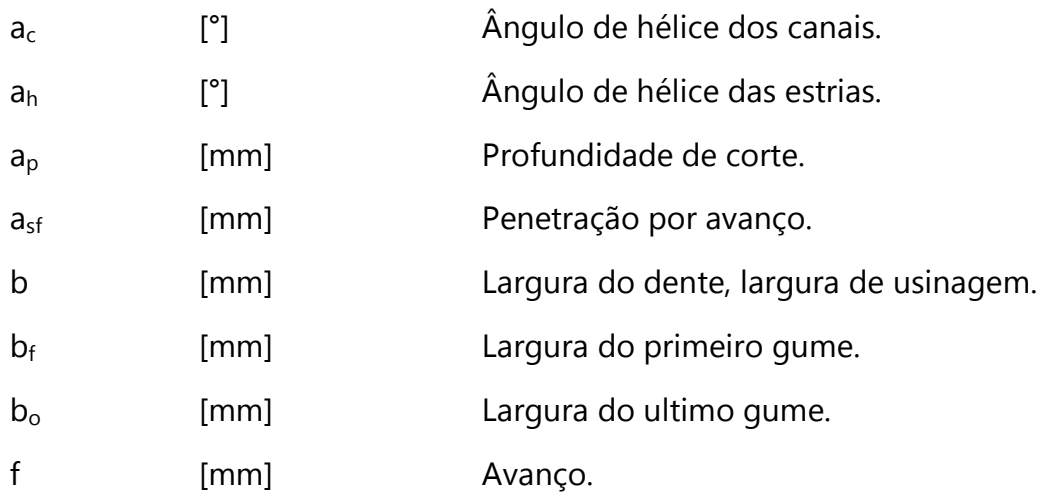

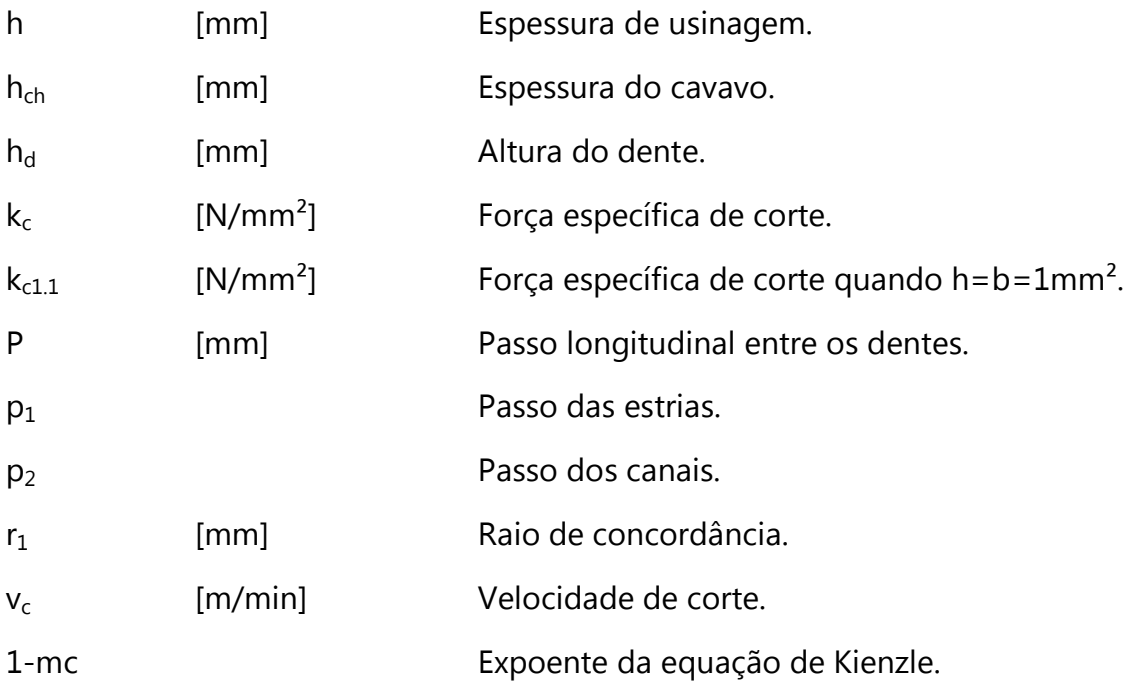

# Letras gregas

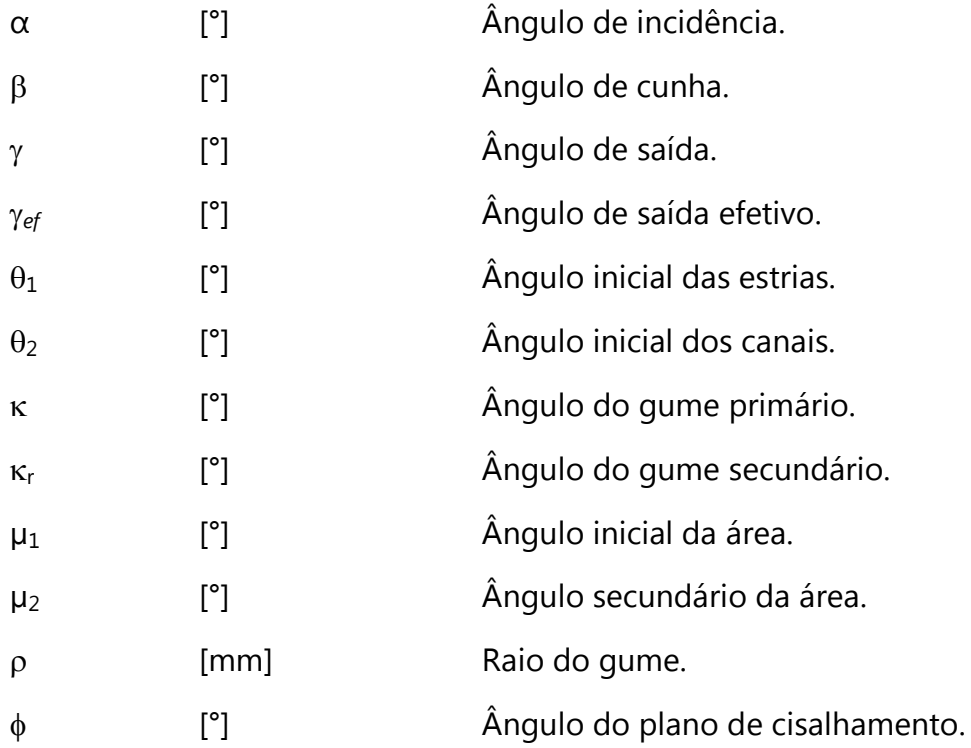

# SUMÁRIO

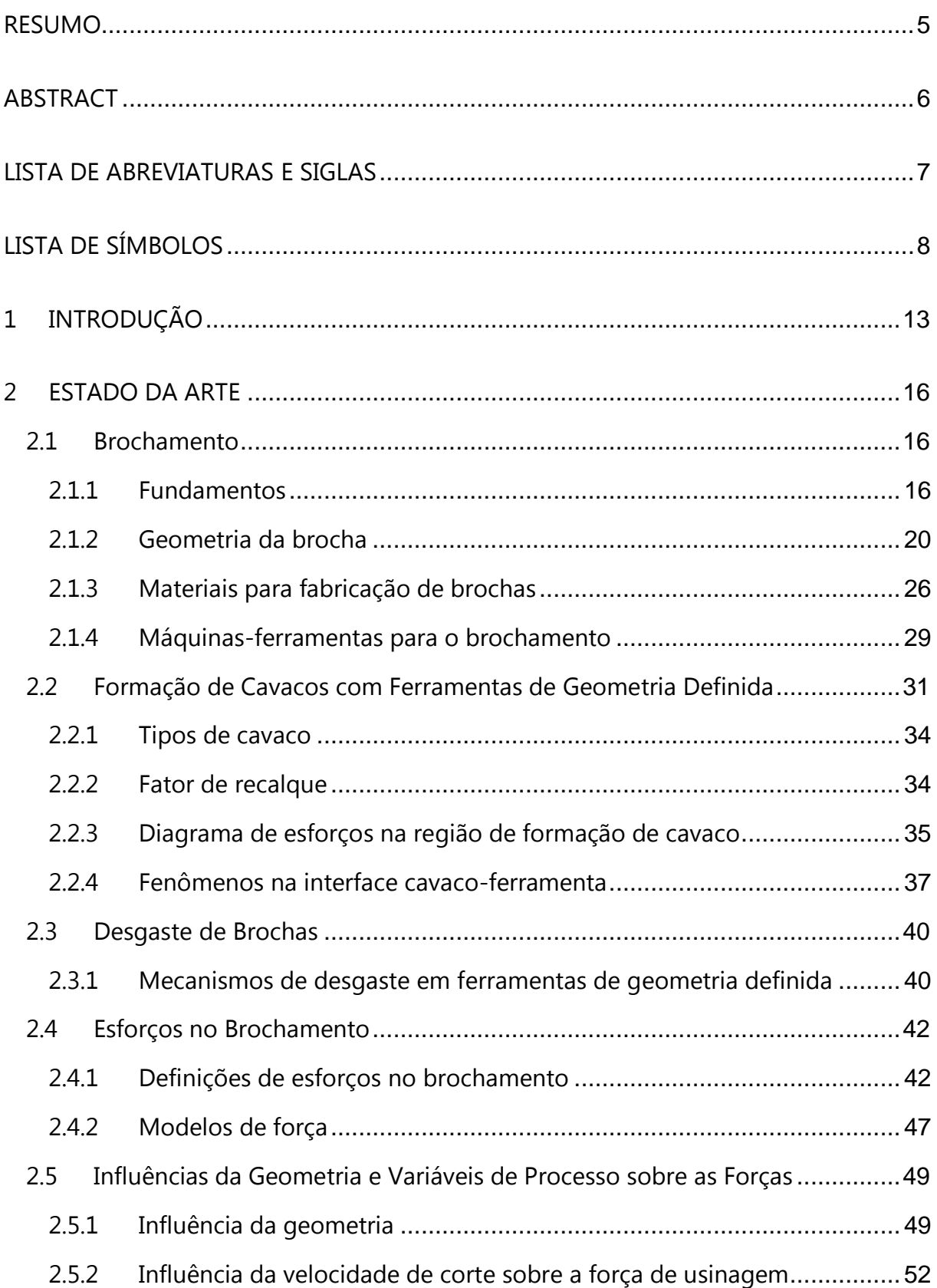

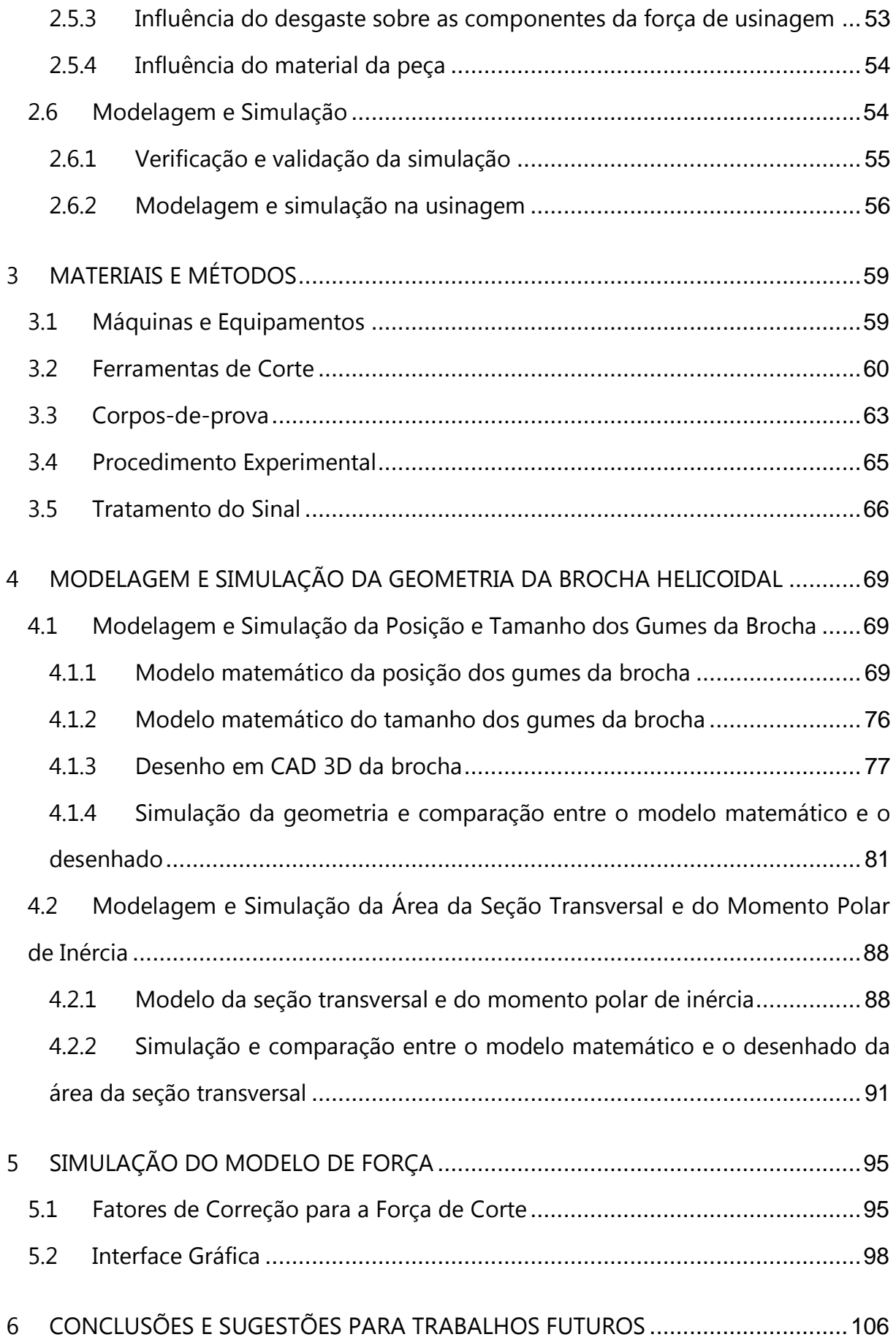

<span id="page-12-0"></span>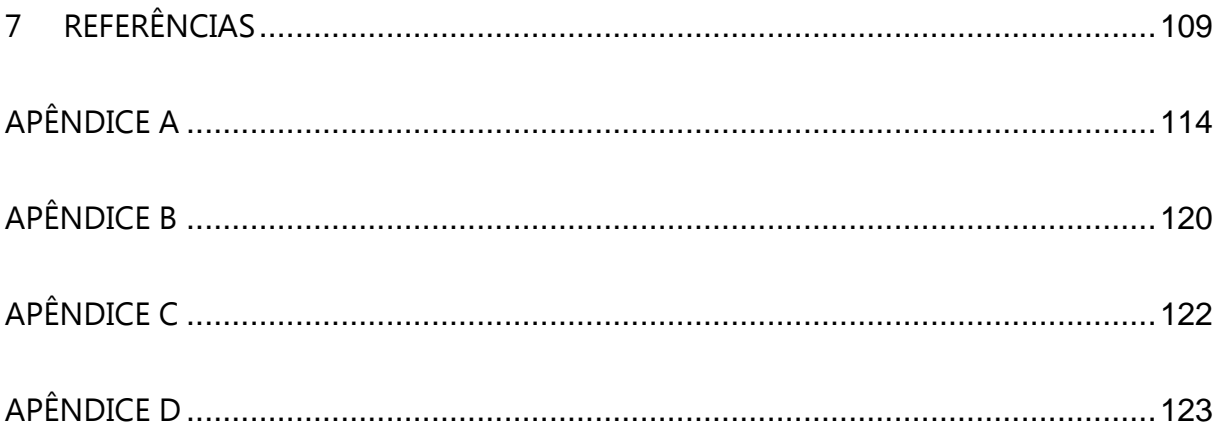

### **1 INTRODUÇÃO**

O brochamento é um processo de usinagem destinado à alta produtividade e custo operacional baixo. Tem grande versatilidade, e permite produzir formas complexas com bom acabamento da superfície usinada e tolerâncias estreitas. O brochamento foi originalmente desenvolvido para usinar rasgos de chaveta internos. No entanto, rapidamente as vantagens do processo ficaram óbvias e houve um ligeiro desenvolvimento e adaptação do processo para produções em massa de vários tipos de formas e superfícies, tais como superfícies planas, internas e externas, formas cilíndricas, canais helicoidais típicos de engrenagens e uma grande variedade de formas irregulares. Quando o processo é aplicado de acordo com as especificações de projeto, utilizando-se máquinas e ferramentas bem dimensionadas e compatíveis com o uso, o brochamento tem a capacidade de remover material mais rapidamente do que outros métodos. Desta forma compete com outros processos de usinagem em relação a vários fatores, como acabamento da superfície usinada e taxa de remoção, sendo comuns altas taxas de produção [1, 2, 3, 4, 5].

A ferramenta utilizada no processo recebe o nome de brocha. É sabido que historicamente as brochas têm sido projetadas e construídas com base na experiência, usualmente adquirida através da tentativa e erro. Apesar de tal metodologia usualmente não produzir resultados otimizados, ou ainda, com resultados satisfatórios mas a um alto custo, tem se mostrado aplicável e pode ser utilizada no decorrer da história industrial. No entanto, havendo a constante necessidade de ferramentas com maior precisão, tanto para a obtenção de peças com tolerâncias muito estreitas como no conhecimento das tensões atuantes sobre a ferramenta e potências requeridas, é necessário um estudo aprofundado sobre a situação. Nem sempre tal estudo é possível, seja pelos aspectos econômicos ou ainda pela falta de literatura especializada [4, 6, 7, 8].

Uma das maneiras de se obter conhecimento de forma ágil e econômica tanto da geometria quanto das tensões atuantes sobre a ferramenta é através de simulações computacionais [5, 9, 10, 11]. Tais simulações são desenvolvidas com base em modelos matemáticos que descrevem a situação real. Estes modelos podem se originar de várias fontes, podendo ser simples equações trigonométricas ou mesmo complexas deduções matemáticas, ou ainda fórmulas totalmente empíricas, mas que no conjunto se ajustam da melhor maneira à situação real [11, 12]. Por serem ferramentas computacionais de relativa facilidade de emprego e agilidade operacional, possuem a característica de permitirem grandes alterações sobre o sistema em um espaço de tempo menor e com uma economia muito maior do que os processos reais, fornecendo dados importantes para o projetista, que finalizará o projeto em menos tempo e com menos erros de projeto, comuns nos tradicionais métodos de tentativa e erro.

O objetivo deste trabalho é, neste contexto, criar um algoritmo que simule os esforços de usinagem durante o processo de brochamento valendo-se, para isto, de modelos matemáticos. Esses modelos representarão a geometria da ferramenta e da peça, a cinemática do processo e os esforços atuantes no processo. Os modelos de geometria e cinemática baseiam-se em desenhos feitos em um software CAD 3D, o que permite a obtenção de valores numéricos sobre os diversos aspectos geométricos. Os modelos de esforços baseiam-se em dados geométricos gerados no CAD 3D, nas condições de usinagem, nas características da ferramenta e nas propriedades do material usinado. Para isto, ensaios de torneamento ortogonal foram realizados com o objetivo de prover informações acerca das propriedades do material usinado e também verificar a influência do ângulo de saída da ferramenta sobre a variação da força de corte. Utilizaram-se ferramentas com geometrias compatíveis às utilizadas no brochamento da empresa parceira, sendo tomado como padrão um único dente de uma brocha utilizada comumente na indústria referida.

Atualmente na empresa parceira, as brochas são projetadas baseadas no histórico de projetos das brochas que já entraram em produção e tiveram relativo sucesso, ou seja, novos projetos de brocha são fundamentados em conceitos pragmáticos de tentativa e erro e não em soluções analíticas, analisadas caso-a-caso. <span id="page-15-2"></span><span id="page-15-1"></span><span id="page-15-0"></span>Esta metodologia, apesar de ser relativamente funcional e aparentemente barata, apresenta algumas desvantagens, como, por exemplo, não se sabe, de antemão qual será o comportamento da ferramenta durante sua utilização na produção. O projetista de brochas da empresa tem uma grande dificuldade em conceber corretamente novas ferramentas, pois existem importantes restrições físicas que devem ser levadas em consideração no projeto de novas brochas como, por exemplo, o curso da máquina, a potência dos servos-motores, a espessura mínima e máxima de usinagem, a resistência mecânica no cabo de tração, dentre outras. Espera-se que, com o algoritmo desenvolvido, haja um número maior de informações auxiliares na concepção de novos projetos, e que tais informações dêem um suporte tecnológico e científico ao projetista, para que o mesmo se sinta seguro na elaboração de novos projetos ou ainda na melhoria dos já existentes. Tal ferramenta de projeto auxiliará ainda no esclarecimento da ocorrência de eventuais falhas da ferramenta, como um colapso total de uma brocha e sua inutilização, fornecendo ao projetista a possível eliminação de variáveis, antes consideradas responsáveis pela quebra, e que agora, com o uso do algoritmo, são descartadas. Pensando-se assim, espera-se que, com o presente estudo e com a utilização do algoritmo desenvolvido, o número de brochas quebradas por excesso de esforço seja diminuído, trazendo ganhos para a empresa parceira e a comunidade científica, fortalecendo futuras parcerias entre as mesmas.

### **2 ESTADO DA ARTE**

### **2.1 Brochamento**

### **2.1.1 Fundamentos**

 $\overline{a}$ 

O Brochamento é um processo de usinagem onde a ferramenta, que possui múltiplos gumes transversais dispostos em série e em alturas crescentes, é tracionada ou empurrada através de um pré-furo ou uma superfície, removendo material durante sua passagem e resultando em uma peça usinada com a forma do perfil transversal da ferramenta. A ferramenta usada, denominada brocha<sup>1</sup> apresenta diversos dentes os quais têm formas que se aproximam progressivamente da forma final desejada, com alturas crescentes, que definem de antemão a penetração de avanço por dente  $(a_{sf})$  [1, 2, 3, 5, 13].

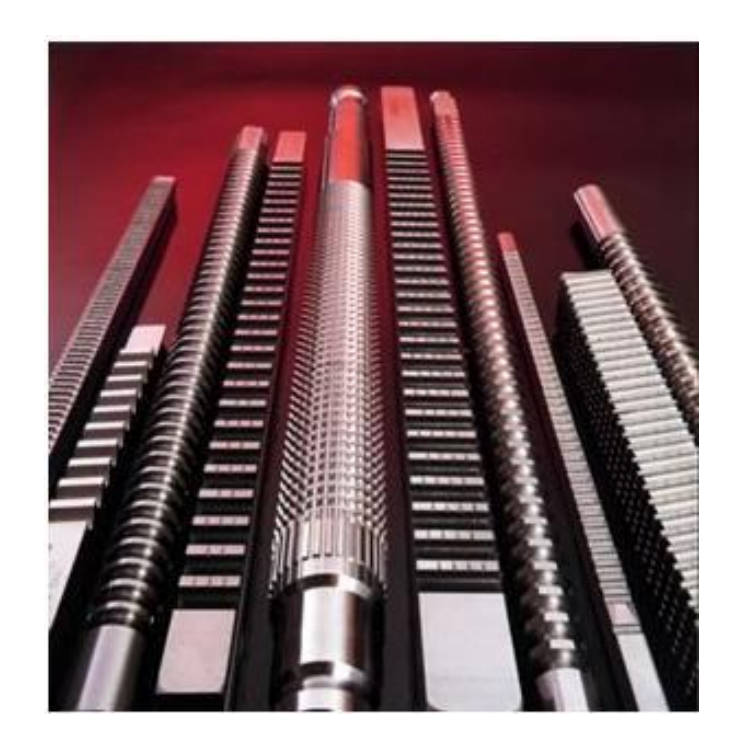

Figura 2.1- Exemplos de brochas [1].

<sup>&</sup>lt;sup>1</sup> Termo derivado do inglês *broach,* que por sua vez vem do latim *brocus*, que significa objeto provido de uma saliência em forma de dente.

O brochamento tem como uma de suas principais características a possibilidade de se realizarem as operações de desbaste, semi-acabamento e acabamento em um único passe, ou seja, em apenas um ciclo de usinagem. Devido a essa característica, o processo de brochamento é adequado para aplicações onde existe produção de grandes lotes de peças, onde o custo da ferramenta é diluído pelo tamanho do lote. No entanto, o brochamento pode ser aplicado também para a fabricação de poucos componentes ou até apenas um, valendo-se da possibilidade, permitida pelo brochamento, de se usinar formas complexas, sendo que os custos da fabricação desta peça em especial seriam maiores se fossem utilizados outros processos de usinagem. Alguns exemplos de formas obtidas por brochamento são mostrados na Figura 2.2 [1, 2, 3, 7].

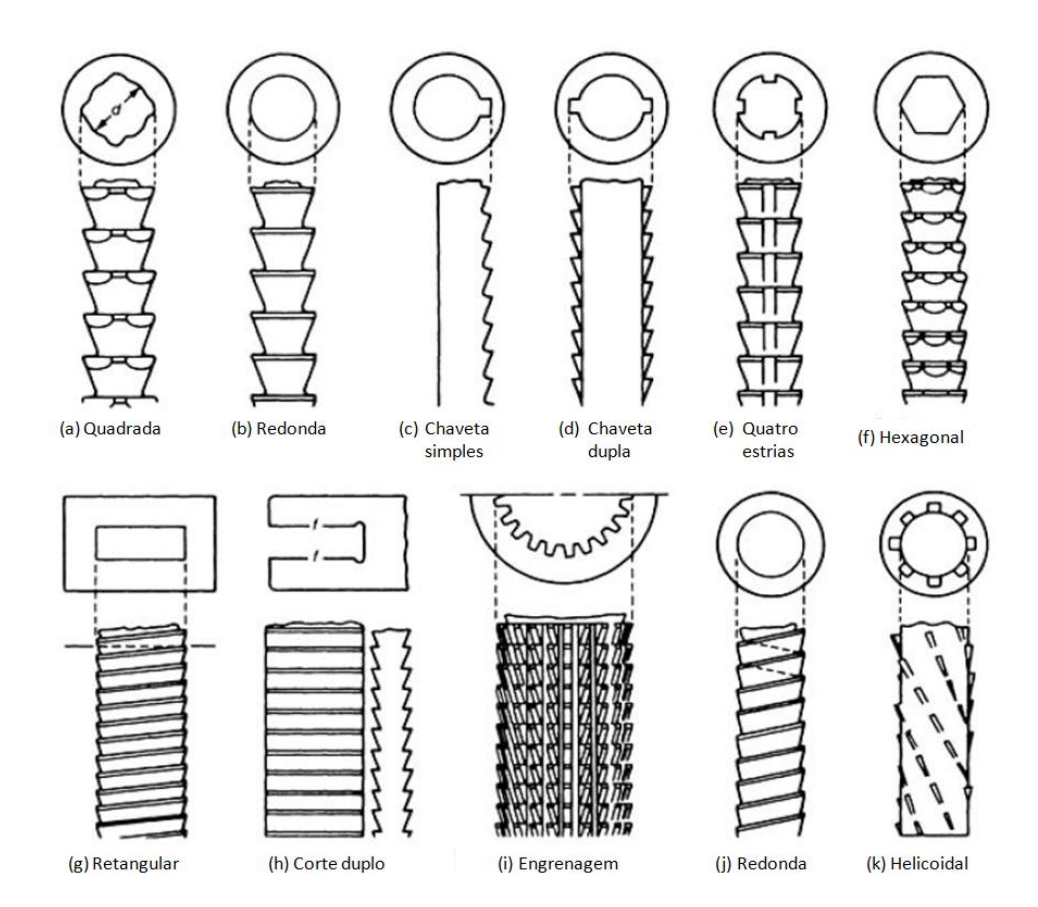

Figura 2.2 – Exemplos de peças obtidas por brochamento e brochas utilizadas [1].

O processo de brochamento pode ser interno, com a ferramenta atuando em um furo executado anteriormente na peça, ou externo, com a ferramenta atuando na

periferia ou superfície da peça. Usualmente as penetrações de avanço são da ordem de 0,05 mm para aços com baixo a médio teor de carbono e 0,10 mm para aços recozidos. Deve-se observar que, para uma mesma seção final de usinagem, as espessuras menores resultam em um número elevado de dentes em série, aumentando o comprimento da brocha e exigindo máquinas com um curso maior [1, 2, 3, 7].

No processo de brochamento linear, a velocidade de corte  $(v_c)$  é o único parâmetro variável durante a execução do processo em si. Outros parâmetros, como o avanço (f) e a profundidade de corte  $(a_n)$ , que no torneamento são parâmetros de usinagem reguláveis, no brochamento são definidos pela geometria da ferramenta. No brochamento helicoidal, além da  $v_c$ , existe o movimento rotatório da brocha, ao longo de sua linha de centro, que irá produzir a hélice, sendo que a  $v_c$  e a velocidade de giro estão interrelacionadas, pois o ângulo de hélice e o passo são produzidos com uma combinação da  $v_c$  e do movimento de giro [2, 3].

Assim como outros processos de usinagem, o brochamento possui vantagens em sua utilização, sendo que algumas delas são:

- $\checkmark$  Alta produtividade;
- $\checkmark$  Manutenção de tolerâncias estreitas de usinagem e bom acabamento superficial;
- $\checkmark$  Capacidade de produzir as mais variadas formas externas e internas;
- $\checkmark$  Vida longa da ferramenta;
- $\checkmark$  Produção econômica.

Das vantagens supracitadas, a que geralmente se sobressai é a alta produtividade, sendo considerada a característica essencial do processo e que torna o processo atrativo para a indústria de produção em massa. Tal característica decorre dos seguintes fatores:

 $\checkmark$  Os vários dentes atuam numa seqüência contínua e muito próxima, assegurando uma remoção bastante rápida de material;

- $\checkmark$  A realização, numa única passagem da brocha, das operações de desbaste, acabamento e até mesmo de alisamento ou calibragem;
- $\checkmark$  A precisão e a qualidade da superfície obtida permitem eliminar a necessidade de operações posteriores de acabamento(1).

O brochamento permite alcançar uma boa precisão no processo, mesmo com a ferramenta próxima ao fim de vida, devido às características inerentes ao processo e à construção da ferramenta, assegurando uma exata relação entre as posições das diversas superfícies. Em relação ao acabamento da superfície usinada, o brochamento é capaz de eliminar posteriores operações de retificação, sendo raros os casos onde sejam necessárias outras operações de acabamento [2, 3].

<span id="page-19-0"></span>Normalmente, qualquer material que pode ser usinado por outro processo de usinagem, pode ser usinado por brochamento. No entanto, apesar da vasta aplicabilidade do processo, existem algumas limitações importantes a serem consideradas como, por exemplo:

- $\checkmark$  As superfícies a serem usinadas devem ter rotação uniforme ou devem ser paralelas à direção de deslocamento da ferramenta ou da peça, não podendo haver qualquer obstrução à passagem da ferramenta;
- $\checkmark$  Superfícies externas complexas com curvas em dois ou mais planos não podem ser obtidas em apenas um ciclo de brochamento;
- $\checkmark$  No brochamento interno existe a necessidade de haver um pré-furo, com diâmetro suficiente para passagem da cabeça de tração e da guia dianteira. Uma superfície que apresente uma obstrução, ao longo do percurso da brocha, não pode ser brochada. Desta forma, furos cegos e cavidades geralmente não são fabricados por este processo. Da mesma maneira, furos cônicos não podem ser fabricados por brochamento;
- Deve-se levar em consideração os esforços elevados produzidos durante o brochamento, que fazem com que haja a necessidade de máquinas e dispositivos de fixação rígidos e, muitas vezes, esses

equipamentos devem atender a especificações especiais, o que pode elevar os custos e não se justificar economicamente. Normalmente, cada brocha é projetada para determinada situação, onde se leva em conta fatores como tolerâncias dimensionais e de forma, materiais (tanto da ferramenta como da peça), máquina onde será executada a operação, com cursos e potências definidos. Peças com o mesmo desenho, porém de materiais diferentes exigem, normalmente, brochas com uma geometria também diferente, o que, muitas vezes, inviabiliza a aplicação deste processo [1, 2, 3].

#### **2.1.2 Geometria da brocha**

Conforme apresentado na Figura 2.3, a brocha de tração possui como elementos construtivos principais:

**Haste** – formada pela cabeça de tração e pela guia de entrada, também conhecida como guia dianteira. Localiza-se na parte dianteira da ferramenta.

**Cabeça de tração** – parte que se conecta com o mandril da brochadeira e é responsável por tracionar a brocha e transmitir os esforços de tração para a brocha. Recomenda-se padronizar a cabeça de tração conforme norma DIN 1415, permitindo que se utilize a mesma ferramenta em diversas brochadeiras. Geralmente esta parte possui a menor área da seção transversal da brocha, sendo, muitas vezes, utilizada para o dimensionamento da ferramenta [2, 4].

**Guia de entrada** – tem a função de guiar a brocha na peça no início do processo para que não haja desvios de percurso. Sua forma depende do perfil da peça a brochar, sendo que no brochamento interno serve também para verificar o diâmetro do pré-furo, evitando que haja um esforço demasiado sobre a primeira fileira de dentes. A guia deve ter um chanfro de entrada para guiar a peça eficientemente. O comprimento da guia dianteira, calculado até o primeiro dente da brocha, deve ser no mínimo igual ao comprimento do furo a brochar [2, 3, 4].

**Guia posterior** – também chamada de guia traseira, localizada na extremidade traseira de brochas internas, depois dos dentes de reserva, tem a função de orientar a brocha durante o corte dos últimos dentes e evitar a queda do extremo da brocha [2, 4].

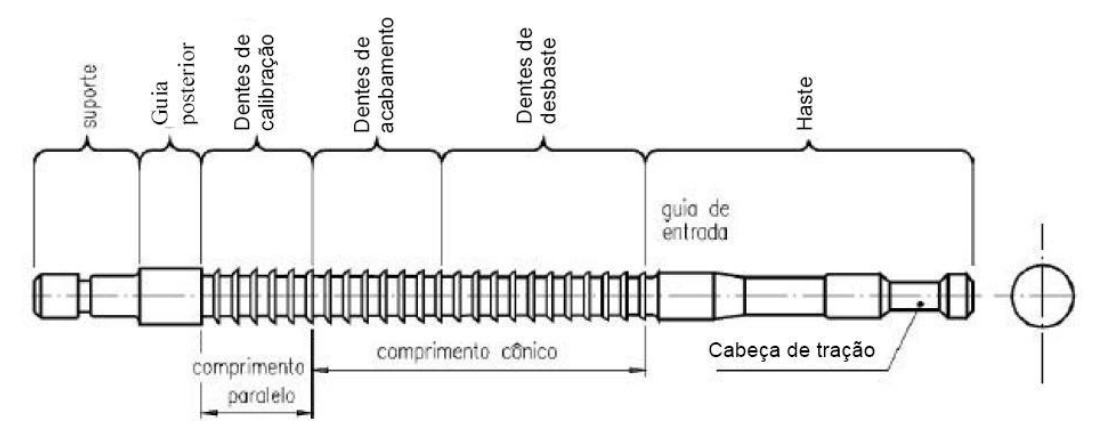

Figura 2.3 – Desenho esquemático de uma brocha de tração [3].

Em brochas helicoidais, Figura 2.4, além dos elementos geométricos vistos acima, existem também:

**Ângulo de hélice dos canais (ac)** – ou simplesmente ângulo dos canais, é o ângulo formado entre a tangente da hélice dos canais e a linha de centro da brocha. Os canais irão formar a superfície de saída do cavaco.

**Ângulo de hélice das estrias (ah)** – ou simplesmente ângulo de hélice, é o ângulo formado entre a tangente da hélice das estrias e a linha de centro. As estrias formarão o perfil do dente, ou seja, o formato final da peça a ser usinada.

A brocha helicoidal difere da brocha de tração tradicional devido ao movimento rotacional da brocha, ou da peça, conforme o caso, onde os dentes da brocha produzem uma hélice, com o ângulo de hélice correspondente ao requerido pela peça. Para algumas aplicações, quando o ângulo de hélice é menor do que 15°, não é necessário que o movimento de rotação da brocha seja realizado por um atuador, pois neste caso a peça tem a capacidade de se auto-rotacionar devido ao pequeno ângulo de hélice [1, 2]. Porém, em casos onde existem grande produção ou ângulos de hélice grandes, é necessário que haja um sistema de rotação da ferramenta sincronizado com o movimento linear [1, 2, 3].

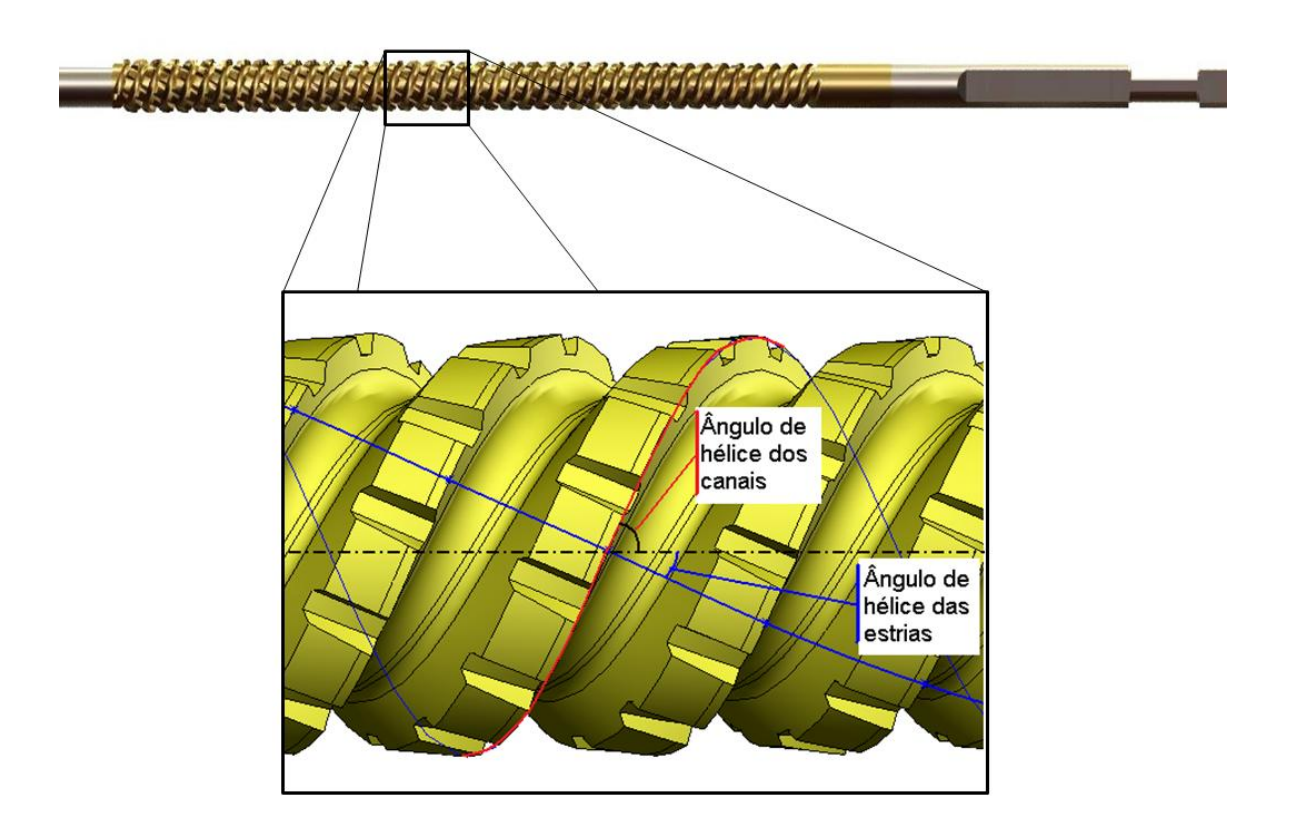

Figura 2.4 – Representação de uma brocha helicoidal e detalhamento dos ângulos de hélice dos canais e das estrias em uma seção da mesma.

Os dentes de uma brocha são os elementos que possuem o gume principal e irão realizar o corte do material, sendo este semelhante à usinagem com uma

ferramenta simples de corte, Figura 2.5. Geralmente se separa o escalonamento dos dentes em três seções: desbaste, semi-acabamento e acabamento, sendo que no acabamento, existem fileiras de dentes reservas, com o mesmo diâmetro, permitindo que uma brocha seja afiada diversas vezes antes de seu fim de vida [2, 3]. Os principais elementos geométricos para a descrição dos dentes de uma brocha, conforme a Figura 2.5, são:

**Penetração de avanço (a<sub>sf</sub>)** – os gumes principais dos dentes de uma brocha variam seu tamanho ou forma, dispostos em alturas crescentes, gerando uma penetração de avanço, Figura 2.5. Essa penetração de avanço é fixa, sendo uma característica construtiva da ferramenta e, sendo assim, não havendo a possibilidade de uma alteração durante o processo. Já que a penetração de avanço é igual à espessura de usinagem (h), a partir da penetração de avanço pode-se calcular, juntamente com a largura de usinagem (b) e a constante de força específica de corte do material (kc), a força de corte e, através desta, calcular as tensões sobre a ferramenta e verificar, assim, a resistência da ferramenta [1, 2, 3].

A penetração de avanço deve ser escolhida em função das variáveis:

- $\checkmark$  Dureza e tenacidade do material a usinar:
- $\checkmark$  Tipo de brochamento;
- $\checkmark$  Grau de acabamento da superfície usinada desejado;
- $\checkmark$  Tolerâncias especificadas;
- $\checkmark$  Ouantidade total de material a remover;
- $\checkmark$  Comprimento da superfície a brochar;
- $\checkmark$  Rigidez da peça;
- $\checkmark$  Dimensões da brocha [3].

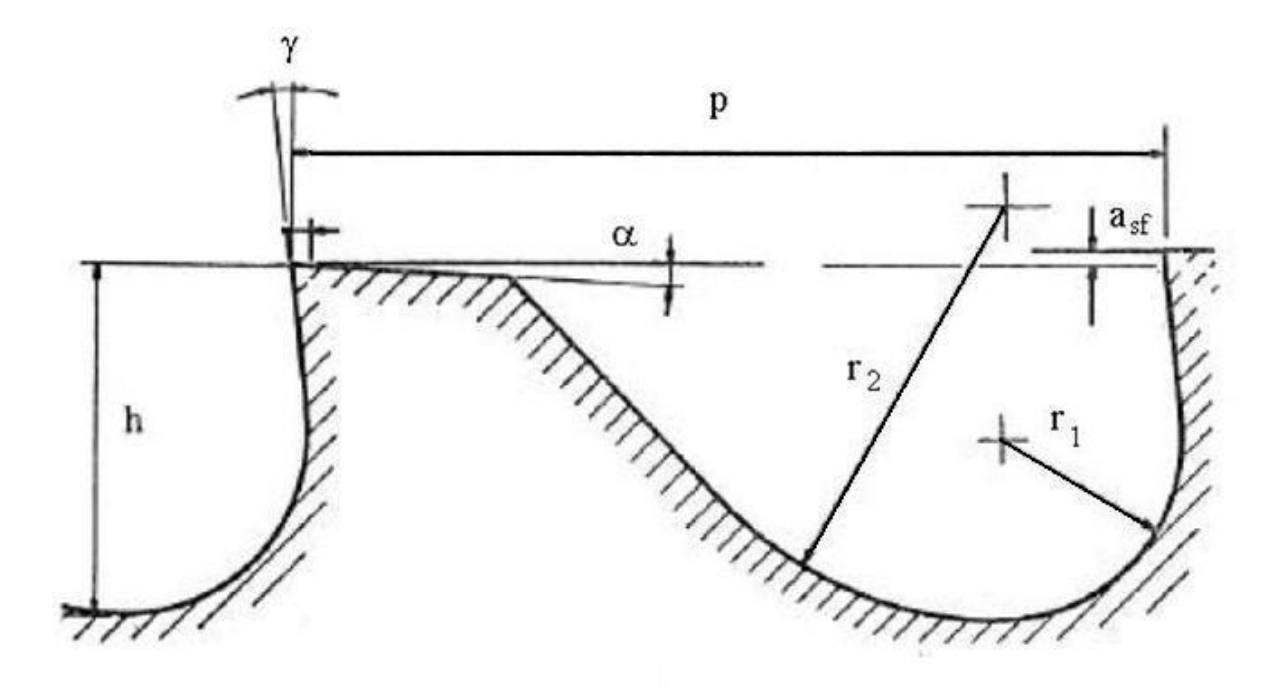

Figura 2.5 – Perfil típico dos dentes de uma brocha.

Materiais com uma dureza maior requerem uma penetração de avanço menor para evitar uma carga excessiva sobre o dente, que pode quebrar o mesmo. Sabe-se que quando um certo número de dentes está agindo sobre uma peça simultaneamente, quanto maior for a profundidade de avanço, maior será a força de corte e consequentemente, maior será a potência e rigidez exigidos na brochadeira. Por outro lado, existe uma profundidade de corte mínima, devendo esta ser normalmente maior que o raio do gume, caso contrário o material apenas será recalcado sobre a superfície da peça e não ocorrerá remoção de material [1, 2, 3].

 $\hat{\mathbf{A}}$ ngulo de saída ( $\gamma$ ) – tem um papel importante no desenvolvimento das ferramentas de brochar devido à sua influência sobre os mecanismos de formação de cavaco e suas consequências, como por exemplo, na força de usinagem, temperatura de corte, adesão de cavaco no dente etc. Para materiais como aço com médio a baixo teor de carbono, recomenda-se utilizar ângulos de saída entre 15 e 20°, e para alumínio recomenda-se utilizar ângulos entre 10 e 15° [2].

 $\hat{\mathbf{A}}$ **ngulo de incidência (** $\alpha$ **)** – sua principal função é evitar o atrito entre a peça e a ferramenta. No brochamento este ângulo deve ser mantido o menor possível para evitar o enfraquecimento da cunha de corte e para que nas reafiações não ocorra uma rápida redução da altura dos dentes. Os dentes de reserva, no entanto, podem ter um ângulo de incidência  $\alpha = 0^{\circ}$ , isto é, com um friso plano paralelo à direção de movimento da brocha. Isto permite que a altura do dente seja mantida igual, mesmo após várias afiações [1, 2, 3].

**Passo entre os dentes (p)** – é a distância entre uma fileira de dentes e sua subsequente, pois determina o número de dentes atuando simultaneamente sobre a peça, sendo um fator importante no projeto, pois a partir deste pode-se calcular os valores de tensão sobre a ferramenta. No caso das brochas helicoidais, o passo pode ser determinado matematicamente em função do número de canais de usinagem e número de estrias da brocha, bem como o ângulo de hélice dos mesmos [1, 2, 3].

<span id="page-25-0"></span>**Bolsa de cavacos e raio de concordância da face (r1)** – devido às características do processo, durante o brochamento o cavaco gerado na usinagem só pode ser eliminado depois que o dente ultrapassar a superfície a ser usinada, portanto cada dente deve acomodar o cavaco no processo, Figura 2.6. O volume ocupado pelos cavacos depende da penetração de avanço, do comprimento a brochar e do tipo de cavaco produzido. O raio de concordância da face serve para aumentar a resistência do dente e orienta o enrolamento do cavaco formado. No caso de passos pequenos, o fundo da bolsa pode ter o mesmo raio, fazendo a concordância entre a face de um dente e a reta do dorso do dente anterior [1, 2, 3].

**Altura do dente (hd)** – depende diretamente do passo, pois define juntamente com ele o volume da bolsa de cavacos. Passos grandes e pequenas penetrações de avanço permitem adotar pequenas alturas de dentes e vice-versa [2, 3].

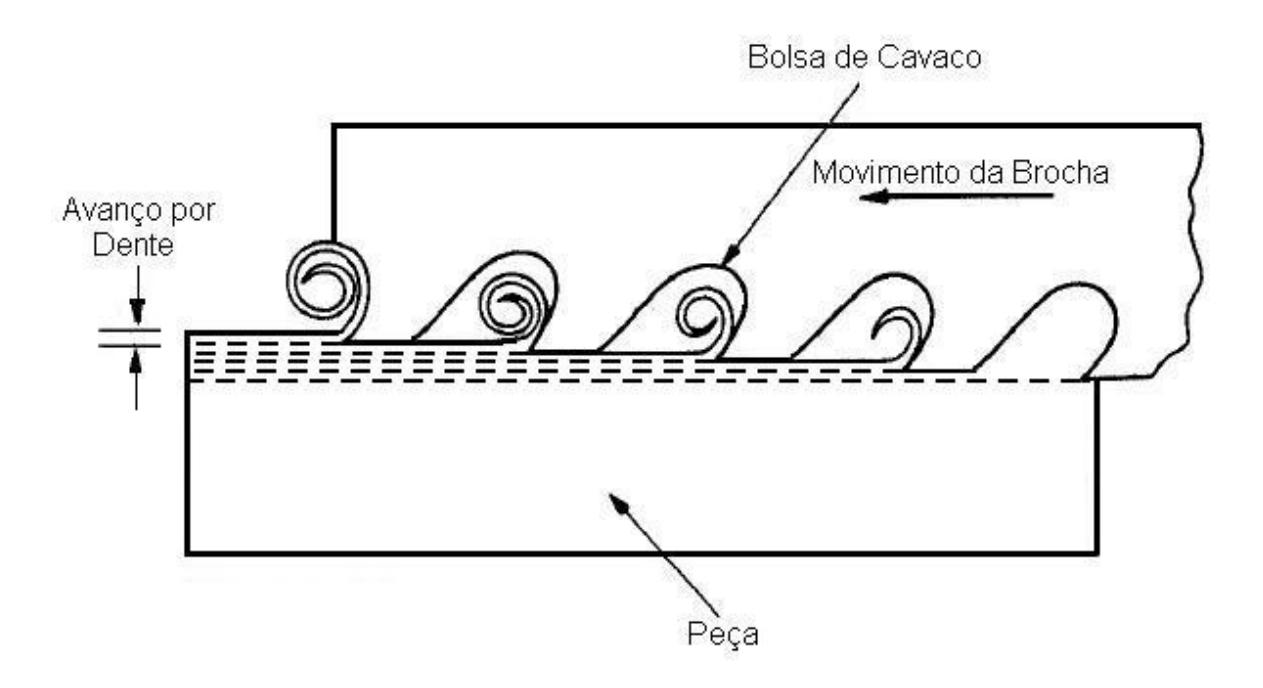

**Largura do dente (b)** – no caso de brochas helicoidais é a largura do gume.

Figura 2.6 – Escalonamento dos dentes de uma brocha [1].

### **2.1.3 Materiais para fabricação de brochas**

Baseando-se nas experiências prévias de fabricação e nos elevados esforços mecânicos a que as brochas estão submetidas durante os trabalhos, geralmente aços-rápidos, que apresentem boas características de rigidez e tenacidade, devem ser levados em consideração, optando-se assim por aços-rápidos de elevada classe (alta qualidade) [14]. Nos estágios iniciais da tecnologia de brochamento as brochas eram fabricadas exclusivamente a partir de aços-ferramentas temperados em água. Estas brochas eram utilizadas em brochadeiras com baixas velocidades de corte, e em brochadeiras com acionamento por fuso.

Com o surgimento de novas máquinas para o brochamento, velocidades maiores foram atingidas durante o processo, e assim, maiores taxas de produção puderam ser alcançadas, forçando o desenvolvimento de novos materiais para as brochas, que fossem capazes de suportar as solicitações durante o corte. Dessa forma, os aços-rápidos tornaram-se, com o passar do tempo, os principais materiais utilizados para a produção de brochas [1]. A utilização de aço-ferramenta não mais compensa, uma vez que a maior parte do custo está na fabricação, e o açoferramenta sofre uma deformação maior no tratamento térmico e também possui menor resistência ao desgaste [1]. Aços-rápidos obtidos através da metalurgia do pó apresentam vantagens em relação aos aços-rápidos obtidos por processos de fabricação tradicionais. Estes materiais possibilitaram a fabricação de brochas de grandes diâmetros (acima de 150 mm), tornando a utilização deste tipo de ferramenta mais comum [1].

Os resultados obtidos com a utilização de aço-rápido são muito bons e o metal-duro não oferece vantagens especiais nas velocidades relativamente baixas utilizadas na maioria das operações de brochamento (3,7 a 9 m/min). A utilização de metal-duro se restringe a alguns casos específicos, como na usinagem de ferro fundido cinzento, em decorrência da sua elevada resistência à abrasão. A maioria das brochas de metal-duro para ferro fundido cinzento são utilizadas na obtenção de superfícies planas, porém, em alguns casos particulares, a usinagem de contornos não planos em ferros fundidos tem tido bons resultados [1, 3].

Outro problema com a utilização de metal-duro no brochamento é que a máquina brochadeira necessita de uma fixação extremamente rígida para evitar o lascamento do gume. Trabalhos experimentais com ferramentas e fixações muito rígidas mostraram que a vida da ferramenta e a qualidade da superfície melhoram com a utilização de metal-duro nessas condições, mesmo quando se usinam ligas de aço forjado [2].

Para que haja um equilíbrio entre resistência à abrasão e tenacidade, os dentes da brocha devem ter uma dureza entre 64 a 66 HRC para aplicações em geral. Para maiores vidas, tratamentos da camada limite como nitretação ou oxidação podem ser empregados. A nitretação aumenta a dureza da superfície tratada, e os dois tratamentos, nitretação e oxidação, minimizam a adesão ou solda do material usinado na ferramenta. A cromagem é também uma forma de se minimizar a adesão, porém promove um lascamento do gume mais protuberante [2].

Uma brocha pode eventualmente vibrar quando um corte pesado ocorre, especialmente quando o carregamento não é uniformemente distribuído. A vibração pode também ocorrer quando o engajamento do dente é irregular. Os fatores de contribuição mais significativos para vibrações no brochamento são o engajamento ruim dos dentes, bem como materiais muito duros de serem usinados. Tais problemas devem ser antecipados pelo projetista das brochas [2].

Alguns desses aços com suas aplicações são mostrados na tabela 2.1.

<span id="page-28-0"></span>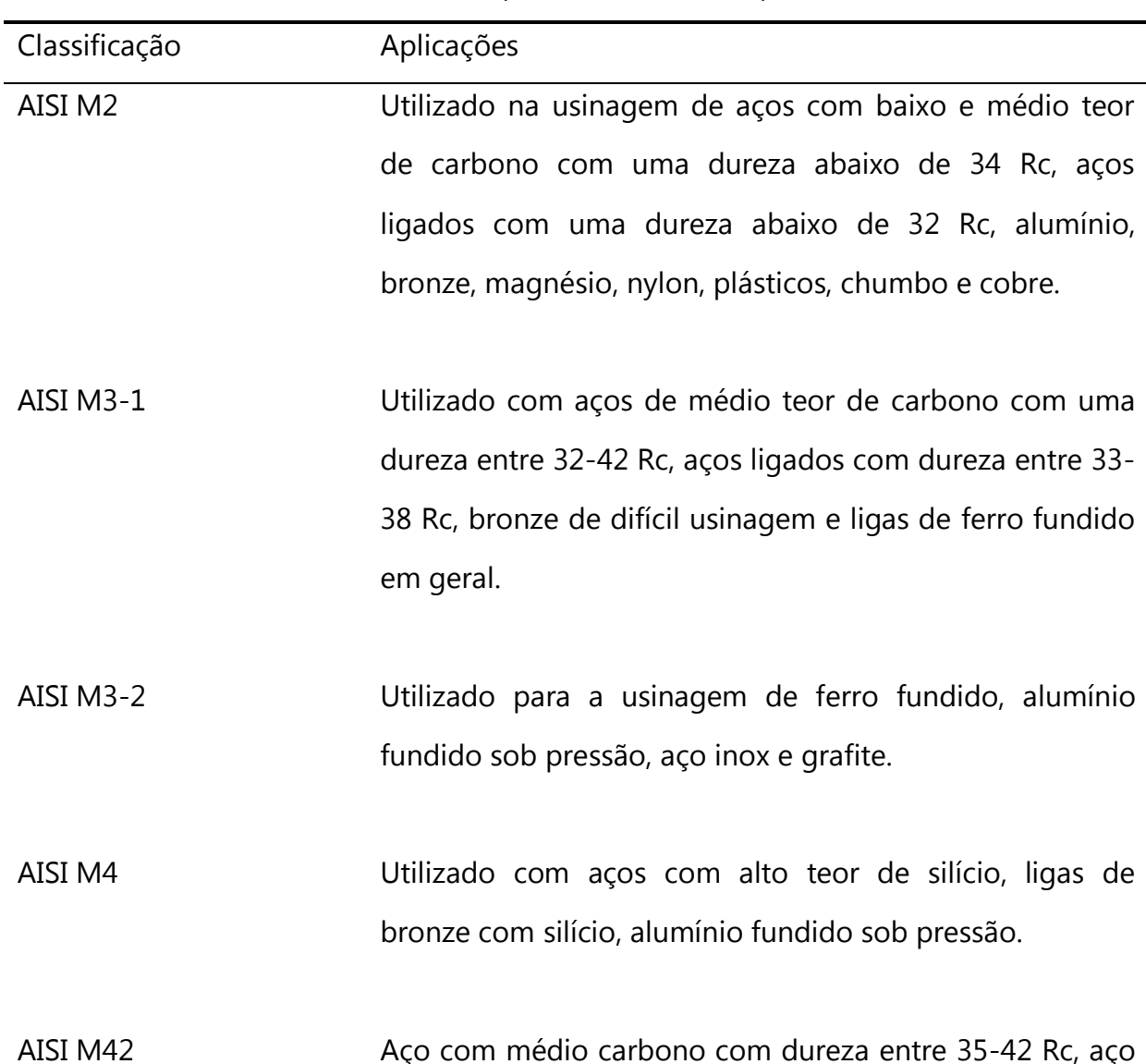

Tabela 2.1 - Materiais para brochas e suas aplicações [2].

forjado, aço inox, aço fundido, bronze de difícil usinagem, aço ferramenta. Utilizado como substituto do AISI M2 quando a  $v_c$  for acima de 15m/min.

AISI T15 Aço inox, titânio, bronze de difícil usinagem, aço com alto teor de silício e ligas de bronze com silício.

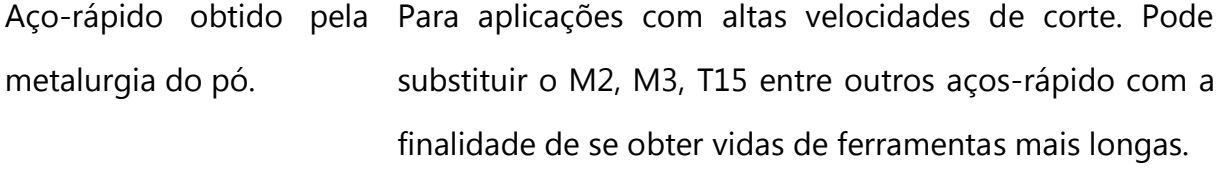

Metal duro Para ferros fundidos cinzentos.

### **2.1.4 Máquinas-ferramentas para o brochamento**

Existe uma grande variedade de tipos de brochadeiras, desde pequenas unidades, brochadeiras de compressão manuais, até máquinas de grande porte comandadas numericamente capazes de comportar várias brochas ao mesmo tempo. Embora exista uma extensa gama de tipos de brochadeira, elas podem ser classificadas de acordo com suas características funcionais e com o tipo de brochamento a ser utilizado, em decorrência da ferramenta [1, 2].

Pode-se classificar a brochadeira em relação à direção do movimento da ferramenta: vertical (quando a direção do movimento é perpendicular ao chão), horizontal (paralelo ao chão), Figura 2.7, e especial, quando existe uma combinação de movimentos em diferentes direções. Brochadeiras horizontais oferecem um acesso conveniente para qualquer parte da máquina e fácil manipulação da brocha, permitindo também maiores cursos de usinagem quando comparados aos disponibilizados pelas brochadeiras verticais. No entanto, a utilização de brochadeiras horizontais implica invariavelmente em maiores espaços ocupados no chão de fábrica [2, 15].

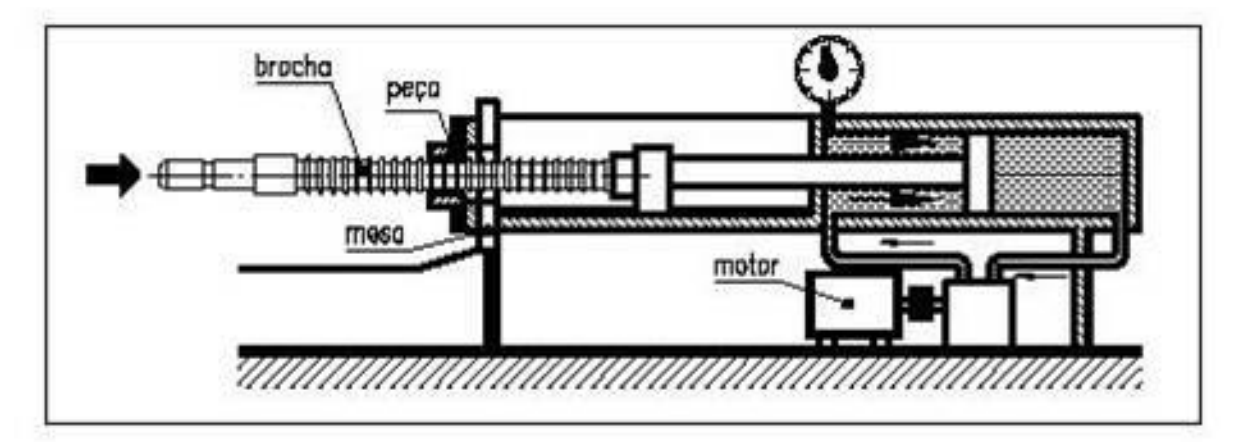

Figura 2.7 – Desenho esquemático de uma brochadeira horizontal.

<span id="page-30-0"></span>O tipo de acionamento utilizado na máquina também é utilizado para classificação. Podem ser hidráulicos ou eletro-mecânicos, sendo que a maioria das brochadeiras verticais e brochadeiras horizontais de pequeno porte são hidráulicas. Outra classificação é baseada na característica operacional como sendo de tração, compressão, rotativa, contínua, entre outras. A Figura 2.8 mostra em forma esquemática a classificação das brochadeiras de acordo com o tipo de acionamento, direção do movimento e características operacionais [2].

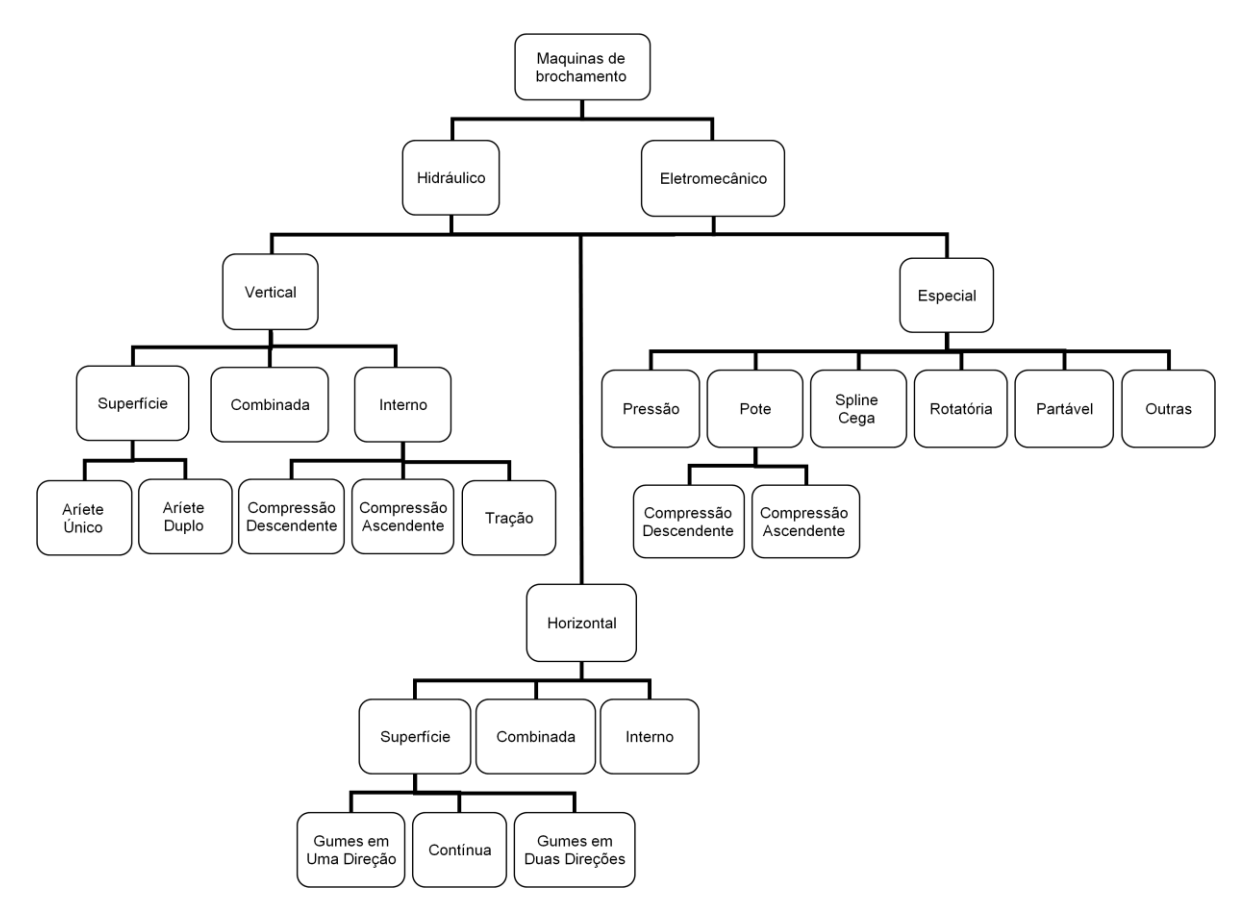

Figura 2.8 – Divisão esquemática de brochadeiras. Adaptado de [2].

#### **2.2 Formação de Cavacos com Ferramentas de Geometria Definida**

Apesar de já haver muitas publicações sobre o estudo da formação do cavaco e, com isto, muitas teorias terem sido propostas, ainda não se tem um modelo definitivo sobre a formação do cavaco. Embora muitos livros sobre usinagem já terem sido publicados, normalmente não é realizada uma abordagem crítica dos vários modelos de formação de cavaco. A Figura 2.9 mostra diferentes modelos de formação de cavaco concebidos por alguns autores [17].

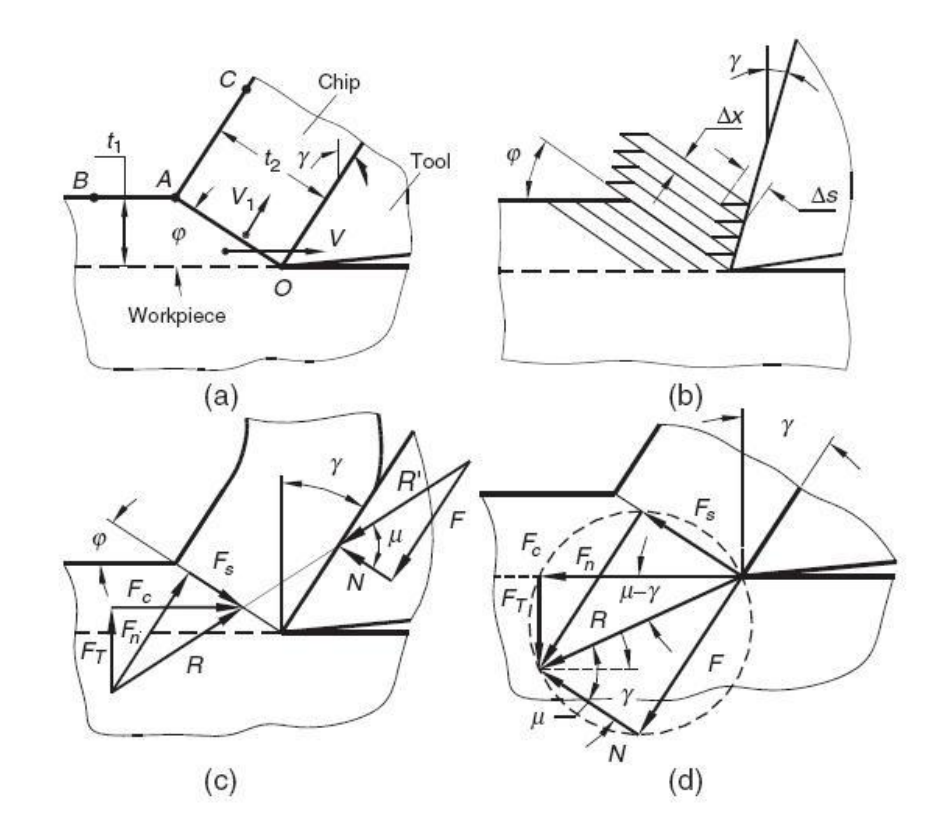

Figura 2.9 – Modelos de formação de cavaco – (a) proposto por Time, (b) modelo de cartas proposto por Piispanen, (c) e (d) modelos de Merchant [17].

Embora haja diversos modelos que expliquem a formação do cavaco, os conceitos básicos sobre a formação do cavaco são os mesmos para a maioria dos modelos. De um modo geral pode-se dizer que o corte dos metais nas operações de usinagem ocorre quando o material é submetido a deformações elásticas e plásticas, até sofrer ruptura por cisalhamento ao longo de um plano chamado "plano de cisalhamento" (zona primária de cisalhamento), Figura 2.10 [18, 19, 20, 21]. Essa afirmação pode ser descrita mais detalhadamente e de um modo geral pode-se dividir a formação do cavaco em quatro etapas distintas:

**Recalque inicial ou deformação elástica** – quando o gume entra em contato com a peça, recalca o material, deformando-o elasticamente, sem haver remoção de material [22].

<span id="page-33-0"></span>**Deformação plástica** – o material pressionado sofre uma deformação plástica, até que as tensões de cisalhamento se tornem suficientemente grandes, de modo a se iniciar um deslizamento (sem que haja perda de coesão) entre a porção de material recalcado e a peça.

**Ruptura e formação de lamelas** – quando o material, após sofrer grandes deformações, rompe. Essa ruptura se dá, na maior parte das vezes, por cisalhamento. Após a ruptura, há a formação de uma trinca que se propaga seguindo também um critério de propagação de trincas próprio de cada material.

**Saída do cavaco** – em decorrência dos movimentos relativos entre ferramenta e peça, o material rompido desliza sobre a face da ferramenta. Devido às condições de extrema pressão na interface cavaco-ferramenta, o material sofre tensões de compressão e cisalhamento em uma direção paralela à face da ferramenta. Essa região de cisalhamento é conhecida como zona de cisalhamento secundária, Figura 2.10 [1; 5; 21; 22; 23].

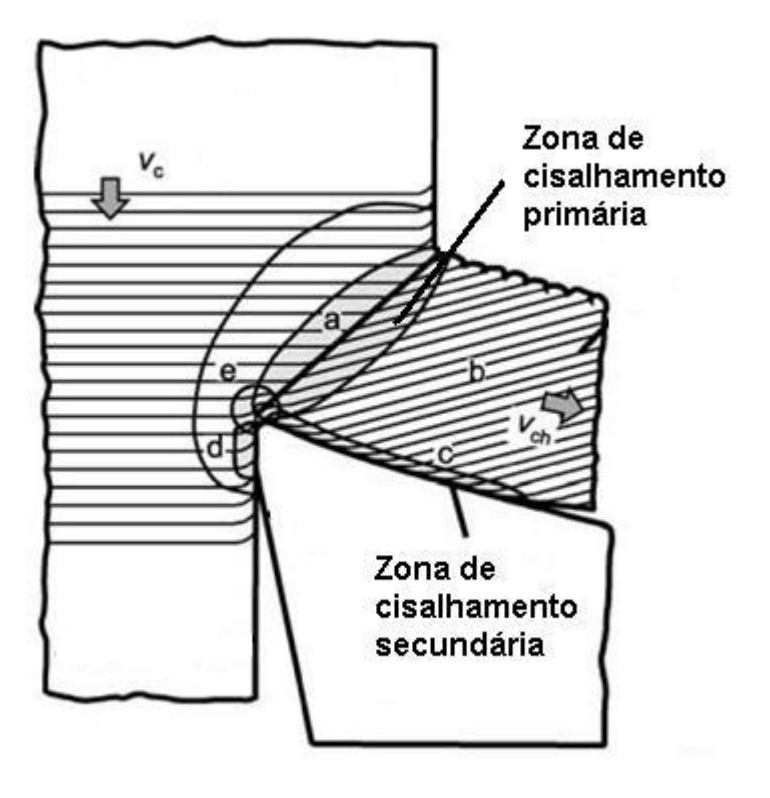

<span id="page-33-1"></span>Figura 2.10 - Zonas de cisalhamento [23].

### **2.2.1 Tipos de cavaco**

Devido às características do material da peça e da ferramenta, da geometria da ferramenta, das condições de usinagem, diferentes tipos de cavaco se formarão. A Figura 2.11 mostra a classificação dos tipos de cavaco considerando seu grau de deformação  $(\varepsilon)$  [23].

| Grau de<br>deformação                                            | $\varepsilon_{0}$ – Grau de deformação na região de<br>cisalhamento;<br>$\varepsilon_1$ – No limite elástico;<br>$\varepsilon_2$ – No limite de resistência;<br>$\varepsilon_3$ – No limite de ruptura. | ensão d<br>Grau de deformação la |
|------------------------------------------------------------------|----------------------------------------------------------------------------------------------------|----------------------------------|
| Contínuo<br>$\varepsilon_{0} < \varepsilon_{2}$                  | Típico em materiais dúcteis, com bom<br>acabamento e baixa tendência de vibrações.                                                                                                    |                                  |
| Lamelar<br>$\varepsilon_3 > \varepsilon_{\rm o} > \varepsilon_2$ | Estrutura intermediária entre o contínuo e o<br>cisalhado e com acabamento inferior ao<br>obtido com cavaco contínuo.                                                                                   |                                  |
| Cisalhado<br>$\varepsilon_{0} > \varepsilon_{3}$                 | Típico de materiais frágeis, como ferro<br>fundido, ou quando as variáveis de corte são<br>favoráveis. Há maior variação das forças<br>durante o processo.                                              |                                  |
| Arrancado                                                        | Ocorrem normalmente na usinagem de<br>materiais frágeis, gerados essencialmente<br>por ruptura do material.                                                                                             |                                  |

Figura 2.11-Tipos de cavaco em relação a deformação [23].

### **2.2.2 Fator de recalque**

<span id="page-34-0"></span>Fator de recalque é a relação entre a espessura do cavaco  $(h_{ch})$  e a espessura nominal de usinagem (h), ou avanço, caso seja corte ortogonal, Figura 2.12. O fator de recalque é um conceito muito importante na teoria da usinagem. A partir dele pode-se orientar sobre outros fatores ligados ao processo, como força específica de usinagem, volume de cavaco produzido por unidade de energia, temperatura, esforços de usinagem, desgaste da ferramenta, entre outros [19].

Diferentemente do que aparenta, obter valores para o fator de recalque não é uma tarefa simples, pois o cavaco não possui uma espessura uniforme, sendo formado por lamelas sobrepostas com extremidades irregularmente conformadas. Havendo a possibilidade de se obter uma estimativa de seu valor, pode-se estimar o ângulo do plano de cisalhamento. O fator de recalque é fundamentalmente relacionado ao ângulo de saída e ao ângulo do plano de cisalhamento  $\phi$ . Este último é o ângulo formado entre a direção do movimento da peça e o plano de cisalhamento (Figura 2.12) [3, 19, 22].

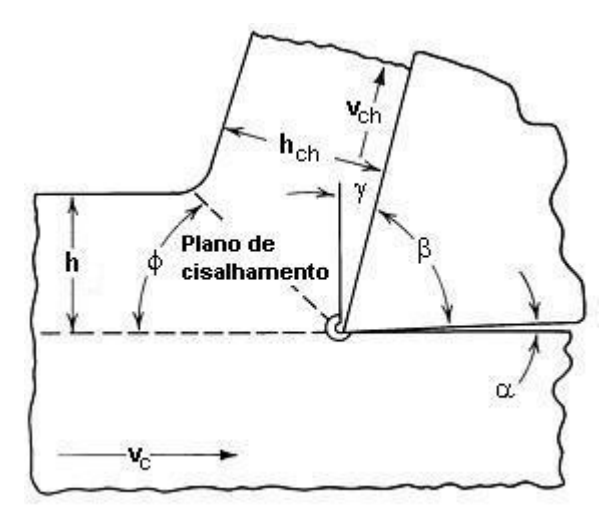

Figura 2.12 – Diagrama da formação de cavaco [1].

O ângulo do plano de cisalhamento pode ser determinado experimentalmente utilizando os valores de h e  $h_{ch}$  com a seguinte relação:

$$
cot \phi = \frac{\frac{h_{ch}}{h} - sen\gamma}{cos \gamma}
$$
 (2.1)

#### **2.2.3 Diagrama de esforços na região de formação de cavaco**
A força de usinagem é definida como a resultante das forças exercidas pela ferramenta sobre a peça. Para simplificar o entendimento da atuação das forças de corte na cunha, pode-se utilizar o modelo de corte ortogonal, onde a força de usinagem é definida pela soma vetorial das forças de corte e de avanço, Figura 2.13. A decomposição da força de usinagem (Fu) nas diversas componentes obedece a um teorema da geometria que permite representar todos os componentes em um círculo, onde  $F_u$  é seu diâmetro, representado na Figura 2.13 pela letra "R". Essa representação é chamada de "Círculo de Merchant" [1, 20, 22].

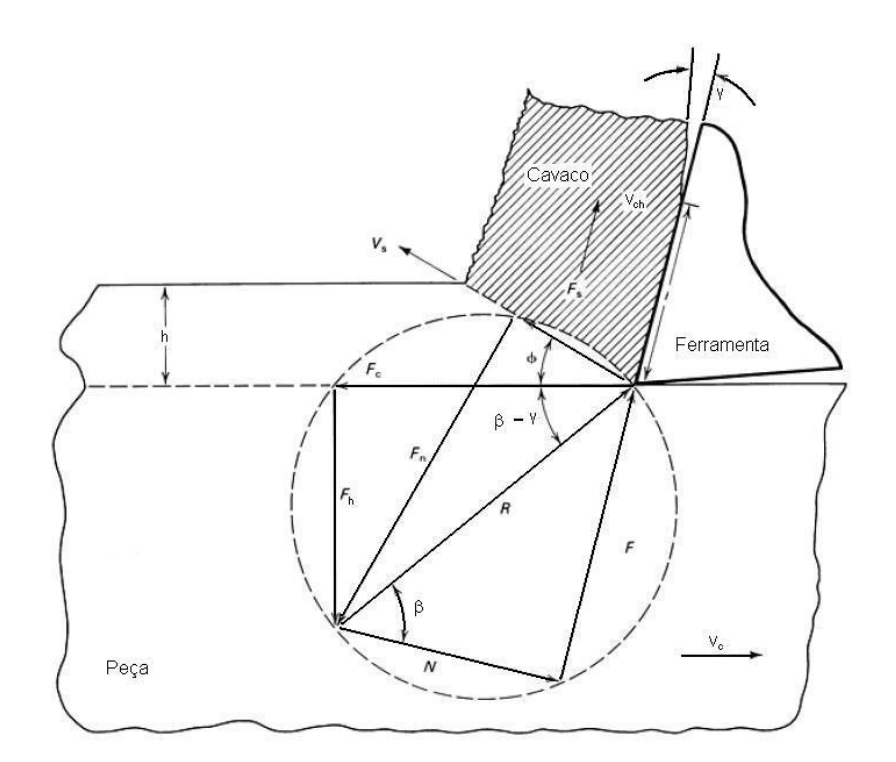

Figura 2.13 – Diagrama de esforços segundo Merchant [4, 5].

O modelo de Merchant considera o raio de arredondamento do gume infinitesimal, o que acarreta erros na validação experimental do modelo, principalmente na usinagem de pequenas espessuras. Tendo em vista este problema Albrecht, propôs outro modelo onde o gume nunca é perfeitamente afiado, como uma aresta, mas sempre apresenta uma certa curva de concordância, Figura 2.14 [24].

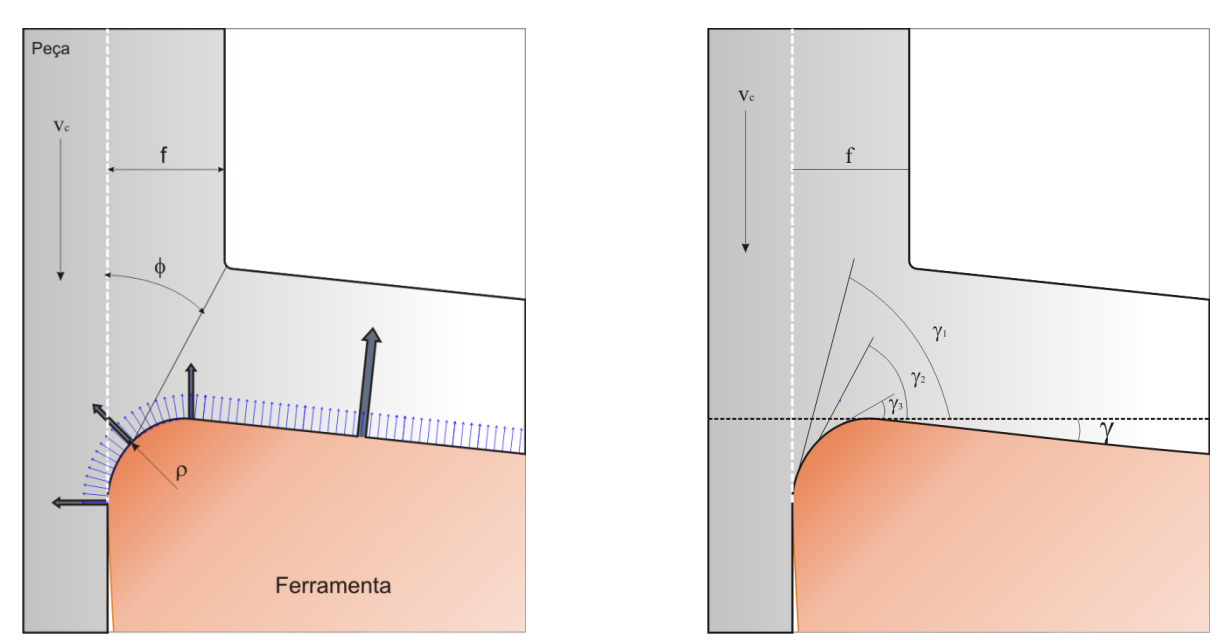

2.14 – Modelo de usinagem baseado em Albrecht [24].

Na Figura 2.14 observa-se que o raio do gume gera ângulos de saída negativos, alterando o ângulo de saída efetivo e influenciando nos esforços de usinagem.

# **2.2.4 Fenômenos na interface cavaco-ferramenta**

Nos processos de usinagem, as leis de atrito determinadas por Amontons e Coulomb [19], independentes da área, não se aplicam, pois as pressões exercidas durante o corte do material são muito grandes. Isto faz com que a área de contato real entre superfícies seja muito maior do que normalmente se utiliza para a determinação do coeficiente de atrito. Segundo Bowden e Tabor, Archand [19] e outros, a superfície real de contato em nível molecular nunca é total. O contato ocorre apenas nos picos das superfícies. Com as cargas utilizadas em condições normais nos mecanismos, a área real de contato é muito pequena, na ordem de um centésimo da área aparente. Um aumento na força normal faz com que a área de contato entre as superfícies se deforme, dobrando a espessura dos picos em contato e com isto dobrando a força necessária para cisalhar essa parte do material [5, 16, 19, 22, 25].

Conforme se aumenta a força normal, a área real de contato aumenta, elevando proporcionalmente a força de atrito, porém quando se chega a uma situação de área de contato real igual ou próxima à área de contato aparente, a força de atrito passa a ser independente da força normal e passa a ser dependente da área de contato real. Isto ocorre porque a partir deste ponto em que área real é igual a área aparente mesmo com um aumento na força normal a área real de contato não irá aumentar, sendo a força de atrito, portanto, independente da força normal, Figura 2.15 [5, 17, 19, 22].

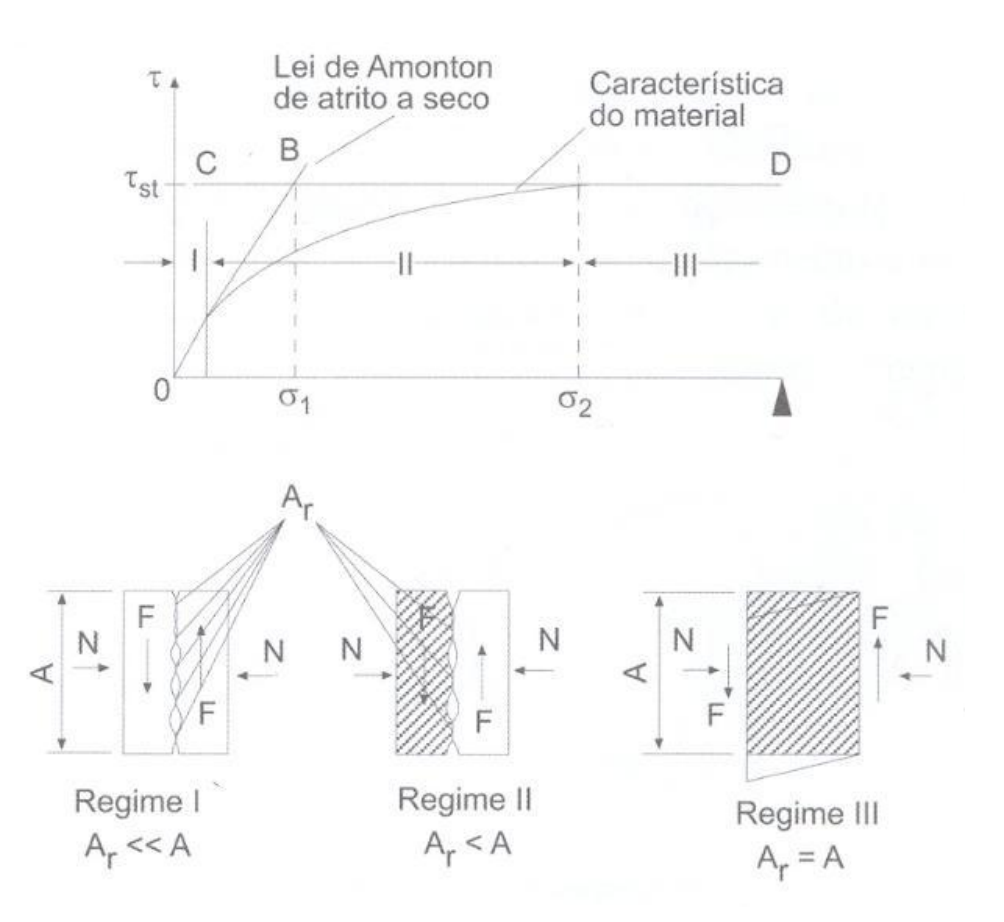

2.15 – Três regimes de atrito sólido [19].

Na interface cavaco/ferramenta, as superfícies, por estarem livres de óxidos, extremamente reativas e sob uma pressão tal que praticamente não existam espaços vazios entre cavaco/ferramenta (mesmo a um nível atômico) faz com que os átomos constituintes das duas superfícies se liguem por forças de atração. Sob estas

condições, na interface cavaco/ferramenta, não é apropriado dizer que o cavaco desliza sobre a ferramenta, pois o cavaco está unido à superfície da ferramenta. O que ocorre é um cisalhamento do material mais fraco, geralmente a peça usinada ligeiramente acima da região aderida, na direção paralela à superfície da ferramenta no sentido de saída do cavaco. Esta velocidade de escoamento aumenta em relação à superfície de saída da ferramenta até um ponto em que estabiliza e a velocidade de saída do cavaco é constante. Esta região tem uma espessura entre 0,025 mm a 0,050 mm [5, 16, 23, 25].

A zona de aderência tem uma espessura maior que o avanço, pontos BC da Figura 2.16. Além desta fronteira existe uma região de contato intermitente, ou seja, o cavaco e a ferramenta atritar-se-ão aleatoriamente nos picos de rugosidade, região EHDKFC, Figura 2.16 (a). Nessa região não ocorre a deformação observada na região da zona de cisalhamento secundária e o regime de atrito corresponde às leis tradicionais de Amontons e Coulomb [5, 25].

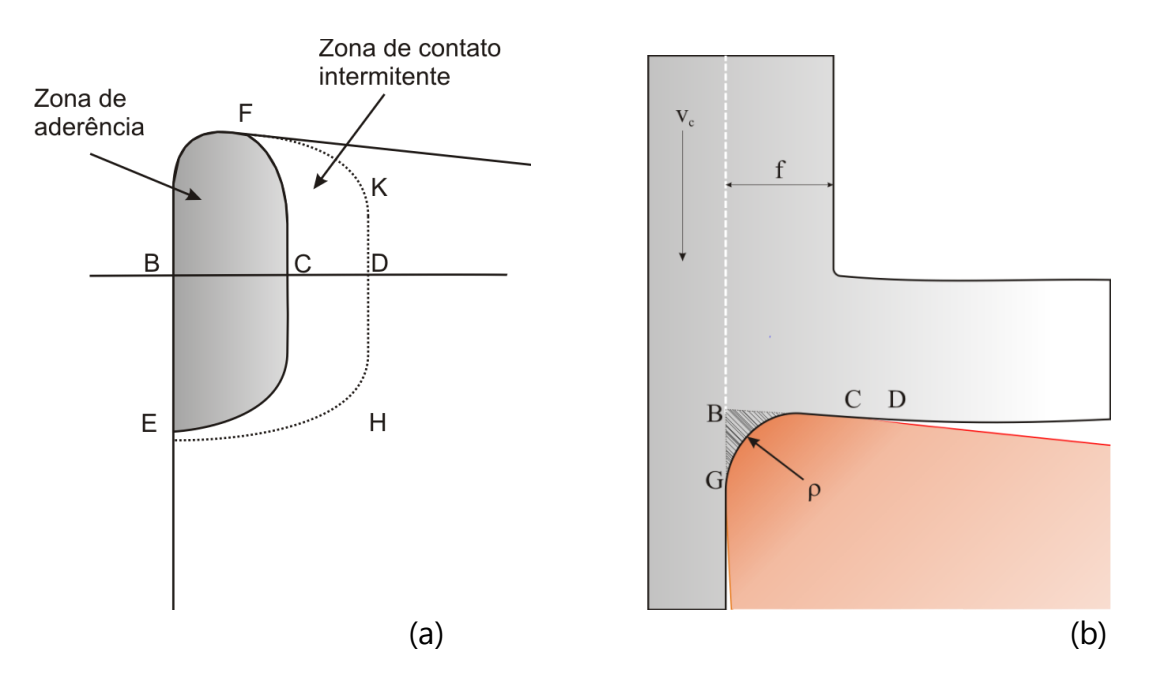

Figura 2.16 – Zonas de aderência e escorregamento. Adaptado de [5].

### **2.3 Desgaste de Brochas**

Apesar de o desgaste em brochas responder às regras gerais dos mecanismos de desgaste na usinagem, existem algumas particularidades envolvidas no processo em decorrência das características do mesmo. Dentre estas características, pode-se citar: baixas velocidades de corte, pequenos ângulos de incidência, grandes ângulos de saída, pequenas espessuras de usinagem, atrito nos flancos da ferramenta, e, geralmente, afinidade química entre a peça (usualmente aços) e a ferramenta (usualmente de aço-rápido) [1, 2, 3].

# **2.3.1 Mecanismos de desgaste em ferramentas de geometria definida**

Durante a usinagem, devido à interação entre cavaco, ferramenta e superfície usinada, diferentes mecanismos de desgaste agirão sobre a ferramenta, alterando a forma da ferramenta e sua eficiência, Figura 2.17 [23].

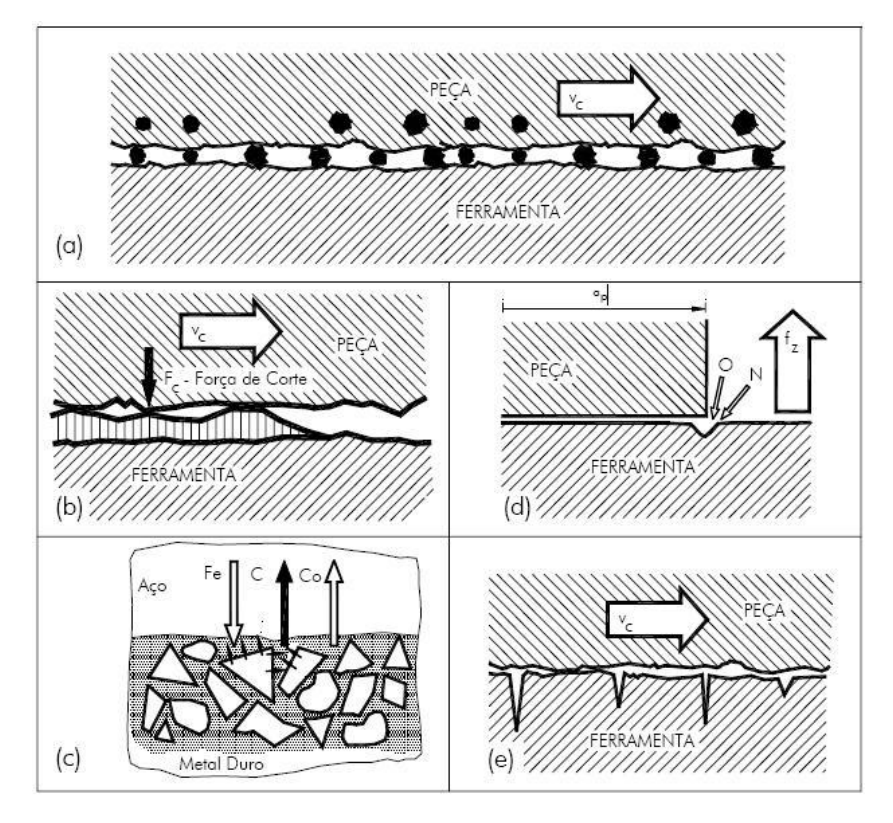

2.17 – Mecanismos de desgaste [10].

Tais mecanismos são descritos a seguir:

**Abrasão** – é o mecanismo de desgaste mais comum, ocasionado pela ação de partículas com um grau de dureza maior que a ferramenta que, ao se deslocarem sobre a superfície, removem material [23].

**Oxidação** – normalmente caracterizada pelo aparecimento de uma coloração de revenimento próximo à região de contato com a peça. No metal-duro, formam-se óxidos de tungstênio, cobalto e ferro que levam ao lascamento e quebra da quina da ferramenta. No aço-rápido a oxidação tem pouca importância, pois a resistência ao calor da ferramenta é ultrapassada antes que a superfície se oxide [23].

**Difusão** – ocorre devido à afinidade química entre os materiais, promovendo a solubilidade mútua entre eles. Ocorre em altas velocidades de corte altas. No açorápido e no aço-ferramenta, o material da ferramenta amolece em temperaturas inferiores àquelas onde pode ocorrer a difusão, de forma que para estes materiais este mecanismos de desgaste é de pouca importância [23].

**Adesão** – o desgaste decorrente de caldeamentos ocorre devido à ruptura dos microcaldeamentos na face da ferramenta. Esses caldeamentos formam-se devido à ação de forças elevadas ou devido à interação das superfícies inferiores do cavaco e face da ferramenta que, por estarem relativamente livres de óxidos, unemse por adesão. A resistência das soldagens por adesão é tanto maior quanto maior for a deformação. O desgaste por microlascamentos em consequência de caldeamento é influenciado por perturbações no fluxo do material sobre a face. Esta parcela de desgaste é maior para velocidades de corte pequenas, nas quais tem-se intensiva formação de gumes postiços [23, 25].

No brochamento, devido às baixas velocidades de corte, Figura 2.18, os principais mecanismos de desgaste são a adesão e abrasão.

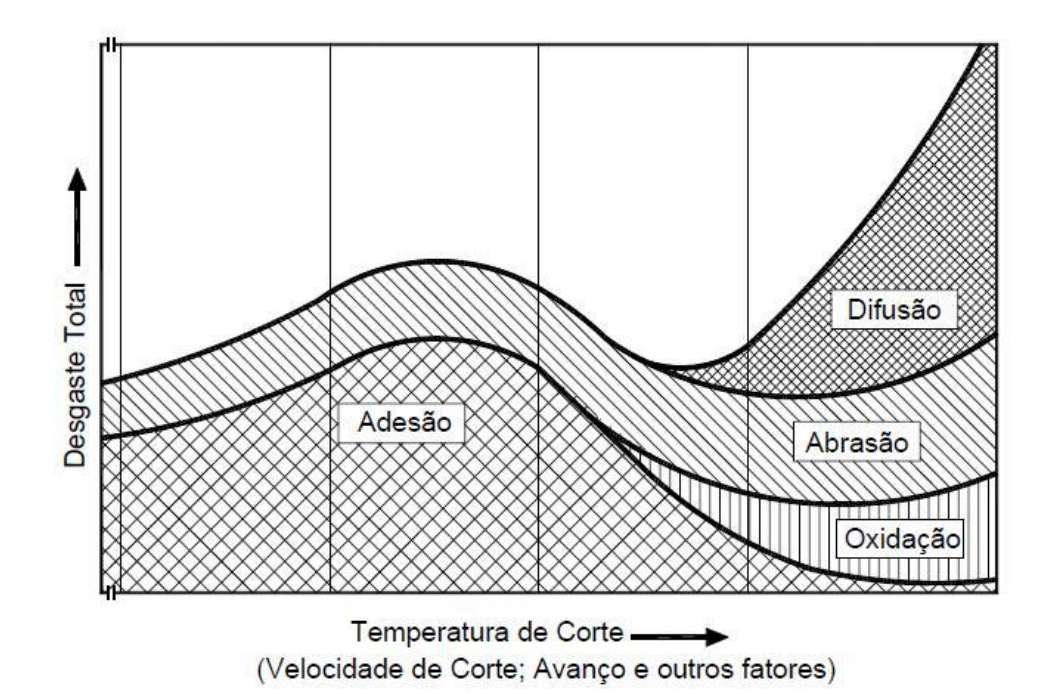

Figura 2.18 – Mecanismos de desgaste em ferramentas de geometria definida [23].

# **2.4 Esforços no Brochamento**

No processo de brochamento, surgem esforços sobre a ferramenta em decorrência da resistência do material usinado durante a formação de cavaco. O conhecimento das grandezas desses esforços é de suma importância, pois orienta os projetistas, tanto da ferramenta quanto da máquina-ferramenta, no dimensionamento das mesmas [4, 9, 8].

# **2.4.1 Definições de esforços no brochamento**

No brochamento, assim como em outros processos de usinagem como, por exemplo, o torneamento, a força de usinagem é a força total que atua sobre a ferramenta e pode ser decomposta em componentes, sendo a força de corte geralmente a de maior relevância [4]. A Figura 2.19 mostra a decomposição das forças no brochamento, em um caso de corte ortogonal.

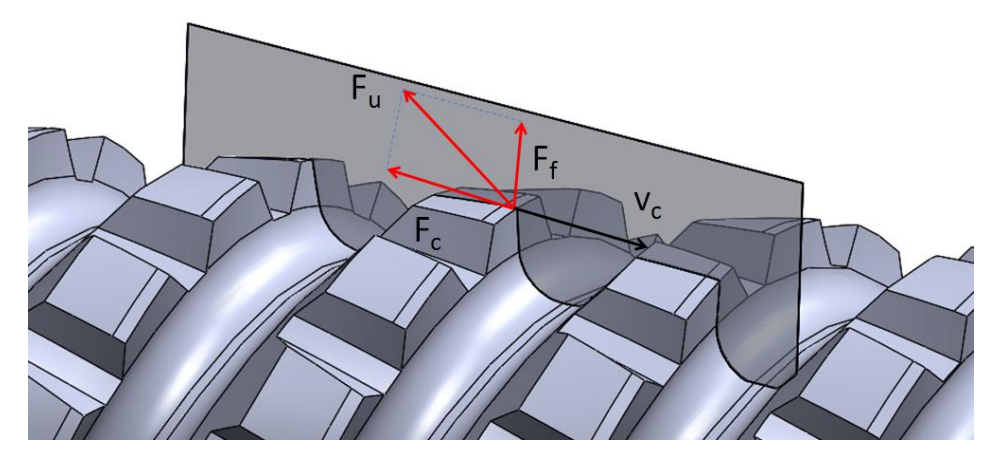

Figura 2.19 – Decomposição da Força de Usinagem.

Onde:

 $F_u$  – é a força total de usinagem;

 $F_c$  – é a força de corte e tem a mesma direção da velocidade de corte;

 $F_f$  – é a força de avanço e tem a mesma direção de avanço.

Neste caso, embora a força passiva exista quando considerada sobre apenas um gume secundário, o somatório dos vetores da força passiva dos dois gumes se anulam matematicamente. A força de corte pode, então, ser decomposta de modo a corresponder aos eixos principais da brocha. A força de corte gerada no processo de corte, como observado pela Figura 2.20, faz um ângulo em relação ao eixo da brocha igual ao ângulo de hélice. Sendo assim, ela pode ser decomposta em duas forças, uma paralela e outra perpendicular ao eixo da ferramenta.

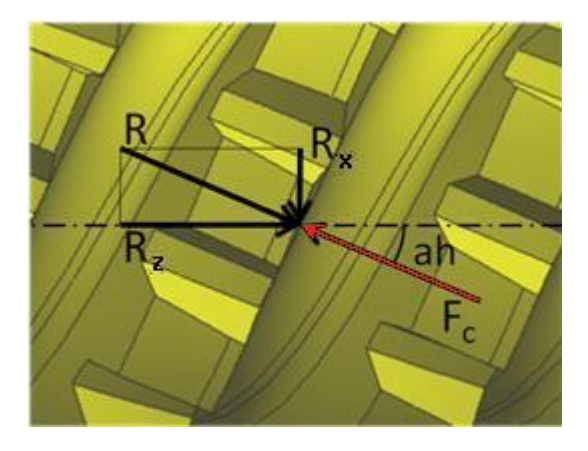

Figura 2.20 – Decomposição da força de corte.

Fazendo-se esta decomposição da força de corte, a tração e o torque exercido por cada dente pode ser determinado pelas seguintes relações:

$$
T_r = R_z = F_c \cdot \cos(a_h) \tag{2.2}
$$

$$
T_o = R_x \cdot \frac{D}{2} = \frac{F_c \cdot \text{sen}(a_h) \cdot D}{2} \tag{2.3}
$$

Onde:

T<sup>r</sup> – tração sobre o eixo *z*;

 $T<sub>o</sub>$  – torque sobre o dente;

 $a_h$  – ângulo de hélice;

D – diâmetro onde se encontra o dente;

 $R_x$  – reação da força no eixo x;

 $R_z$  – reação da força no eixo z.

No caso da brocha utilizada no modelo apresentado, ela está sujeita tanto a tensões normais quanto de cisalhamento, devido ao torque e a tração a que está sendo submetida. Em um ponto da brocha o comportamento dessas tensões pode ser aproximado através de um estado plano de tensões, Figura 2.21 [26].

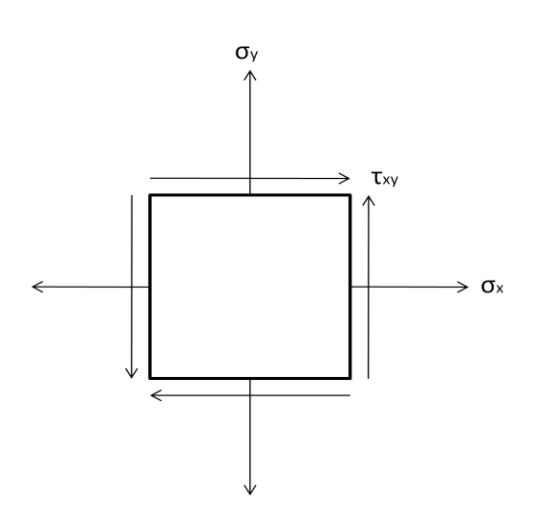

Figura 2.21 – Estado plano de tensões.

Para a comparação com algum critério de falha, essas tensões devem passar por uma transformação de tensão através do círculo de Mohr, Figura 2.22, através do qual serão encontradas as tensões principais [26].

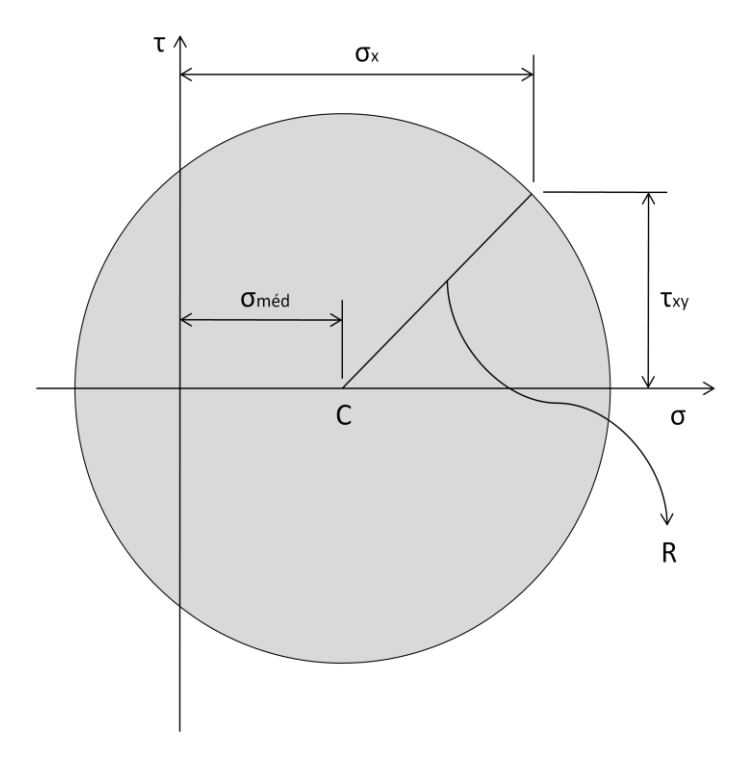

Figura 2.22 – Círculo de Mohr para um estado plano de tensões.

Onde no círculo:

 $\sigma_{m\acute{e}d} =$  $\sigma_x + \sigma_y$ 2  $(2.4)$ 

$$
R = \sqrt{\left(\frac{\sigma_x + \sigma_y}{2}\right)^2 + \tau_{xy}^2}
$$
\n(2.5)

Para encontrar as tensões de cisalhamento,  $\tau_{xy}$ , e normais,  $\sigma_x$  e  $\sigma_y$ , aproximase a geometria da brocha por um eixo cilíndrico submetido tanto à tração como ao torque, Figura 2.23 [26].

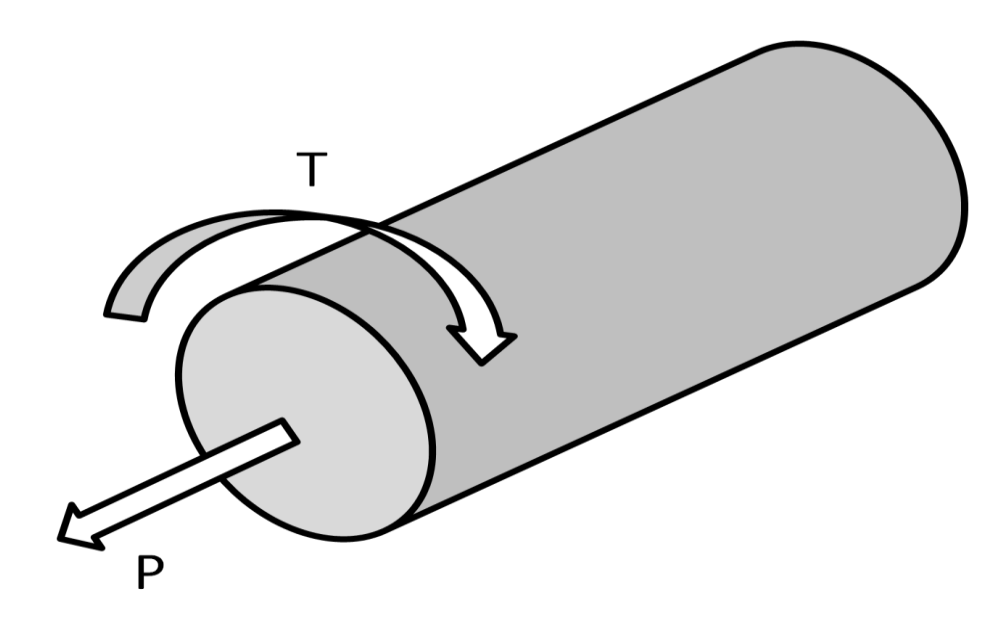

Figura 2.23 – Eixo cilíndrico submetido a torque e tração.

Com essa aproximação haverá apenas uma tensão normal, sendo assim  $\sigma_y$  é nula e  $σ<sub>x</sub>$  pode ser encontrada pela relação:

$$
\sigma_x = \frac{P}{A} \tag{2.6}
$$

Onde:

P – força de tração;

A – área da seção transversal.

A tensão de cisalhamento surgirá devido ao torque que é aplicado à brocha e a mesma varia na seção transversal, sendo que seu máximo para um dado ponto da brocha pode ser encontrada através da relação [26]:

$$
\tau_{\text{max}} = \frac{T.c}{J} \tag{2.7}
$$

Onde:

T – torque submetido na brocha;

c – raio da seção transversal da brocha;

J – momento polar de inércia.

A área e o momento polar de inércia de uma dada seção transversal são funções da posição na brocha.

Pelo "Círculo de Mohr" encontra-se a tensão equivalente para um dado ponto da brocha:

$$
\sigma_{eq} = 2. R \tag{2.8}
$$

Desenvolvendo a equação tem-se que:

$$
\sigma_{eq} = 2 \cdot \sqrt{\left(\frac{P}{2 \cdot A}\right)^2 + \left(\frac{T \cdot c}{J}\right)^2} \tag{2.9}
$$

Com o resultado da Equação 2.9 pode-se então comparar a tensão equivalente utilizando o critério de Tresca [26, 27] e saber se a brocha poderá sofrer alguma avaria devido ao excesso de esforços.

# **2.4.2 Modelos de força**

Kienzle, em 1951, propôs um modelo que descreve o comportamento das forças de usinagem. Este modelo estabelece uma relação não-linear entre a força específica de corte e a espessura de usinagem, conforme a Equação 2.10 [10].

 $F_C = k_{c1.1}.b. h^{1-m_c}$ 

(2.10)

Onde:

 $k_{c1.1}$  – é a força específica de corte para b.h=1mm<sup>2</sup>;

 $1-m_c$  – é o expoente da equação de Kienzle.

h – é a espessura de usinagem;

b – é a largura de usinagem

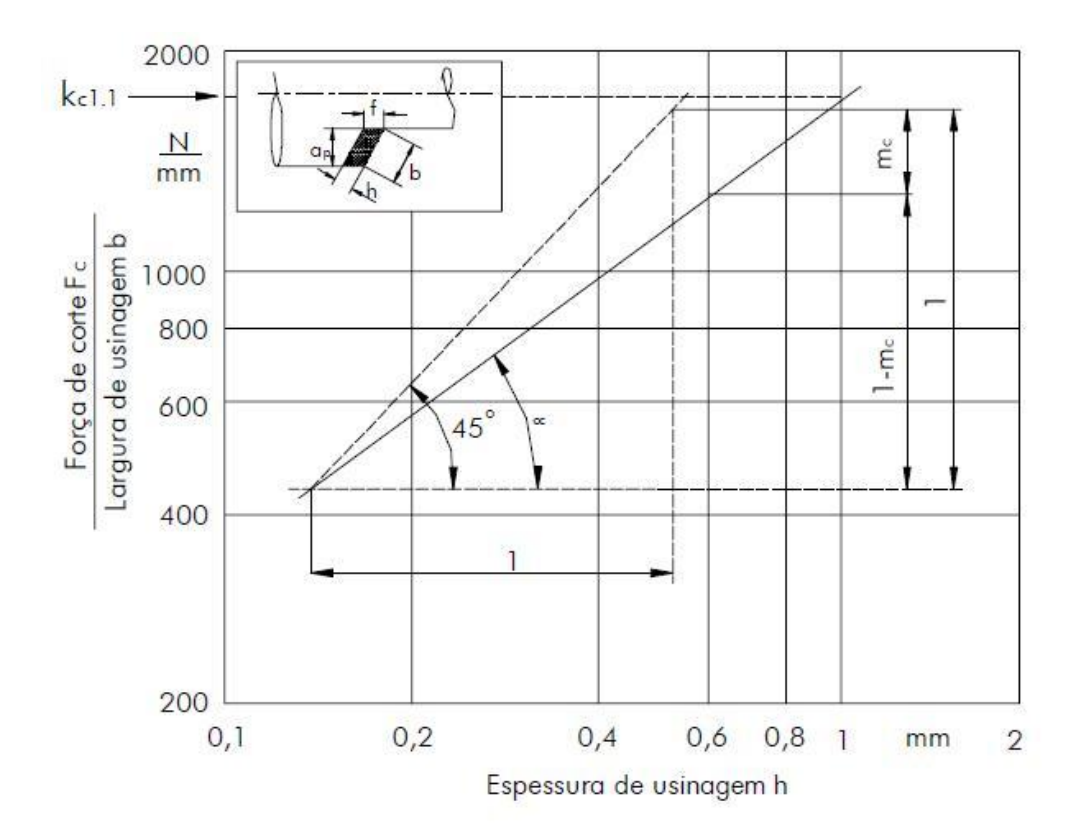

Figura 2.24 – Gráfico para determinação de  $k_{c1.1}$  e 1-m<sub>c</sub> [28].

Devido à propriedade logarítmica que *log(1)=0*, quando o valor da espessura de usinagem h for 1 o valor de *Fc/b* representará a força específica de corte para uma seção de cavaco *b x h = 1mm<sup>2</sup>* [10].

Para espessuras de usinagem pequenas, uma extrapolação da reta obtida em uma representação bilogarítmica para o caso de grandes valores de espessura de usinagem não é possível, sob pena de incorrer-se em erros grosseiros. Com isto, Victor [29, 30] em 1974 propôs a subdivisão do campo de espessuras de usinagem

em três campos decimais, conforme mostrado na figura 2.25. Para cada um desses campos pode-se, portanto, determinar as constantes  $k_{c11}$  e (1-mc) [29, 30].

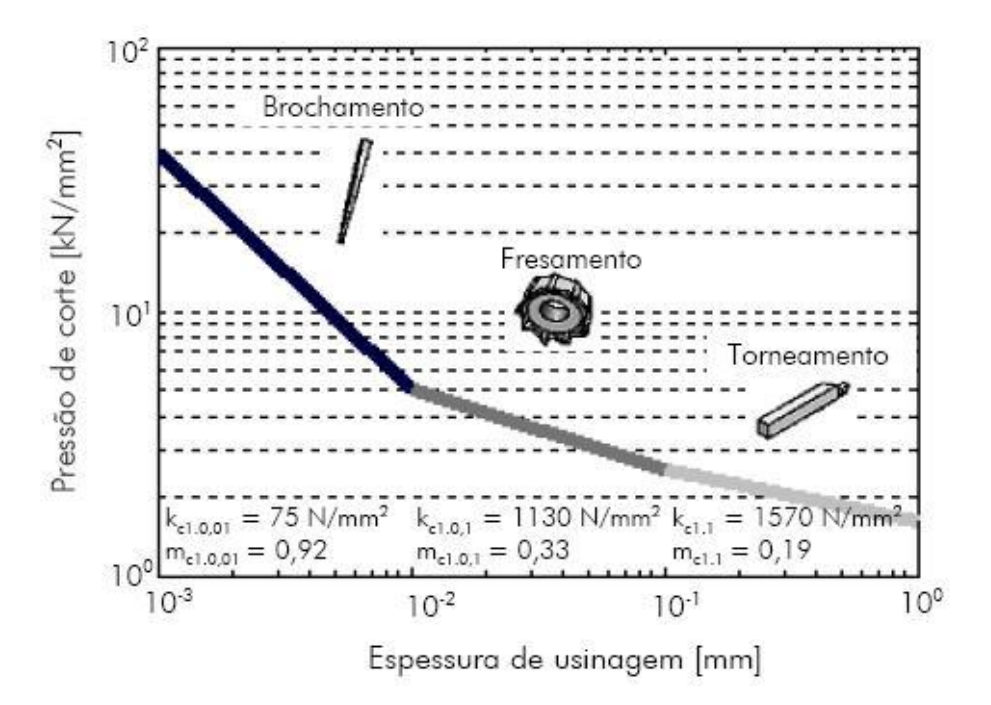

Figura 2.25 – Divisão das constantes de Kienzle proposta por Victor [30].

# **2.5 Influências da Geometria e Variáveis de Processo sobre as Forças**

Segundo Trent [5], a força de usinagem depende de dois fatores principais:

- $\checkmark$  Áreas das zonas de cisalhamento primárias e secundárias;
- $\checkmark$  Resistência ao cisalhamento do material da peça nesses planos.

Assim, qualquer parâmetro pode ser analisado com base nos seus efeitos sobre esses fatores. Muitos atuarão nos dois sentidos, e o resultado dependerá da predominância de um sobre o outro [19].

# **2.5.1 Influência da geometria**

Alterações na geometria da ferramenta podem ocasionar mudanças significativas na força de usinagem. No caso das brochas, esta geometria é de

fundamental importância devido aos custos envolvidos, caso a brocha seja de uma geometria inadequada. Nas brochas helicoidais, devido à sua construção, o principal ângulo a ser alterado é o ângulo de saída. Uma redução no ângulo de saída tende a tornar a área de contato maior e impor mais restrições ao escorregamento do cavaco sobre a superfície de saída, elevando a força de usinagem [19]. A Figura 2.26 mostra a variação percentual da força de corte, de avanço e passiva com a variação do ângulo de saída e de inclinação.

| Fatores de influência           | Mudança nos componentes das forças de<br>usinagem para cada grau de ângulo mudado |                       |                              |
|---------------------------------|-----------------------------------------------------------------------------------|-----------------------|------------------------------|
|                                 | Força de corte<br>$F_c$                                                           | Força de avanço<br>F. | Força passiva<br>$F_{\rm p}$ |
| Ângulo de saída<br>Jiminuição   | 1,5%                                                                              | 5,0%                  | 4,0%                         |
| Ângulo de inclinação            | 1,5%                                                                              | 1,5%                  | 10,0%                        |
| Ângulo de saída                 | 1,5%                                                                              | 5,0%                  | 4,0%                         |
| Aumento<br>Ângulo de inclinação | 1,5%                                                                              | 1,5%                  | 0.0%                         |

Figura 2.26 – Influência do ângulo de saída e do ângulo de inclinação nas componentes da força de usinagem [23].

Pelas características intrínsecas do processo de brochamento, o avanço e a profundidade de corte, que normalmente são tratados como parâmetros de usinagem, no brochamento são características geométricas da ferramentas, podendo sofrer alterações somente por ocasião da fabricação de uma nova ferramenta. No entanto, o aumento desses dois fatores eleva a força de usinagem, numa proporção direta, quase linear. Isto ocorre porque as áreas dos planos de cisalhamento primário e secundário são aumentadas com a elevação dessas grandezas. A área da seção de corte é definida pelo produto entre o avanço e a profundidade de corte [19].

A espessura de usinagem tem grande influência nos esforços de usinagem em função principalmente do raio de arredondamento do qume  $(\rho)$  [32, 33]. Quando a espessura de usinagem é muito pequena, a interação entre gume e peça pode implicar a não-remoção de material. Quando a espessura de usinagem se torna aproximadamente da mesma ordem de grandeza que o gume principal, o mecanismo que governa a remoção de material pode se encontrar em duas situações. Na Figura 2.27 a ferramenta estaria trabalhando dentro de um regime plástico, tendo o nível de tensão ultrapassado o limite de escoamento do material, atingindo nível de tensão superior ao limite de ruptura, havendo assim a remoção de material. Neste caso, durante a usinagem, parte do material, com espessura superior ao raio do gume seria removida na forma de cavaco. Assim, a remoção de material é governada por dois mecanismos simultâneos de corte: deformação plástica e cisalhamento. Parte da porção de material inferior à dimensão do raio do gume seria deformada plasticamente, formando escoamento lateral de material. O material seria submetido a uma situação em que o ângulo efetivo de saía da ferramenta é muito negativo e, portanto, não haveria formação de cavaco. Deste modo pode-se estimar a espessura mínima de usinagem e para isto é válida a relação [34]:

 $h_{\text{cu,min}} = \rho \cdot (1 \text{-sen } \gamma_{\text{ef}})$  (2.11)

A espessura mínima de usinagem não é, entretanto, uma grandeza absoluta, e sim depende do ângulo de saída efetivo, da velocidade de corte, da temperatura de corte, das condições de atrito entre peça e ferramenta, do material da peça e, principalmente, do raio de gume da ferramenta. A partir desta equação pode-se verificar, portanto, que quanto menor o raio de gume de uma ferramenta, menor a espessura mínima de usinagem possível [29, 34]. Segundo König [23], para uma remoção segura de cavacos em ferramentas com gumes arredondados ou chanfrados, o valor recomendado para espessura mínima de usinagem ( $h_{cu,min}$ ) é de 2 a 3 vezes o raio de gume (ρ), ou a largura do chanfro.

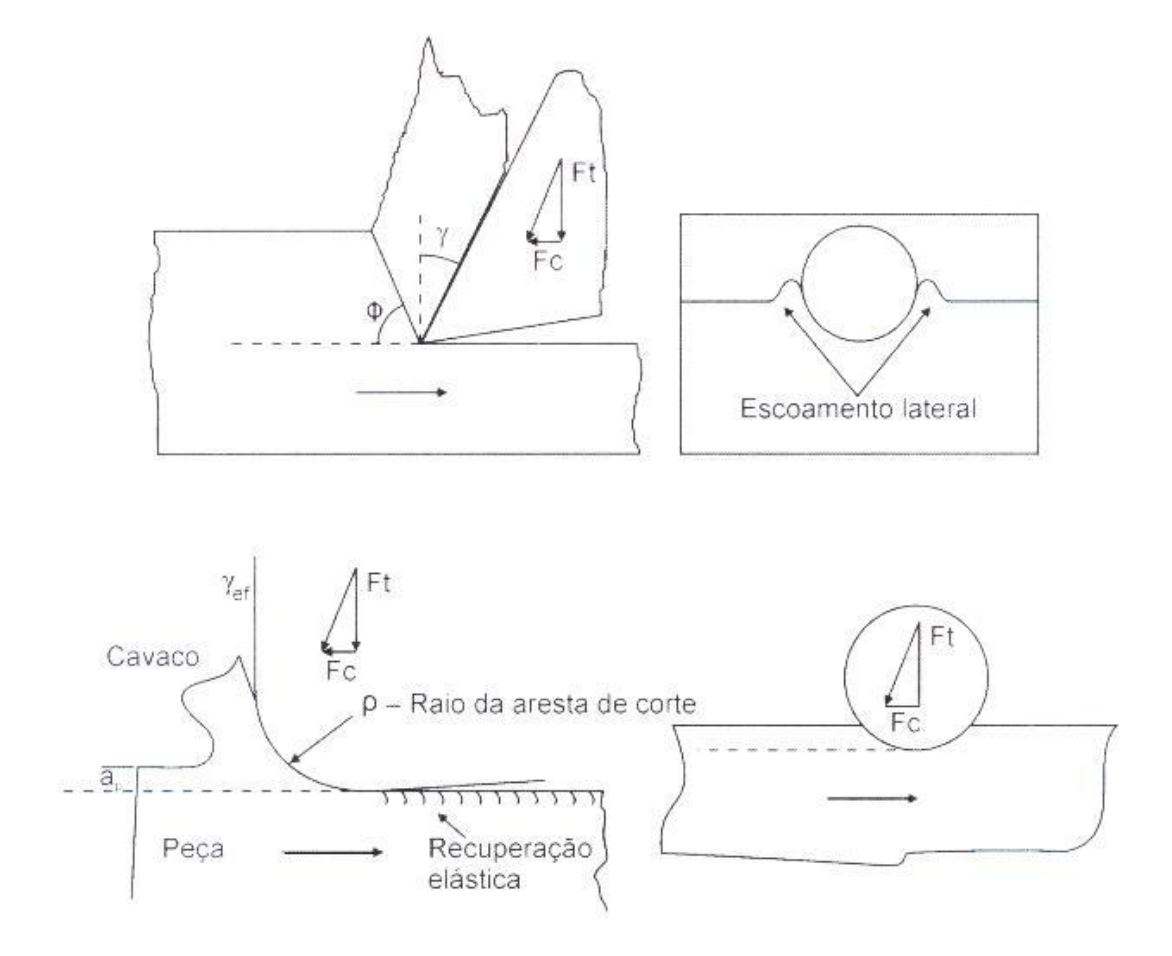

Figura 2.27- Espessura mínima de usinagem [34].

# **2.5.2 Influência da velocidade de corte sobre a força de usinagem**

No brochamento, a baixa velocidade de corte e, principalmente, as pequenas faixas de trabalho da velocidade de corte não permitem que se realizem grandes alterações na mesma. No entanto, por ser o único parâmetro passível de sofrer alterações no processo, deve-se trabalhar com este parâmetro sempre na melhor condição possível e, sempre que possível afastado da zona de formação de gume postiço, Figura 2.28 [4]. Com o aumento da velocidade de corte no brochamento, ocorre uma queda acentuada nos valores da força de corte, desde que o pico de formação de gume postiço tenha sido ultrapassado ou se trabalhe abaixo dele. Este comportamento é atribuído à redução da resistência ao cisalhamento do material,

devido ao aumento da temperatura nas zonas de cisalhamento primária e secundária. Com o aumento da velocidade de corte, a força de corte tende a estabilizar, fato justificado pela redução da dureza do material provocado pela elevação da temperatura e que promove o aumento da zona de aderência [5, 19, 23].

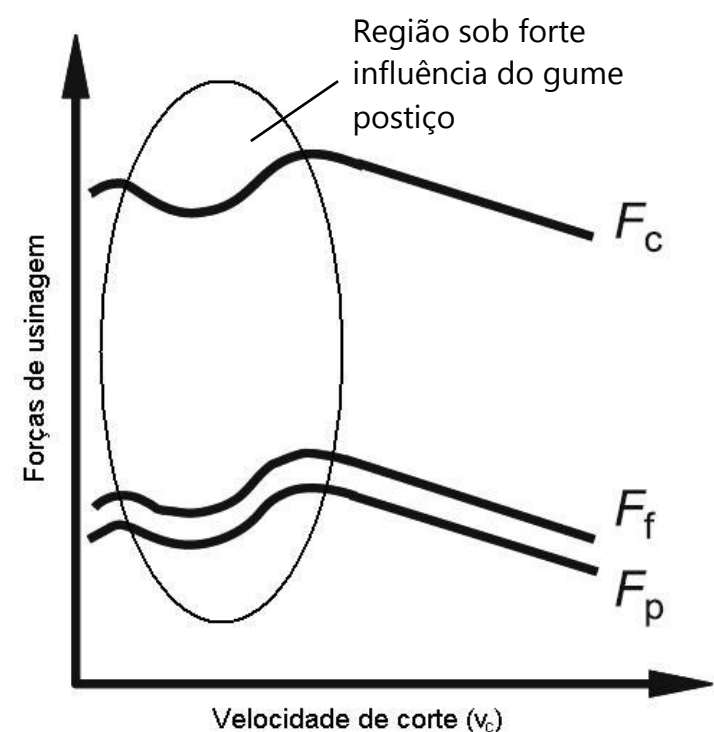

Figura 2.28 – Variação das forças de usinagem na região de formação do gume postiço. Baseado em [23].

#### **2.5.3 Influência do desgaste sobre as componentes da força de usinagem**

O desgaste da ferramenta altera sua geometria e com isto altera as forças de usinagem. O efeito maior deve-se ao aumento da área de contato com o cavaco ou com a peça, causando a evolução do desgaste de cratera e de flanco. Normalmente, há um aumento na força de usinagem. Mas, nas situações em que o desgaste de cratera é predominante, a sua evolução aumenta o ângulo de saída, reduzindo assim a força de corte [19]. No brochamento, o arredondamento do gume e o desgaste de flanco têm grande importância, pois geram um aumento na força de tração sobre a

brocha devido ao aumento da força de atrito no flanco e da força específica de corte. Segundo König *apud* Bastos [30], um desgaste de flanco na ordem de 0,5mm pode se refletir em um aumento de 100% para força passiva, 90% para força de avanço e 20% para força de corte.

#### **2.5.4 Influência do material da peça**

De uma maneira geral, quanto maior a resistência mecânica do material da peça, maior é a resistência ao cisalhamento e as forças de usinagem serão superiores. No entanto, materiais extremamente dúcteis, como ferro e alumínio comercialmente puros, alteram a área da seção de corte, modificando a força de usinagem [22, 23].

A afinidade química dos materiais da ferramenta e da peça pode atuar principalmente na área da seção de corte. Se a tendência for produzir uma zona de aderência estável e forte, a força de usinagem poderá ser aumentada. Caso seja reduzir o atrito na interface, a área de contato deverá ser menor, diminuindo a força de usinagem [19].

#### **2.6 Modelagem e Simulação**

Existem muitas definições para modelagem e simulação. Pritsker *apud* Boeira [10], define simulação como sendo um processo que consiste em criar um modelo, de forma lógica e matemática, de um sistema real e de experimentá-lo com o auxílio normalmente de um computador, o que permite obter conclusões sobre sistemas sem construí-los se forem novos, e sem perturbá-los se existentes.

Segundo Neelamkavil *apud* Silva [35] os modelos podem ser classificados em mental, físico ou simbólico. Os modelos mentais são heurísticos e intuitivos. Geralmente são complexos, imprecisos e de difícil comunicação.

O modelo físico é uma descrição do sistema real por meio de uma representação análoga ou pela construção de um protótipo. Uma representação análoga é a utilização de componentes de natureza diferente das utilizadas pelo sistema real para representar o sistema. Como por exemplo, utilizar resistências, capacitores e indutores para analogamente representar o mecanismo de suspensão de um automóvel. Já a utilização de protótipos faz uso de réplicas do sistema real, em tamanho reduzido ou real, e neste caso, a avaliação do sistema se faz com a realização de vários experimentos empregando o protótipo [35].

Os modelos simbólicos podem ser divididos em não-matemáticos e matemáticos. Os não-matemáticos podem utilizar gráficos, fluxogramas, descrições lingüísticas, planilhas etc [35].

Os modelos matemáticos, por sua vez, podem ser divididos em dois tipos: com solução analítica e com solução numérica.

Como benefícios da utilização da simulação de um sistema pode-se citar:

- Diminuição dos custos do projeto e processos devido à utilização de menos experimentos;
- Melhor compreensão da influência de determinada variável sobre o sistema;
- $\checkmark$  Simulação de sistemas complexos e de alto custo.

Como desvantagens citam-se:

- $\checkmark$  Necessidade de pessoal qualificado;
- Possibilidade de se obter resultados insatisfatórios devido às simplificações do modelo;
- $\checkmark$  A simulação nem sempre representa a situação real devido à complexidade do sistema.

### **2.6.1 Verificação e validação da simulação**

A validação da simulação é de fundamental importância nos sistemas simulados, pois valida ou não os modelos utilizados. Um modelo pode ter validade quando, no seu domínio de aplicabilidade, possui um bom leque de precisão, compatível com a aplicação do modelo [36].

Algumas técnicas de validação são:

- $\checkmark$  Animação o comportamento do modelo pode ser demonstrado graficamente como sua movimentação em tempo real. Um exemplo disto são as peças de uma linha de produção se movendo durante a simulação;
- $\checkmark$  Comparação com outros modelos um modelo pode ser validado ao ser comparado com outros modelos válidos;
- $\checkmark$  Histórico de valores quando já existe um histórico de valores, podendo-se comparar os resultados obtidos na simulação com esses dados.

# **2.6.2 Modelagem e simulação na usinagem**

Do mesmo modo que existe uma vasta gama de processos de usinagem, existem também muitas maneiras diferentes de se modelar e simular esses processos. Diferentes técnicas de modelagem e simulação vêm sendo desenvolvidas desde o início do estudo da usinagem, sendo Taylor [10] um dos primeiros a utilizar um modelo matemático para modelar um determinado aspecto da usinagem.

O campo de aplicação da modelagem e simulação dentro da área de usinagem é muito vasto levando-se em consideração que há muitas operações diferentes de usinagem e que, para cada operação, é possível modelar muitos aspectos diferentes e com técnicas diferentes. O principal objetivo da simulação de operações de usinagem é desenvolver uma capacidade de prever o que ocorrerá no processo para facilitar um planejamento efetivo das operações de usinagem visando melhoria da produtividade, custos e qualidade. As simulações em usinagem podem ser divididas em dois grande grupos [10, 30]:

- $\checkmark$  Grupo de aspectos técnicos, como por exemplo, precisão de forma e dimensional, qualidade da superfície, forças, temperaturas, propriedades do substrato etc.;
- $\checkmark$  Aspectos comerciais, usado para o gerenciamento, como custos e tempo de usinagem, tempos secundários, a porcentagem de rejeitos etc.

Embora haja, como dito anteriormente, uma extensa gama de processos de usinagem com as mais variadas aplicações para a simulação, Trent [5] classifica os métodos de modelagem em cinco categorias genéricas:

- $\checkmark$  Modelos empíricos, como os de Taylor e Kienzle [23];
- $\checkmark$  Modelos analíticos, como o modelo do plano de cisalhamento na formação do cavaco de Merchant [1, 5];
- $\checkmark$  Modelos mecanicistas, como o estudado por DeVor [5], que relaciona as forças de usinagem com a espessura do cavaco;
- $\checkmark$  Modelagem por FEA, como o de Sandstrom [5] sobre altas velocidades de corte;
- $\checkmark$  Inteligência artificial e outros métodos que combinam os listados acima [5].

De um modo geral, o objetivo principal de qualquer um dos modelos é de prever o comportamento físico a partir de condições conhecidas *a priori*. Essencialmente, {valores de entrada conhecidos + um modelo preciso = valores de saída esperados} [5].

Ainda segundo Trent [5], os parâmetros-chave de interesse prático na usinagem que se deseja obter mais comumente são:

- 1. Previsão de vida da ferramenta;
- 2. Previsão da precisão de um componente usinado;
- 3. Previsão da qualidade da superfície usinada;
- 4. Previsão da forma do cavaco;
- 5. Previsão das forças sobre a ferramenta, sobre a peça ou sobre a máquina.

Sobre os cinco parâmetros acima listados, Trent [5] afirma que estão ordenados com uma certa ordem de importância nos atuais campos de pesquisa da usinagem. Porém, como já citado, a usinagem é uma atividade muito diversificada e o que determina a ordem acima são os fatores individuais do processo estudado. Na usinagem de ultraprecisão, como de semicondutores ou espelhos, a precisão é tão crítica que o n° 1 e o n° 2 trocam de posição na lista: a ferramenta é trocada de acordo com a precisão exigida. Em outra circunstância, a usinagem de cobre é "fácil" sob o ponto de vista da vida da ferramenta, porém é "difícil" quando se leva em consideração a qualidade da superfície – neste caso, os números 1 e 3 da lista trocam de posição.

Atualmente os processos de usinagem são tão complexos que não existem modelos que descrevem os processos de forma adequada. Algumas das dificuldades em se modelar os processos de usinagem são:

- $\checkmark$  a usinagem ocorre sob condições extremas de temperatura e deformação;
- $\checkmark$  as condicões de atrito na interface cavaco-ferramenta não correspondem às equações de Aumont e Coulomb's;
- $\checkmark$  nos processos de usinagem, a estimativa da rugosidade da superfície e o desgaste da ferramenta são de extrema importância. Tais parâmetros são sensíveis a um grande número de fatores e a predição de seus valores historicamente tem sido um grande desafio.

# **3 MATERIAIS E MÉTODOS**

Para encontrar os parâmetros utilizados como dados de entrada no modelo de forças desenvolvido, ensaios de torneamento ortogonal foram realizados. Tais ensaios tiveram como objetivos principais a determinação das constantes da equação de Kienzle (1-m<sub>c</sub> e k<sub>c1.01</sub>) do material a ser usinado e a obtenção dos fatores de correção para o ângulo de saída. Primeiramente foram utilizados corpos-de-prova de aço AISI 1045 disponíveis no Laboratório de Mecânica de Precisão (LMP) e posteriormente corpos-de-prova de aço AISI 1020 cedidos pela empresa parceira do projeto. As ferramentas utilizadas nos ensaios de torneamento reproduzem o gume típico de um dente de uma brocha.

# **3.1 Máquinas e Equipamentos**

Os ensaios de torneamento foram conduzidos em um torno CNC COSMOS 20U fabricado pela empresa ROMI, no Laboratório de Mecânica de Precisão (LMP) da Universidade Federal de Santa Catarina (UFSC). A escolha foi feita com base na facilidade do controle dos parâmetros de corte que o comando numérico possibilita em relação aos tornos convencionais, ainda mais no processo de torneamento ortogonal, que permite manter a velocidade de corte constante com a variação da rotação do eixo-árvore, dando assim melhores condições para a realização dos ensaios.

A aquisição dos sinais de força foi realizada com o auxílio de uma plataforma piezelétrica Kistler 9257A, a qual possui três canais de aquisição de dados dispostos na direção dos eixos coordenados cartesianos x, y e z. Esta plataforma foi ajustada de acordo com os eixos da máquina-ferramenta, possibilitando a medição das componentes das forças geradas no processo de corte.

Amplificadores Kistler 5011 foram utilizados para viabilizar a leitura da variação de tensão fornecida pelos cristais piezelétricos. Para cada direção da plataforma foi utilizado um amplificador, sendo este ajustado de acordo com a sensibilidade do cristal nesta direção.

Para a conversão dos sinais analógicos vindos dos amplificadores foi utilizada uma placa de aquisição National Instruments PCI-MIO-16E-1, um microcomputador e um software de aquisição de dados, armazenando os sinais obtidos e possibilitando sua posterior análise e tratamento.

A Figura 3.1 mostra, de forma esquemática, o processo de medição das forças no torneamento e os equipamentos utilizados.

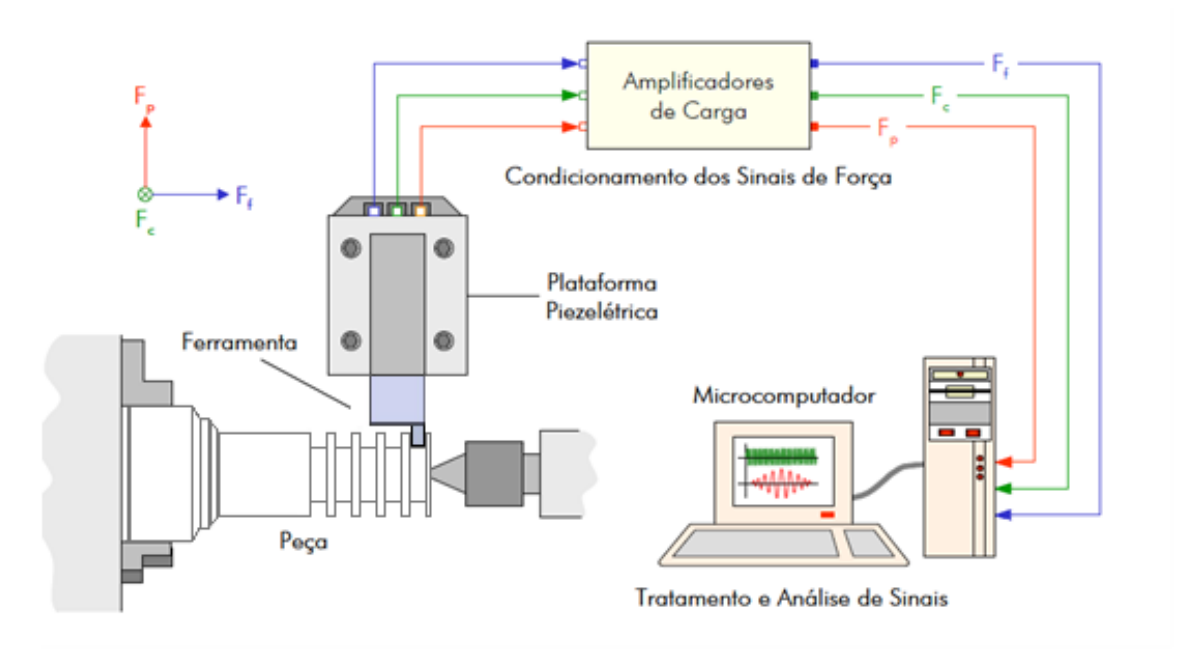

Figura 3.1 – Esquema de medição de forças no torneamento.

# **3.2 Ferramentas de Corte**

Para a realização dos ensaios foram utilizadas ferramentas similares às utilizadas em operações de sangramento e que simulam o gume de um dente da brocha, Figura 3.2.

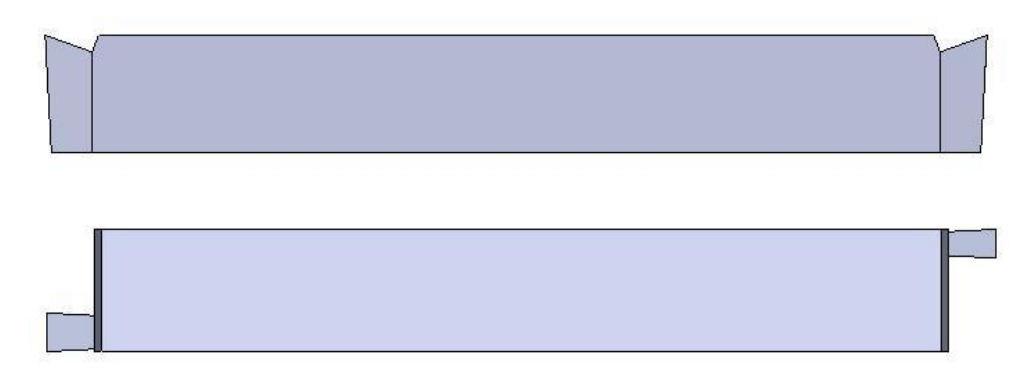

Figura 3.2 – Ferramentas utilizadas nos ensaios de torneamento.

O material utilizado nas ferramentas foi o aço-rápido AISI M2, pois ele possibilita a fabricação de uma ferramenta com a geometria requerida sem acarretar em um custo demasiadamente alto e é também o mesmo material utilizado na fabricação das brochas, tornando os resultados destes ensaios mais próximos dos valores encontrados no brochamento.

Os gumes das ferramentas de corte foram baseados nos gumes dos dentes da brocha. Na Figura 3.3 pode-se visualizar a forma do escalonamento dos gumes da brocha e, embora o perfil completo seja próximo ao formato de um trapézio, durante a usinagem, devido ao escalonamento dos dentes, o gume secundário tem a dimensão da espessura de usinagem, usualmente 0,03 mm. Deste modo, os "bits" utilizados nos ensaios tiveram sua geometria simplificada como um trapézio invertido, de modo que o gume secundário tivesse pouca influência. Houve a tentativa de se fabricar uma ferramenta para os ensaios que reproduzisse fielmente o perfil do gume do dente da brocha, porém tal ferramenta demandou um custo muito elevado e seus resultados foram compatíveis com as ferramentas simplificadas. Na Figura 3.3, a representação do escalonamento utilizando apenas quatro gumes é apenas esquemática e foi utilizada para apresentar graficamente a escolha do tamanho dos gumes das ferramentas utilizadas nos ensaios.

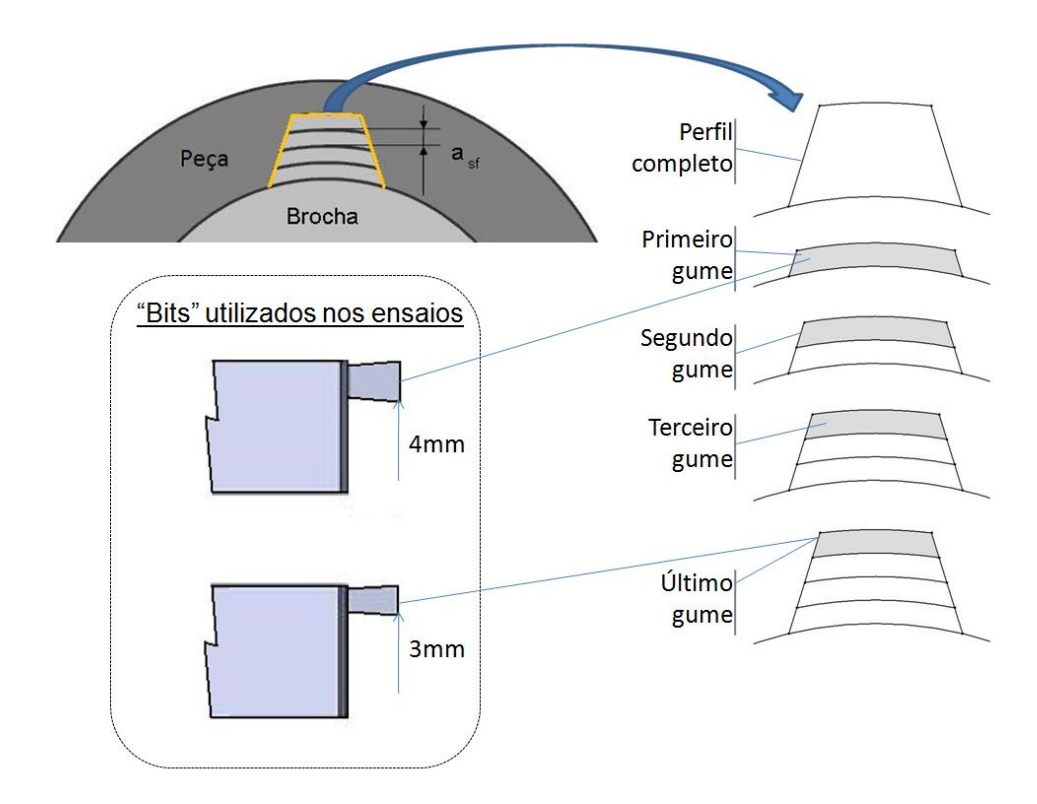

Figura 3.3 – Escalonamento dos gumes.

Ferramentas com diferentes ângulos de saída foram confeccionadas com o objetivo de se estudar a influência da variação deste ângulo sobre a força de corte. Estes ângulos variam de 16º a 24º, com um incremento de 2º. O ângulo de incidência (α) foi mantido constante em 3<sup>o</sup> para todas as ferramentas. Este valor também foi adotado para o ângulo de direção do gume secundário (κ<sup>r</sup> '). Já ângulo de direção do gume (κr) é de 90º, também para todas as ferramentas. Quanto ao tamanho do gume, foram adotados dois comprimentos diferentes, sendo estes de 3 e 4 mm, Figura 3.3. A Figura 3.4 mostra as características geométricas de uma ferramenta utilizada.

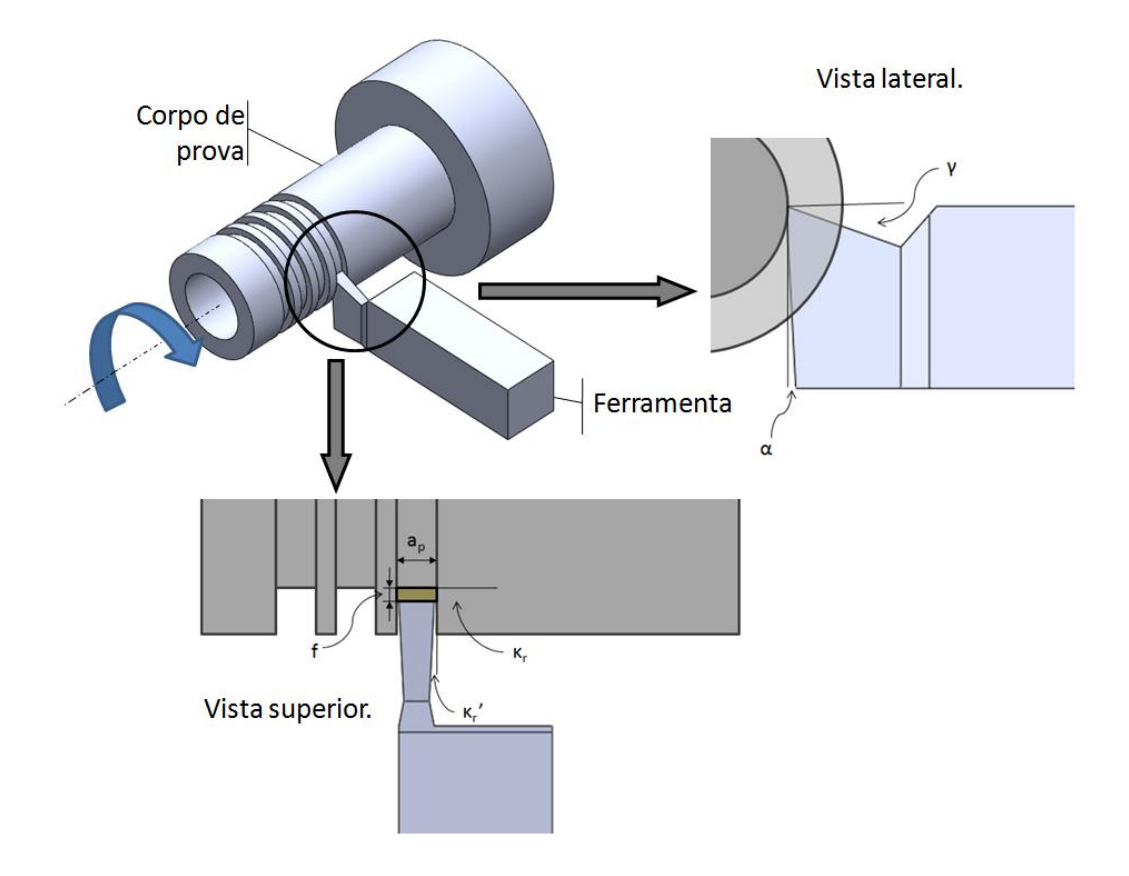

Figura 3.4 – Ângulos principais da ferramenta.

# **3.3 Corpos-de-prova**

Em uma primeira etapa, corpos-de-prova disponíveis no Laboratório de Mecânica de Precisão (LMP) foram utilizados. Esta etapa se fez importante devido à quantidade limitada de corpos-de-prova fornecidos pela empresa parceira disponíveis para os ensaios.

Estes primeiros ensaios foram realizados em corpos-de-provas cilíndricos constituídos de aço AISI 1040. Primeiramente foram utilizados corpos-de-prova com diâmetro próximo à matéria-prima-bruta disponível, com um diâmetro em torno de 54 mm, mas isto se mostrou ineficiente pois como o diâmetro era relativamente grande, a rotação do eixo-árvore do torno era muito baixa, gerando instabilidade no processo de corte. Após alguns experimentos foi padronizado um diâmetro de 36 mm, no qual a faixa de rotação se encontrava dentro de uma faixa estável. Da mesma maneira, a velocidade de corte utilizada nos ensaios foi de 35 m/min, sendo que a

utilizada no processo real de brochamento na empresa parceira permanece entre 10 a 12 m/min. Essa velocidade foi utilizada devido a uma limitação no eixo–árvore do torno utilizado. Em rotações baixas, o eixo-árvore disponibiliza um torque baixo, suficiente para usinar o corpo-de-prova, porém insuficiente para estabilizar a rotação e manter a uniformidade do processo.

Na segunda etapa dos experimentos, foram utilizados corpos-de-prova idênticos aos utilizados na operação de brochamento da empresa parceira. Estes corpos-de-prova foram fornecidos pela mesma. Eles são constituídos de aço AISI 1022 com características específicas para forjamento a frio. Antes dos ensaios, estas peças passaram pelo processo de forjamento a frio característico do utilizado na empresa parceira, o que deixou o material encruado.

As dimensões destes corpos-de-prova são reduzidas e não poderiam ser usados no torno disponível no LMP. Para contornar este problema, foi desenvolvido um suporte, que é acoplado ao corpo-de-prova possibilitando a sua fixação no torno. A figura 3.5 mostra este suporte e a sua montagem no torno.

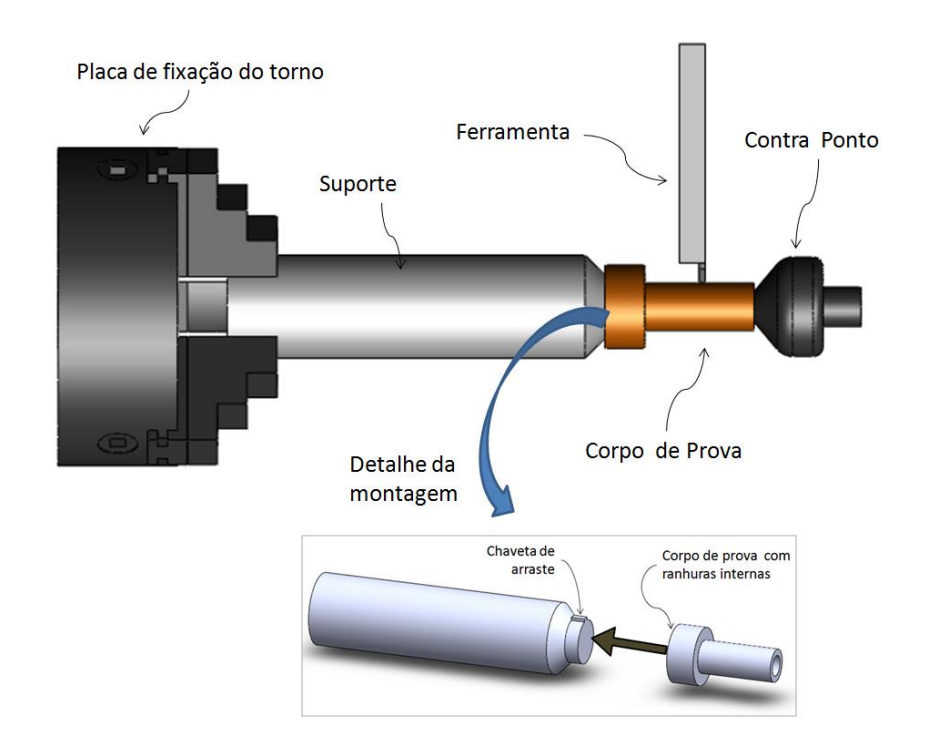

Figura 3.5 – Montagem do corpo-de-prova.

#### **3.4 Procedimento Experimental**

Como citado anteriormente, a determinação dos coeficientes da equação de Kienzle pode ser feita nas operações de torneamento longitudinal, faceamento ou torneamento ortogonal, sendo este último escolhido por apresenta mais similaridade com o processo de corte encontrado no brochamento.

A determinação destes coeficientes foi feita mantendo-se constante a profundidade de corte e variando-se os avanços. A faixa de avanços utilizada foi escolhida tomando como base o avanço por dente nas brochas utilizadas na empresa parceira. Elas variam de 0,03 mm a 0,06 mm com um incremento de 0,01 mm. A profundidade de corte foi mantida constante e com valor de 3 mm. O ângulo de saída utilizado para os ensaios foi de 20°. Optou-se por utilizar este ângulo devido à geometria dos dentes das brochas utilizadas na empresa parceira. Este ângulo também foi empregado como referência para a comparação da força de corte obtida nos ensaios com as outras ferramentas. O Apêndice C mostra os ensaios realizados para obtenção do  $k_{c1,1}$  e do 1-m $c$ .

Como o κ<sup>r</sup> das ferramentas utilizadas é igual a 90º, a profundidade de corte é igual à largura de usinagem e o avanço igual à espessura de usinagem.

Na primeira etapa de ensaios, com os corpos-de-prova de aço AISI 1040, a ferramenta usinou dois milímetros no raio do corpo-de-prova. O tempo de aquisição se alterou conforme o avanço utilizado, assim como a freqüência de aquisição, que foi ajustada para manter um número de pontos adquiridos do sinal relativamente constante. Além disto, foi calculado o tempo de usinagem e somado um valor de 5 segundos para garantir que todo o sinal fosse adquirido. A Figura 3.6 mostra um exemplo das forças medidas.

Nesta primeira etapa dos ensaios, a ferramenta penetrou 2 mm no raio do corpo-de-prova, indo do diâmetro de 36 mm ao de 32 mm. Foram feitas quatro repetições para cada valor de avanço.

Após terminada a primeira etapa dos ensaios, de posse do *modus operandi* adquirido, deu-se início a segunda etapa, onde a quantidade de corpos-de-prova eram limitadas. Para estes ensaios foram utilizados os corpos-de-prova fornecidos pela empresa parceira.

Nestes ensaios a ferramenta penetrou 1,75 mm na peça, indo de um diâmetro de 24 mm a um de 20,50 mm. A razão desta diminuição na penetração da ferramenta em relação aos ensaios com AISI 1040 foi que os corpos-de-prova possuem um furo passante e uma parede de material relativamente grande deveria ser deixada para evitar que ele fletisse devido à força de avanço produzida nos ensaios. Para estes ensaios também foi adicionado um tempo extra ao tempo de usinagem para garantir a aquisição de todo o sinal. E com este material, além dos ensaios para a determinação das constantes da equação de Kienzle, foram feitos ensaios para a determinação dos coeficientes de correção das forças de corte para a mudança do ângulo de saída das ferramentas.

# **3.5 Tratamento do Sinal**

Como visto na figura 3.6, o sinal obtido nos ensaios de torneamento apresenta ruído nos trechos iniciais e finais da captura do sinal. Por isto, a primeira etapa do tratamento deste sinal é a seleção do intervalo de medição.

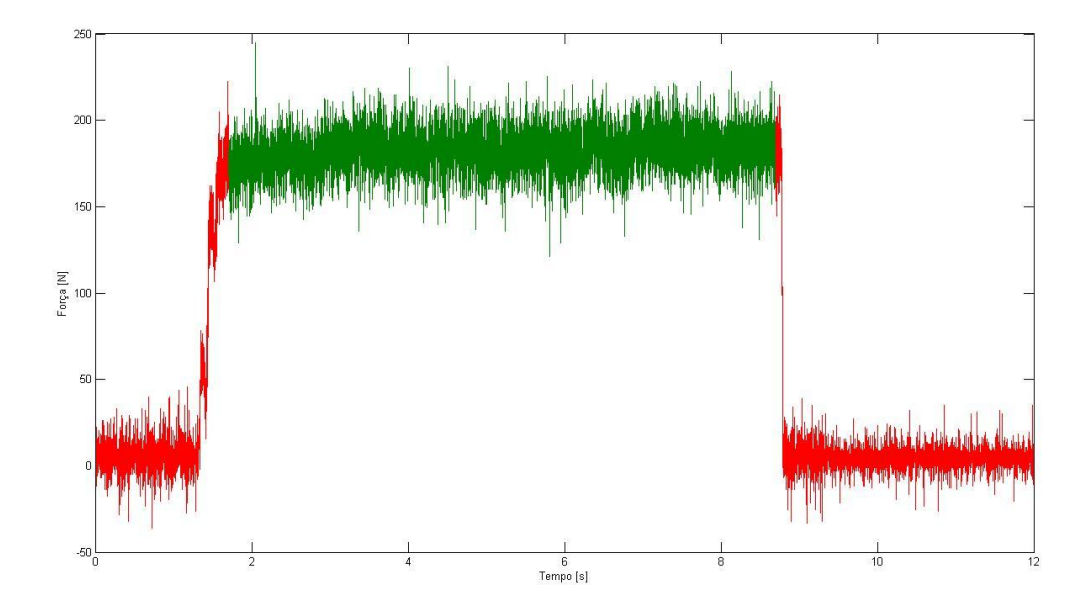

Figura 3.6 –Seleção do intervalo de força.

Tanto para a determinação das constantes da equação de Kienzle quanto dos coeficientes de correção para a variação da força com a variação do ângulo de saída é interessante conhecer o valor médio dos ensaios. Sendo assim, para cada ensaio foi calculada a média aritmética e o desvio-padrão do sinal.

Para determinação do coeficiente de Kienzle e do expoente da equação de Kienzle para a força de corte, foram utilizadas as equações apresentadas na seção 2.4.2. Os resultados obtidos são apresentados na Tabela 3.1.

|        | rabola 5.1 Constante de Nichzie augunida. |
|--------|-------------------------------------------|
| $1-mc$ | $k_{c1.1}$ [N/mm <sup>2</sup> ]           |
| 0,82   | 1.692                                     |

Tabela 3.1 – Constante de Kienzle adquirida.

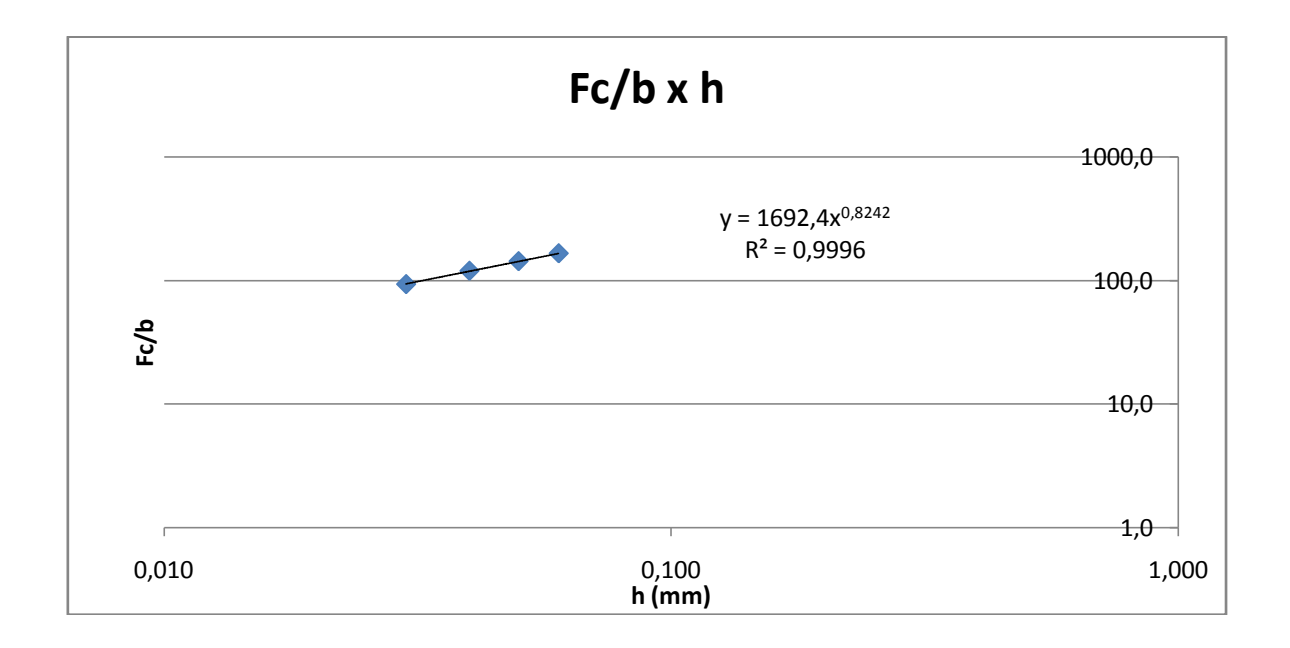

Figura 3.7 – Gráfico dos valores obtidos para a equação de Kienzle.

# **4 MODELAGEM E SIMULAÇÃO DA GEOMETRIA DA BROCHA HELICOIDAL**

Uma das características do processo de brochamento helicoidal é que a cinemática da brocha durante a usinagem está relacionada com a geometria da ferramenta, ou seja, o movimento descrito pelos gumes dos dentes são definidos por suas hélices de construção (hélice das estrias que dão o formato da peça).

# **4.1 Modelagem e Simulação da Posição e Tamanho dos Gumes da Brocha**

Para determinar as tensões atuantes sobre a brocha no momento da usinagem, é necessário conhecer a posição e o tamanho do gume de cada dente da brocha, já que a força de usinagem de cada gume atuante somada ao número de gumes em ação determina a força de tração e o momento torçor. Essa informação é extremamente difícil de obter com uma medição direta, devido à complexidade da ferramenta. Da mesma maneira, obter essa informação através de desenhos em CAD 3D é complexo e demorado, pois exige que o usuário do software meça gume por gume, em relação a um ponto de referência. Através de equacionamento matemático, a posição de cada gume pode ser obtida facilmente com a utilização de um algoritmo.

# **4.1.1 Modelo matemático da posição dos gumes da brocha**

O modelo matemático da posição de cada dente da brocha parte da localização do ponto de origem, que serve de referência para a localização dos outros gumes. Ele está situado na linha de centro da brocha, no início da região onde estão localizados os dentes da brocha, Figura 4.1.

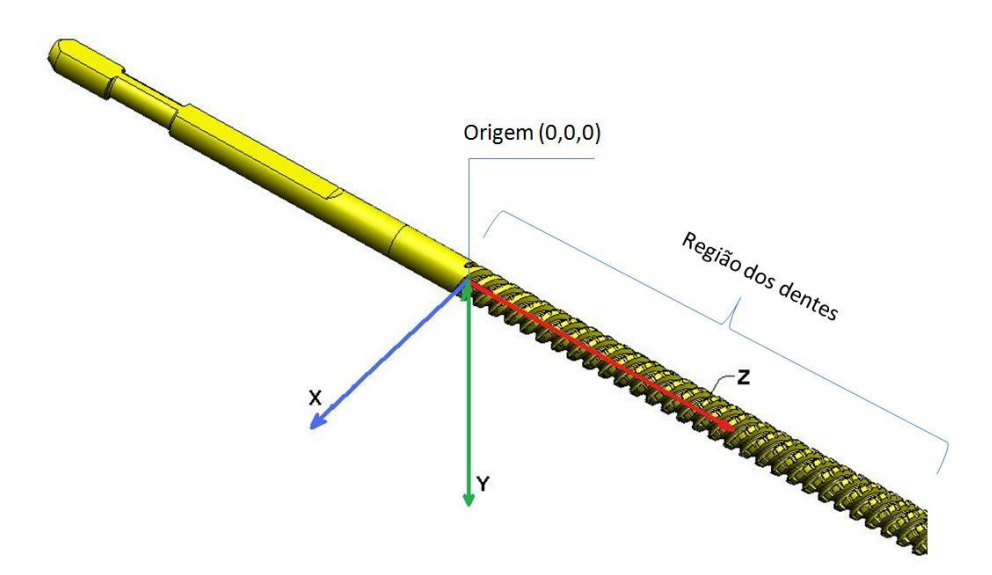

Figura 4.1 – Posição da origem.

A posição dos dentes da brocha pode ser obtida através da interseção entre a hélice diretriz das fileiras de dentes (hélice das estrias) e a hélice dos canais dos dentes, conforme Figura 4.2.

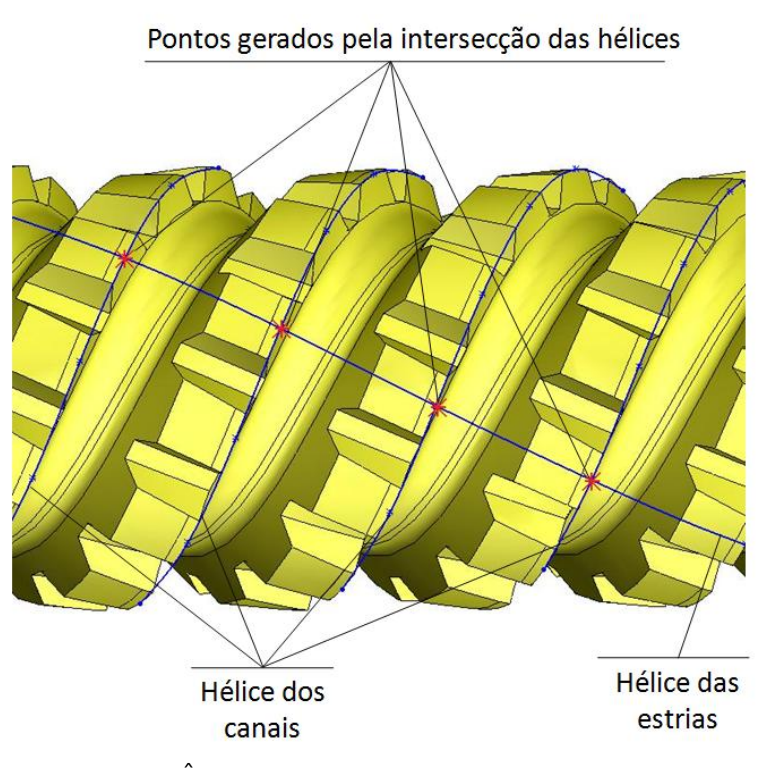

Figura 4.2 – Ângulos de hélice dos canais e das estrias.

Para facilitar a construção do algoritmo do modelo, optou-se por determinar a posição dos gumes através de coordenadas cartesianas no espaço, com o auxílio de equações parametrizadas. O primeiro passo foi determinar a variação do raio em função do eixo *z*, correspondente à linha de centro da brocha, Figura 4.3. Para isto, com base na Figura 3.3, pode-se obter a seguinte igualdade.

$$
\frac{D_f - D_o}{L} = \frac{h}{z}
$$
\n(4.1)

Onde:

 $D_0$  – diâmetro inicial da brocha;

 $D_f$  – diâmetro final da brocha;

L – comprimento total da brocha;

h – altura do dente na posição z;

z – eixo z.

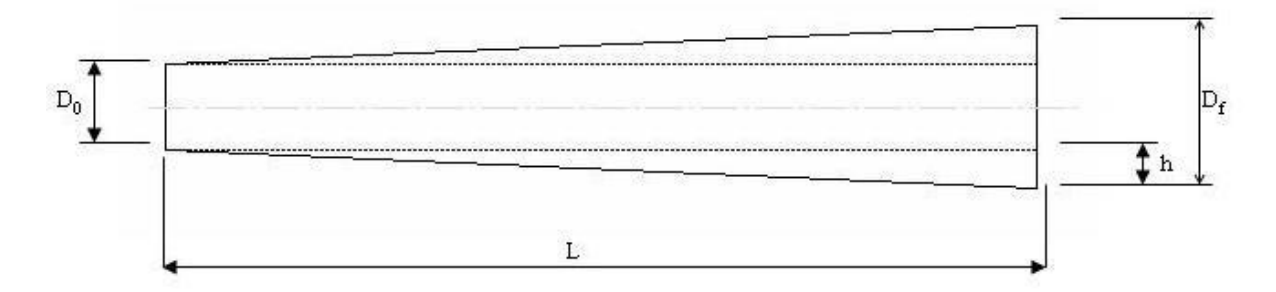

Figura 4.3- Desenho representando a variação do raio.

Pode-se então, representar h como uma função de z:

$$
h = \frac{z}{2L} \cdot (D_f - D_o) \tag{4.2}
$$

O raio em função de h fica:

$$
r(h) = \frac{D_o}{2} + h \tag{4.3}
$$
E, substituindo-se 4.2 em 4.3, tem-se:

$$
r(z) = \frac{D_o}{2} + \frac{z}{2L} \cdot (D_f - D_o) \tag{4.4}
$$

Conforme mostrado na Figura 4.4, a hélice dos canais e a hélice das estrias possuem um passo, ou seja, a distância linear no eixo z correspondente a uma volta da hélice. Este passo é constante e seu valor é conhecido, determinado pela peça a ser fabricada. Outra característica importante e particular das brochas helicoidais utilizadas na empresa, é que as hélices possuem um ângulo de 90° entre si. Isto é um fator relevante pois, uma vez que a direção da velocidade de corte corresponde exatamente à direção da hélice das estrias, e esta hélice possui 90° da hélice dos canais, este se torna um caso de corte ortogonal.

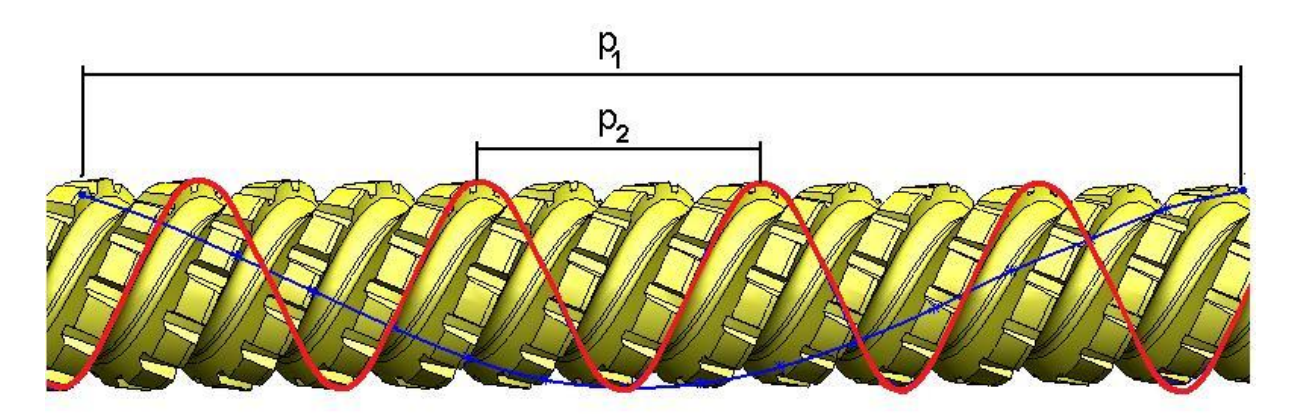

Figura 4.4 – Passo das estrias e dos canais.

Sendo  $p_1$  o passo das estrias, e sabendo-se que  $p_1$  é a distância em z quando a hélice completa uma volta, pode-se escrever  $p_1$  em função de um parâmetro qualquer da seguinte maneira:

$$
\frac{p_1}{2.\pi} = \frac{z}{t} \tag{4.5}
$$

$$
z = \frac{p_1}{2\pi} \cdot t \tag{4.6}
$$

Substituindo-se 4.6 em 4.4:

$$
r_1(t) = \frac{D_o}{2} + \frac{p_1}{4 \cdot \pi \cdot L} \cdot (D_f - D_o) \cdot t \tag{4.7}
$$

Analogamente, para p<sub>2</sub>:

$$
r_2(t) = \frac{D_o}{2} + \frac{p_2}{4 \cdot \pi \cdot L} \cdot (D_f - D_o) \cdot t \tag{4.8}
$$

As equações parametrizadas que descrevem as hélices das estrias e dos canais dos dentes podem ser escritas da seguinte maneira:

Para as estrias:

$$
s_1(t) = r_1(t) \cdot \cos(t + \theta_1) \cdot \hat{\mathbf{i}} + r_1(t) \cdot \sin(t + \theta_1) \cdot \hat{\mathbf{j}} + \frac{p_1}{2 \cdot \pi} \cdot t \cdot \hat{k} \tag{4.9}
$$

E para os canais:

$$
s_2(t) = r_2(t) \cdot \cos(-t + \theta_2) \cdot \hat{\mathbf{i}} + r_2(t) \cdot \sin(-t + \theta_2) \cdot \hat{\mathbf{j}} + \frac{p_2}{2\pi} \cdot t \cdot \hat{k}
$$
 (4.10)

Onde:

 $\theta_1$  – ângulo inicial das estrias;

 $\theta_2$  – ângulo inicial dos canais.

Sabendo-se que:

$$
t_1 = \frac{2 \cdot \pi \cdot z}{p_1} \tag{4.11}
$$

Substituindo 4.11 no primeiro termo da equação 4.9:

$$
x_1 = r_1(t_1) \cdot \cos\left(\frac{2 \cdot \pi \cdot z}{p_1} + \theta_1\right) \tag{4.12}
$$

Analogamente para os canais:

$$
x_2 = r_2(t_2) \cdot \cos\left(-\frac{2\pi z}{p_2} + \theta_2\right) \tag{4.13}
$$

Igualando-se *x<sup>1</sup>* e *x2*:

$$
r_1(t_1) \cdot \cos\left(\frac{2.\pi. z}{p_1} + \theta_1\right) = r_2(t_2) \cdot \cos\left(-\frac{2.\pi. z}{p_2} + \theta_2\right) \tag{4.14}
$$

Como  $r_1(t_1)=r_2(t_2)$ :

$$
\cos\left(\frac{2.\pi.z}{p_1} + \theta_1\right) = \cos\left(-\frac{2.\pi.z}{p_2} + \theta_2\right) \tag{4.15}
$$

Logo:

$$
\frac{2.\pi z}{p_1} + \theta_1 = -\frac{2.\pi z}{p_2} + \theta_2 + 2.k.\pi, k \in \mathbb{Z}
$$
\n(4.16)

Isolando-se *z*:

$$
z = \frac{p_1 p_2}{p_1 + p_2} \left(\frac{\theta_2}{2\pi} - \frac{\theta_1}{2\pi} + k\right)
$$
\n(4.17)

Substituindo-se *z* em 4.11:

$$
t = \frac{p_2}{p_1 + p_2} \cdot (\theta_2 - \theta_1 + 2 \cdot k \cdot \pi) \tag{4.18}
$$

A partir da equação 4.18 pode-se conhecer o valor do parâmetro *t* necessário para os cálculos onde se determina a posição dos gumes. Para determinar  $\theta_1$  e  $\theta_2$ leva-se em conta a distribuição das hélices de forma simétrica. Sendo assim pode-se encontrar seus valores através das seguintes relações:

$$
\theta_2 = \frac{n^* - 1}{n_c} \cdot 2 \cdot \pi \tag{4.19}
$$

, onde  $n^* \in Z$  e  $0 < n^* \leq n_c$ 

$$
\theta_1 = \frac{n^+ - 1}{n_r} \cdot 2 \cdot \pi
$$
  
, onde  $n^+ \in Z \in 0 < n^+ \le n_r$  (4.20)

Onde n\* e n+ são números inteiros que representam uma determinada hélice, sendo que seus valores se encontram no intervalo mostrado anteriormente,  $n_c$  $\acute{\text{e}}$  o número de canais de dentes e n<sub>r</sub> é o número de fileiras de dentes encontrados na brocha.

Para o caso deste modelo, é interessante encontrar as posições de cada gume ao longo de uma fileira de dentes, pois isto facilitará a determinação de outras propriedades geométricas da brocha como o passo entre os dentes e o avanço por dente. Para isto, substitui-se  $\theta_2$  de 4.19 em 4.18 e encontra-se:

$$
t = \frac{p_2}{p_1 + p_2} \cdot \left(\frac{n^* - 1}{n_c} \cdot 2 \cdot \pi - \theta_1 + 2 \cdot k^* \cdot \pi\right)
$$
\n(4.21)

$$
t = \frac{p_2}{p_1 + p_2} \left[ -\theta_1 + 2 \cdot \pi \left( k^* + \frac{n^* - 1}{n_c} \right) \right]
$$
 (4.22)

Desenvolvendo apenas para os termos dentro dos parênteses da equação (4.22), tem-se:

$$
k^* + \frac{n^* - 1}{n_c} = \frac{k^* \cdot n_c}{n_c} + \frac{n^* - 1}{n_c} = \frac{k^* \cdot n_c + n^* - 1}{n_c}
$$
(4.23)

Como todos os termos no dividendo da equação 4.23 são inteiros, ele será obrigatoriamente um número inteiro e pode-se observar que ele assumirá qualquer valor no conjunto dos inteiros. Sendo assim, pode-se substituir todo o dividendo por uma única variável inteira chamada k. Com isto encontra-se:

$$
t = \frac{p_2}{p_1 + p_2} \cdot \left( -\theta_1 + \frac{2 \cdot k \cdot \pi}{n_c} \right) \tag{4.24}
$$

Onde:

$$
\frac{n_c \cdot \theta}{2 \cdot \pi} \le k \le \frac{n_c}{2 \cdot \pi} \cdot \left(2 \cdot \pi \cdot L \cdot \frac{p_1 + p_2}{p_1 \cdot p_2} + \theta\right) \tag{4.25}
$$

Ou seja, os valores para k de interesse para este modelo são todos os valores inteiros dentro dos limites especificados.

Finalmente, para se obter a posição do gume dos dentes utilizam-se as seguintes equações:

$$
x = r(t) \cdot \cos(t + \theta) \tag{4.26}
$$

$$
y = r(t).sen(t + \theta) \tag{4.27}
$$

$$
z = \frac{p_1}{2\pi} \cdot t \tag{4.28}
$$

Onde x, y e z representam as coordenadas cartesianas de um ponto no espaço e  $\theta$  é o ângulo inicial da fileira de dentes a qual se quer determinar a posição do ponto. Os pontos de interesse para este modelo específico estão dentro do intervalo  $0 \leq z \leq L$ .

#### **4.1.2 Modelo matemático do tamanho dos gumes da brocha**

O tamanho do gume dos dentes é uma grandeza de fundamental importância para obtenção dos valores de força de usinagem, sendo que sua influência está relacionada com a área da seção de usinagem. No modelo estudado, o tamanho do gume pode ser relacionado com o diâmetro da brocha ou com sua posição ao longo do eixo z. Tomando como aproximação para o perfil do dente da brocha um perfil trapezoidal, são informações de projeto da mesma os comprimentos da crista e da base dos dentes. Neste caso, é feita uma regressão

linear para definir-se a equação que mostrará o comportamento da largura do dente em função do diâmetro da brocha.

As condições de contorno para a determinação das equações do sistema linear são:

- (1) Quando d= $D_0$ , b= $b_0$ .
- (2) Quando d= $D_f$ , b= $b_f$ .

Onde:

- d diâmetro da brocha no ponto estudado.
- b largura do gume no diâmetro *d*.
- $D_0$  diâmetro inicial.
- $D_f$  diâmetro final.
- $b_0$  largura do gume inicial.
- $b_f$  largura do gume final.

Com essas condições encontra-se o sistema de equações:

$$
\begin{cases}\nb_0 = A.\,D_0 + B \\
b_f = A.\,D_f + B\n\end{cases} \tag{4.29}
$$

Aplicando uma regressão linear, encontra-se que a equação para *b* é:

$$
b = \frac{d - D_0}{D_f - D_0} \cdot (b_f - b_0) + b_0 \tag{4.30}
$$

### **4.1.3 Desenho em CAD 3D da brocha**

Os modelos computacionais obtidos por CAD 3D possuem vantagens significativas em relação aos modelos matemáticos quanto à visualização do produto durante seu projeto. Isto permite visualizar e corrigir eventuais falhas de projeto. Os modelos desenhados permitem ainda a obtenção de valores numéricos para ângulos e comprimentos da geometria da ferramenta. No entanto, esses valores são de difícil obtenção, pois exigem intervenções manuais sobre o desenho, o que pode demandar tempo e até ocasionar erros devido a problemas de posicionamento do cursor.

Na Figura 4.5 são mostrados alguns dos passos necessários para a modelagem da brocha em CAD 3D:

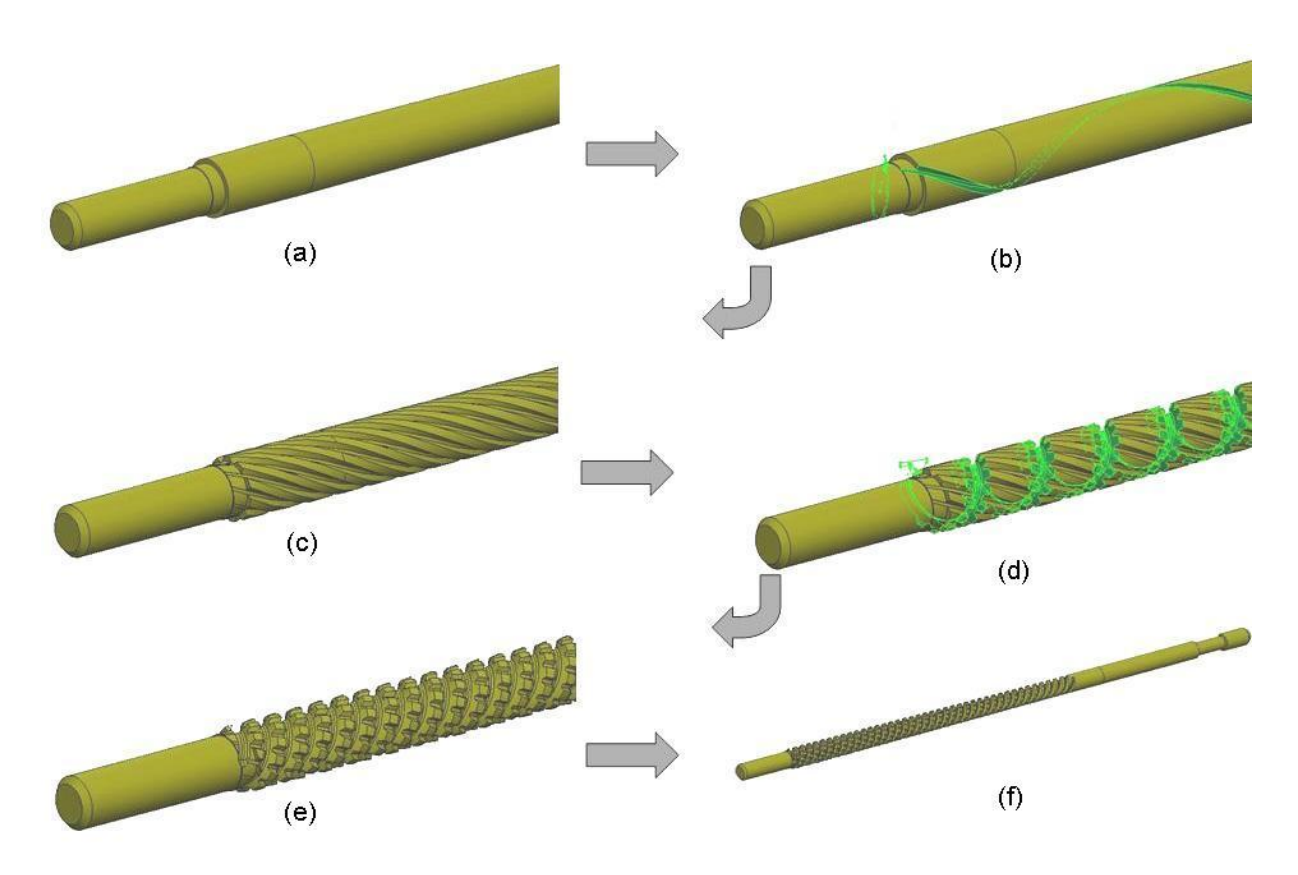

Figura 4.5 – Modelagem gráfica de uma brocha.

Na empresa parceira, o desenho da brocha é baseado no contorno da peça a ser produzida, respeitando características geométricas padronizadas, como por exemplo, comprimento da ferramenta, diâmetro da cabeça de tração e número de canais dos dentes. Com a finalidade de empregar as informações coletadas no modelo para futuras aplicações práticas, preferiu-se utilizar as mesmas informações padronizadas que a empresa utiliza, bem como informações relativas ao perfil dos

dentes e das estrias. Sendo assim, baseado na Figura 4.5, a seqüência utilizada para a construção geométrica da brocha seguiu os seguintes passos:

- a) É produzido o desenho do corpo da brocha, utilizando as informações geométricas padrões;
- b) É desenhado o perfil da estria, baseado no perfil geométrico do dente de engrenagem da seção transversal da peça;
- c) O canal da estria é copiado simetricamente ao longo do eixo transversal da brocha, correspondendo ao número de estrias a serem fabricadas na peça;
- d) O perfil do dente é desenhado, baseado em informações padronizadas da empresa;
- e) O canal gerado pelo perfil do dente é então copiado simetricamente em torno da linha de centro da brocha.

Para a modelagem geométrica das estrias e sua fabricação, Figura 4.6, devese partir do desenho da peça acabada e utilizar as informações de geometria do perfil para a construção da estria na brocha. Estas informações de geometria são utilizadas também para a produção da brocha na retificadora, dressando-se o rebolo exatamente com este perfil. Desta maneira, para a construção do desenho é utilizado o perfil do dente de engrenagem da peça. A partir deste desenho é utilizada, então, a ferramenta de remoção de material do software, e o perfil segue uma hélice em torno da linha de centro da brocha, removendo o material e produzindo um canal correspondente ao canal a ser usinado na peça.

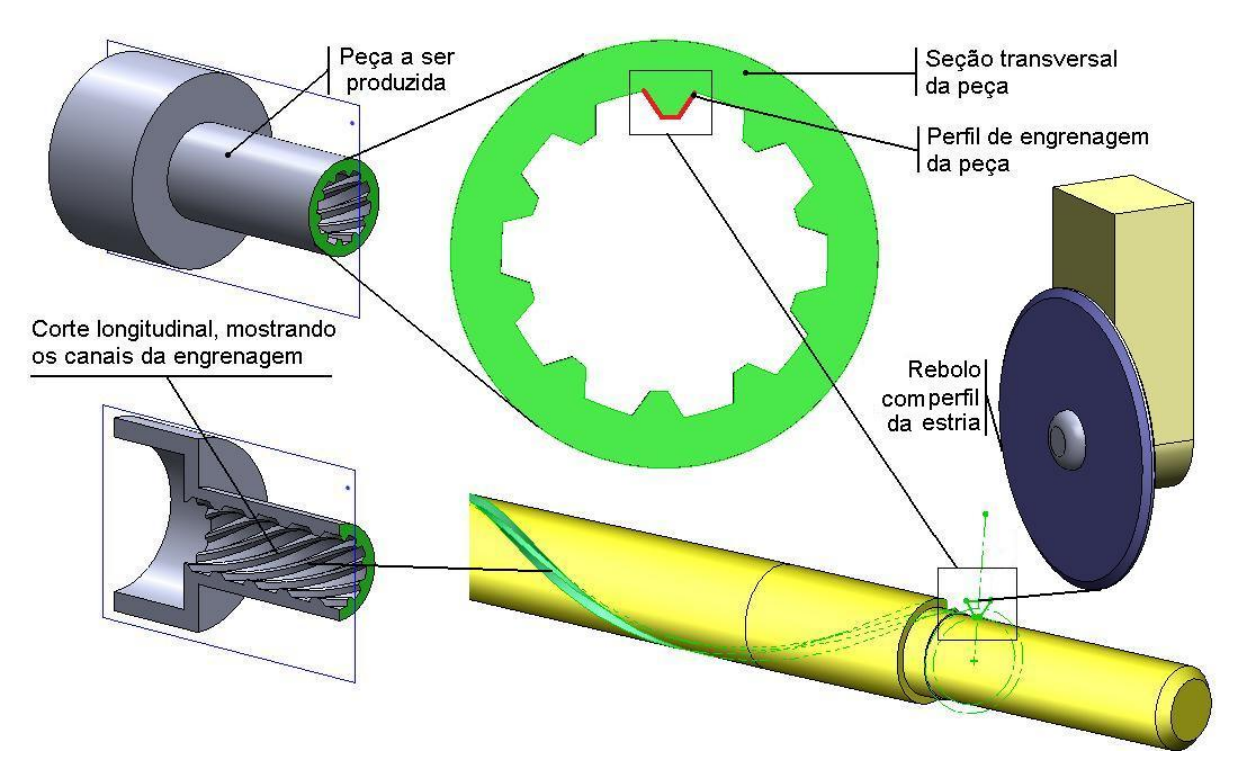

Figura 4.6- Esquema de construção das estrias da brocha.

Para a produção dos canais dos dentes da brocha, o perfil do dente utilizado é padronizado, Figura 4.7, e sua construção segue o mesmo procedimento das estrias. O perfil é desenhado e a ferramenta de remoção de material é utilizada. Porém, neste caso, diferentemente das hélices utilizadas para a construção das estrias, o perfil segue uma hélice que é em sentido contrário e em um ângulo de 90° das hélices das estrias. O canal produzido é então copiado simetricamente em relação à linha de centro da brocha. No modelo estudado, o número de canais utilizado foi 3.

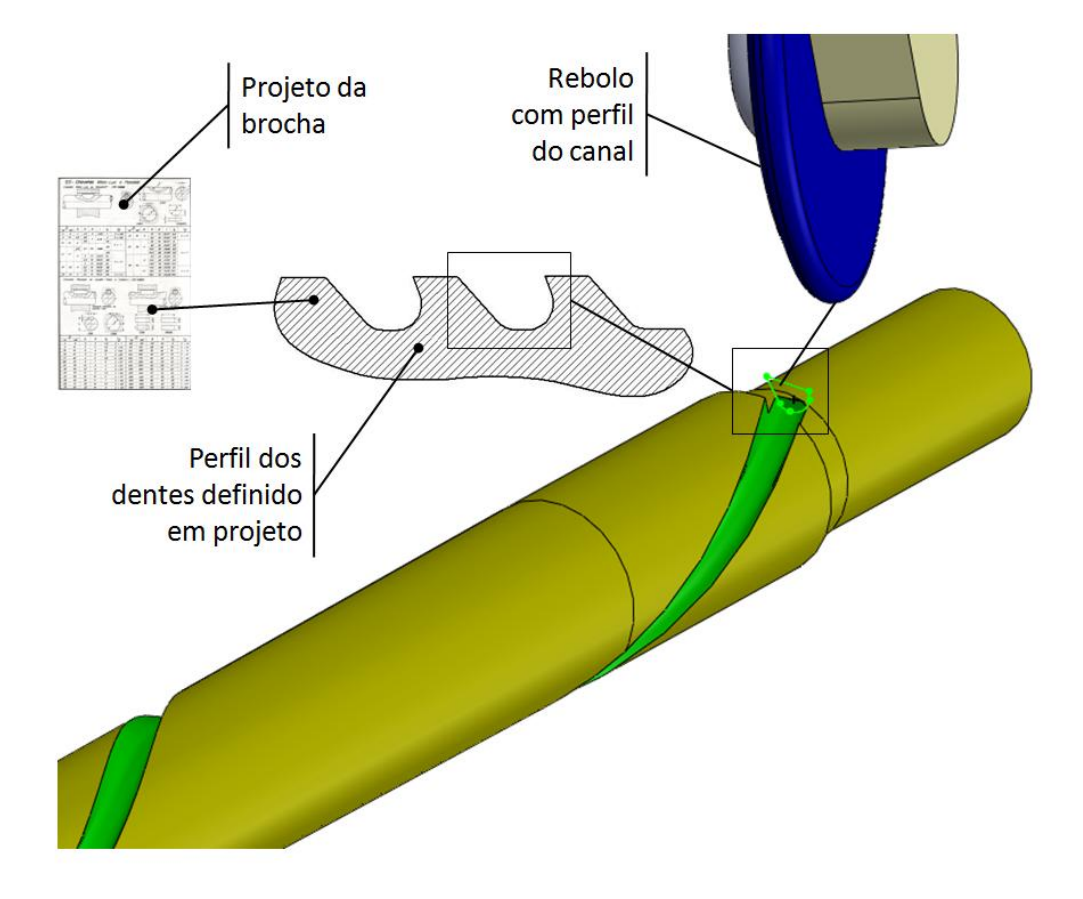

Figura 4.7 – Desenho esquemático da construção dos canais dos dentes.

# **4.1.4 Simulação da geometria e comparação entre o modelo matemático e o desenhado**

Para a simulação da geometria da ferramenta, os modelos matemáticos apresentados foram aplicados em um algoritmo, mostrado de forma esquemática na Figura 4.8. De modo simplificado, o algoritmo de simulação pode ser dividido em dois grandes grupos, a simulação da geometria e a simulação das forças de usinagem.

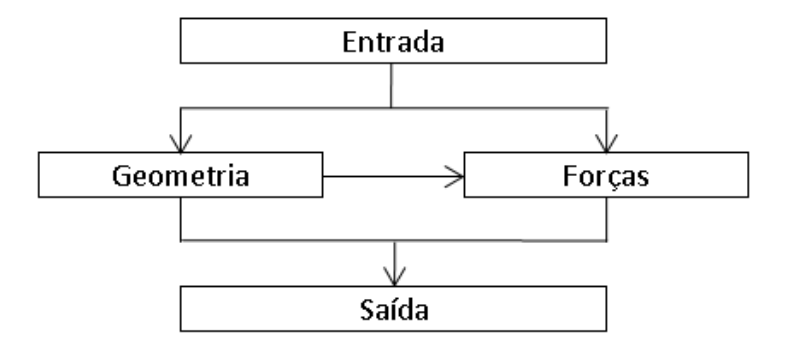

Figura 4.8 – Algoritmo de simulação simplificado.

Como mostrado na Figura 4.8, o algoritmo utilizado para a simulação de forças é alimentado tanto pelas entradas iniciais como por algumas das saídas da geometria. Por isto a descrição da geometria deve ser feita antes de se começar a simulação das forças. A descrição detalhada do funcionamento do algoritmo pode ser vista no Apêndice A.

Os dados de entrada para a simulação da geometria são mostrados na Tabela 4.1. Estes valores foram obtidos com base na geometria de uma ferramenta já existente.

| Tabela 4.1 – Parâmetros de entrada para a simulação da geometria.<br>Parâmetros de entrada | Valor  | Unidade |
|--------------------------------------------------------------------------------------------|--------|---------|
|                                                                                            |        |         |
| Comprimento da região de corte                                                             | 15     | mm      |
| Diâmetro inicial                                                                           | 16,10  | mm      |
| Diâmetro final                                                                             | 19,30  | mm      |
| Passo das ranhuras                                                                         | 117,27 | mm      |
| Passo do canal dos dentes                                                                  | 24     | mm      |
| Angulo de hélice                                                                           | 27     | $\circ$ |
| Número de ranhuras                                                                         | 10     |         |
| Número de canais de dentes                                                                 | 3      |         |
| Largura da base dos dentes                                                                 | 3,7    | mm      |
| Largura da crista dos dentes                                                               | 2,7    | mm      |
| Altura do canal dos dentes                                                                 | 3      | mm      |

Após a simulação da geometria, os dados obtidos puderam ser comparados com o modelo geométrico. A Figura 4.9 apresenta o método utilizado para obtenção dos valores da posição e do tamanho dos gumes, realizadas de forma manual no software utilizado para a modelagem 3D. Os pontos medidos no CAD 3D se localizavam sobre o gume, sobre seu centro.

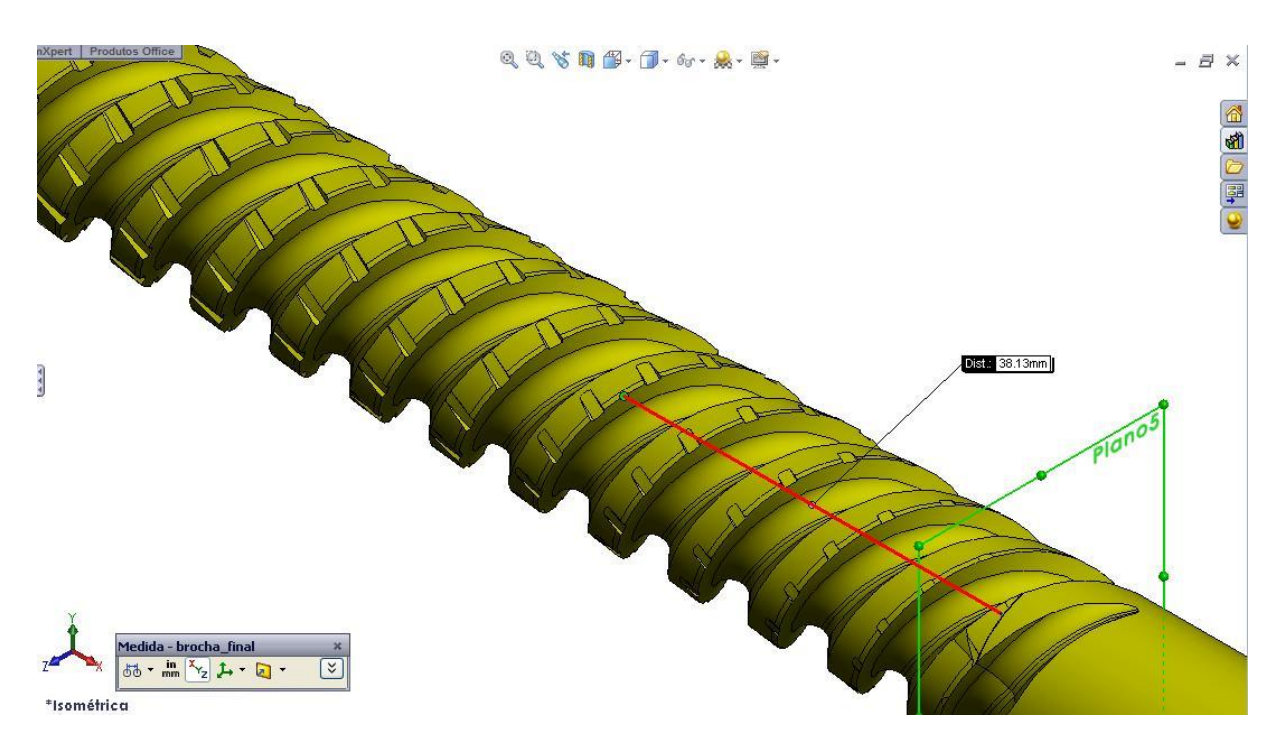

Figura 4.9 – Coleta de dados da posição e tamanho dos gumes no CAD 3D.

O resultado da simulação da posição dos gumes em relação ao modelo desenhado no CAD 3D pode ser visto na Figura 4.10. e Figura 4.11.

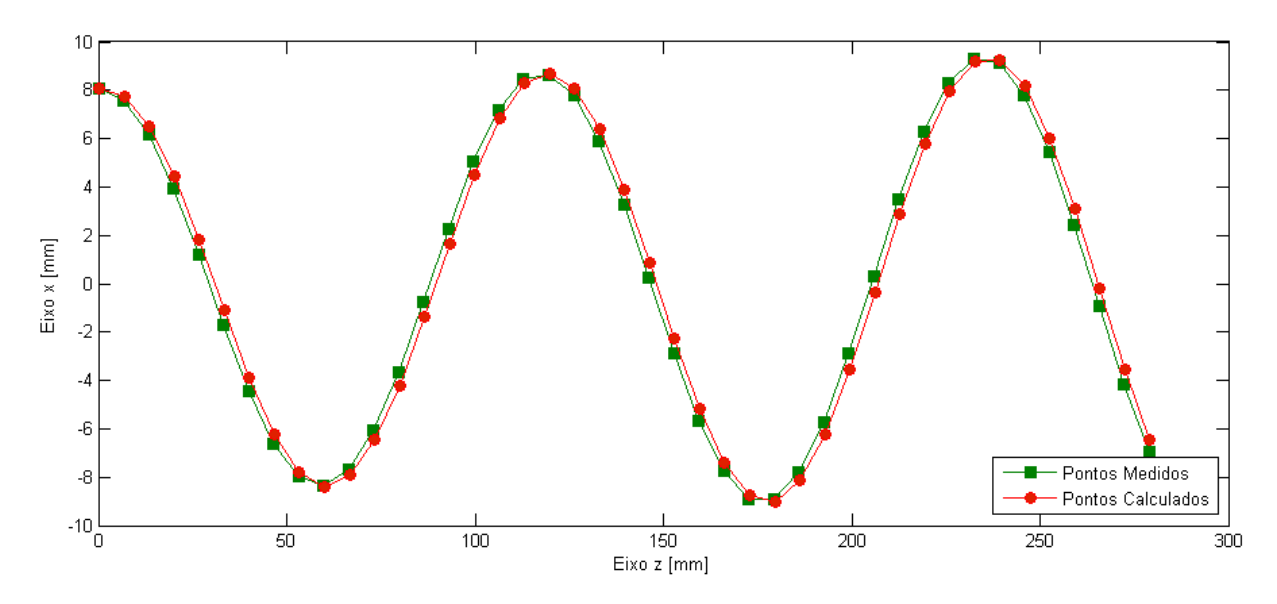

Figura 4.10 –Gráfico da posição do gume no eixo x ao longo de z.

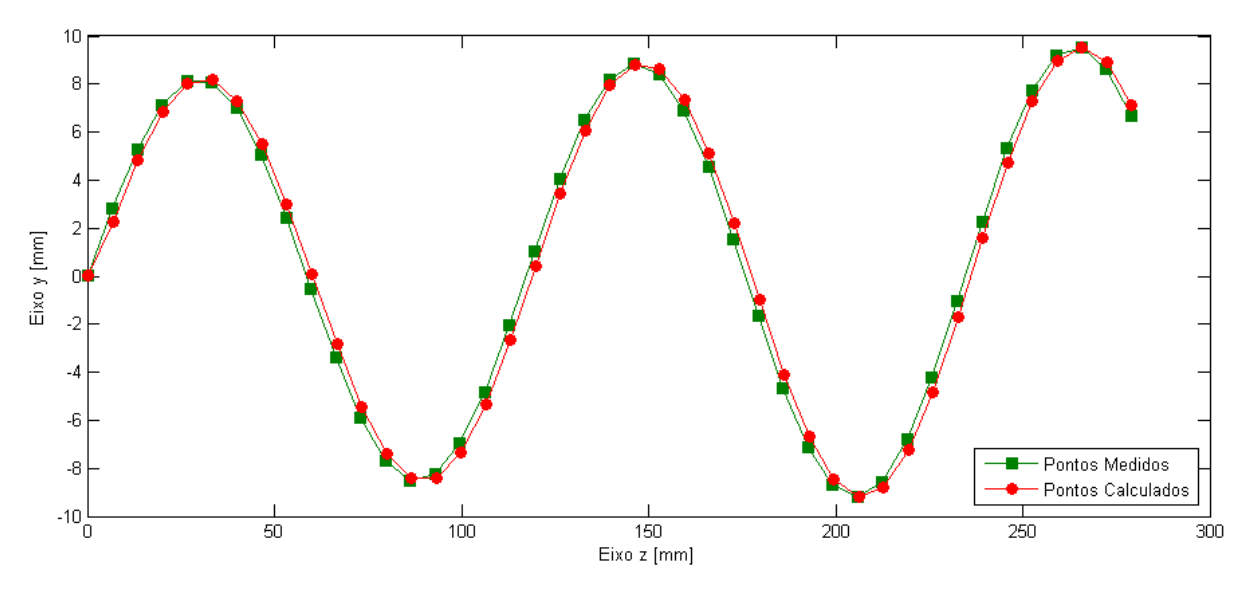

Figura 4.11 – Gráfico da posição do gume no eixo y ao longo de z.

A diferença apresentada no valor das posições dos pontos medidos e calculados ocorre devido a uma defasagem entre os ângulos de hélice iniciais. Devido a características construtivas do desenho, é extremamente difícil fazer coincidir os ângulos iniciais das hélices desenhadas com as da simulação, pois embora se consiga posicionar o início da hélice em qualquer posição no círculo, é muito difícil fazer coincidir o ponto central do gume desenhado com o do modelo, já que a hélice diretriz do desenho não coincide com o ponto central do gume. Além desta

diferença, outro fator que influi na coincidência do posicionamento inicial das hélices é o fato de que no desenho a *feature* que realiza o corte do material se inicia na posição final da brocha e, portanto, neste ponto é dado o valor inicial da hélice. Já na simulação, em função da lógica aplicada no algoritmo, o ângulo inicial da hélice ocorre no início da brocha sobre o plano xy ao longo de uma circunferência localizada sobre o ponto 0 no eixo z.

Ao se comparar os valores das coordenadas em z dos pontos simulados com os desenhados, Figura 4.12, a diferença ente eles fica entre 0,25mm e 0,28mm, com exceção dos três primeiros pontos.

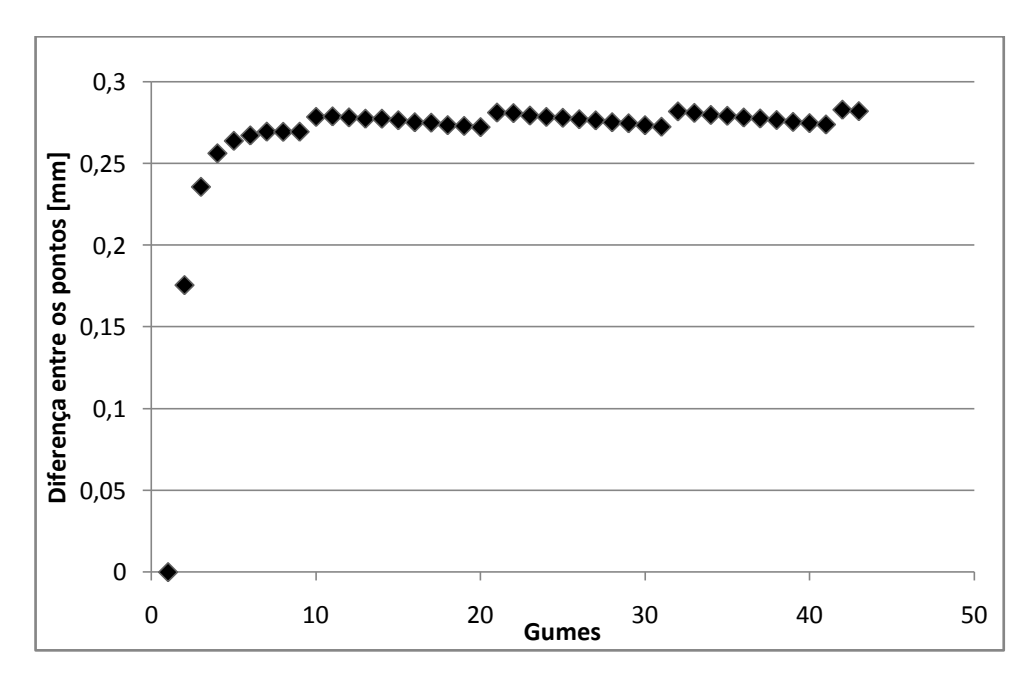

Figura 4.12 – Variação da distância dos pontos sobre o eixo z entre o modelo matemático e o desenhado.

Essa arbitrariedade dos valores dos pontos iniciais pode ser explicada pelo fato que tanto na simulação quanto no desenho, o primeiro ponto a ser medido se localiza na posição [ $D_0/2$  0 0 ], onde  $D_0/2$  é o diâmetro inicial da brocha. No entanto, no desenho, o primeiro ponto medido não se encontra exatamente no ponto médio do gume, Figura 4.13.

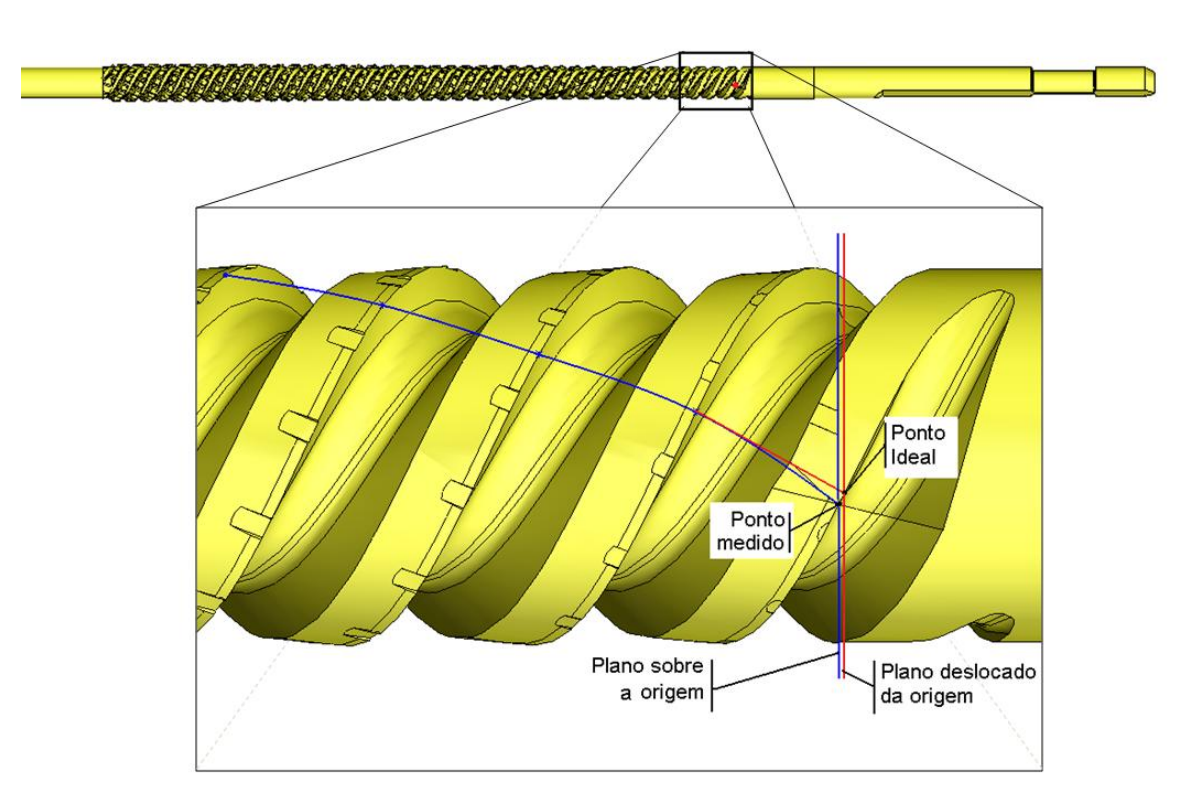

Figura 4.13- Medição no CAD do ponto inicial.

Os erros gerados pelo posicionamento defasado dos dentes não exerce influência significativa, tanto nos valores geométricos quanto nos modelos de força. Para os valores geométricos, o erro principal seria no tamanho do gume e espessura de usinagem. Isto porque essa defasagem posiciona o gume calculado cerca de 0,28 mm deslocado na direção positiva do eixo z em relação ao modelo desenhado. Este deslocamento faz com que o gume calculado esteja em um diâmetro maior da brocha. Como o tamanho do gume é em função do diâmetro, um diâmetro maior gera um gume maior. Isto reflete em um erro na força de corte e na posição da força de tração máxima em relação ao eixo z. O erro na força de corte seria na ordem de 0,3 N por gume, ou cerca de 6 N quando se considera 20 gumes em ação, por exemplo. Os valores numéricos dos pontos medidos e calculados, bem como suas diferenças e seus módulos, estão apresentados no Apêndice B.

A simulação do tamanho do gume seguiu os passos apresentados anteriormente. A comparação entre os resultados obtidos na simulação e no desenho são vistos na Figura 4.14.

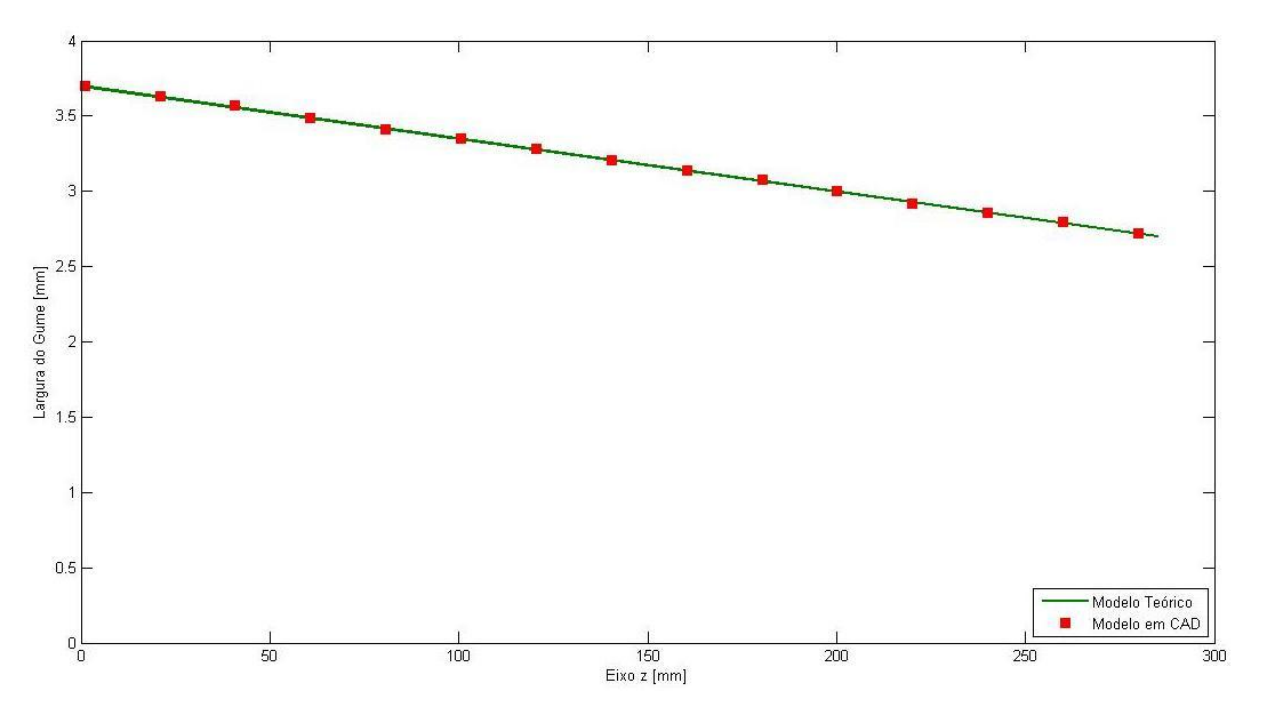

Figura 4.14 – Comparação entre os modelos para o tamanho do gume.

As diferenças entre o tamanho do gume calculado e o desenhado não ultrapassam 0,01mm, ou seja, cerca de 0,4% de diferença entre o desenhado e o calculado. Este erro se deve aos seguintes fatores:

- Arredondamento dos valores obtidos no desenho pelo software de CAD, que fornece apenas duas casas decimais na ferramenta utilizada;
- $\checkmark$  Erro devido à aproximação do tamanho do gume pela utilização de uma reta ao invés de um segmento de hélice;
- $\checkmark$  Erro devido à defasagem da posição dos pontos.

Esta diferença de 0,4% resultará em uma diferença nos modelos de força na mesma ordem de grandeza, já que segundo a equação de Kienzle, a variação da força de corte com a largura do gume é linear. Essa variação deve ser considerada desprezível, já que outros fatores terão uma influência muito maior sobre força de corte, como por exemplo, a variação devido à formação de cavaco, ruído no sinal adquirido, material usinado não-homogêneo, etc.

# **4.2 Modelagem e Simulação da Área da Seção Transversal e do Momento Polar de Inércia**

Como uma das principais características geométricas sob o ponto de vista construtiva, a área da seção de usinagem também possui uma descrição matemática.

#### **4.2.1 Modelo da seção transversal e do momento polar de inércia**

Para o caso das brochas helicoidais estudadas, pode-se aproximar a seção de usinagem para uma área como mostra a Figura 4.15 (a) e (b).

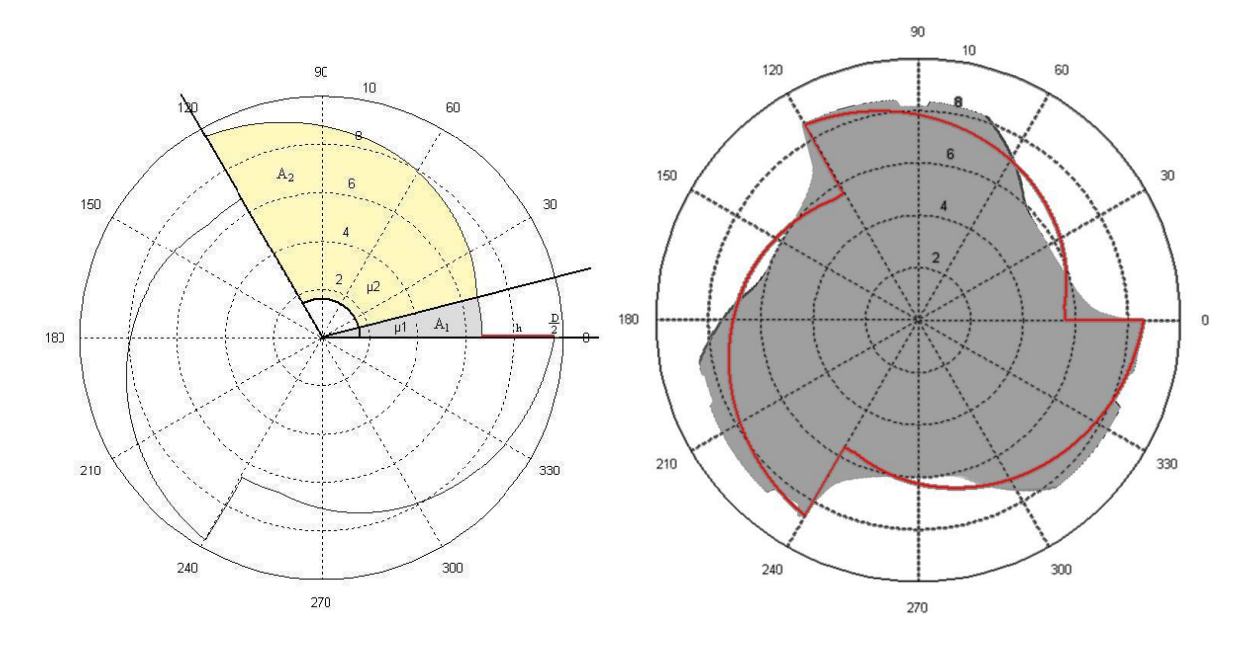

Figura 4.15 – Modelo da área da seção transversal (a) matemático e (b) sobreposto à brocha.

Pode-se observar na Figura 4.15 (a) que a área da seção transversal pode ser dividida em três áreas, onde cada área corresponde a um canal da brocha. Cada uma dessas três áreas pode, por sua vez, ser subdividida em duas áreas distintas:  $A_1 e A_2$ , onde a  $A_1$  corresponde à região angular entre 0° e  $\mu_1$  e  $A_2$  corresponde à região angular entre  $\mu_1$  e  $\mu_2$ .

As duas áreas se diferenciam por uma característica chave do modelo. A área A<sup>1</sup> possui um raio constante e igual ao raio externo da brocha menos a altura h dos dentes. Já a região da área A<sub>2</sub> possui um raio variável, que vale no ângulo  $\mu_1$  o raio externo menos h e em  $\mu_2$  vale exatamente o valor do raio externo.

Tendo como base para o modelo a Figura 4.15, pode-se deduzir as seguintes equações sobre a área da seção transversal:

$$
\mu = \frac{2.\,\pi}{n_c} \tag{4.29}
$$

Onde:

- $\mu$  é o ângulo formado pela soma de  $\mu_1$  e  $\mu_2$ .
- $n_c$  é o número de canais de dentes da ferramenta.

A partir do modelo observado de três canais, podem-se deduzir as seguintes equações para os ângulos  $\mu_1$  e  $\mu_2$ :

$$
\begin{cases}\n\mu_1 = \frac{z}{8. L} \cdot \mu \\
\mu_2 = \left(1 - \frac{z}{8. l}\right) \cdot \mu\n\end{cases}
$$
\n(4.30)

$$
A_1 = \int_0^{\mu_1} \int_0^{\frac{D}{2} - h} r dr d\mu \Rightarrow A_1 = \frac{1}{2} \left(\frac{D}{2} - h\right)^2 \cdot \mu_1
$$
\n(4.31)

$$
A_2 = \int_0^{\mu_2} \int_0^{r_2} r dr d\mu \Rightarrow A_2 = \frac{1}{2} \int_0^{\mu_2} r_2^2 d\mu
$$
\nComo:

$$
r_2 = \left(\frac{D}{2} - h\right) + h \cdot \frac{\mu}{\mu_2} \Rightarrow dr_2 = \frac{\mu}{\mu_2} d\mu \Rightarrow d\mu = \frac{\mu_2}{h} dr_2 \tag{4.33}
$$

Substituindo  $d\mu$ :

$$
A_2 = \frac{\mu_2}{2 \cdot h} \int_{\frac{D}{2} - h}^{\frac{D}{2}} r_2^2 \, dr_2 \Rightarrow A_2 = \frac{\mu_2}{6 \cdot h} \cdot \left[ \left(\frac{D}{2}\right)^3 - \left(\frac{D}{2} - h\right)^3 \right] \tag{4.34}
$$

$$
A = 3. (A_1 + A_2) \tag{4.35}
$$

De maneira semelhante ao modelo da área, o momento polar de inércia pode ser aproximado por equações, como segue:

$$
J_1 = \int_0^{\mu_1} \int_0^{\frac{D}{2} - h} r^3 dr d\mu \Rightarrow J_1 = \frac{\left(\frac{D}{2} - h\right)^4}{4} \cdot \mu_1
$$
\n(4.36)

$$
J_2 = \int_0^{\mu_2} \int_0^{r_2} r^3 dr d\mu \Rightarrow J_2 = \frac{1}{4} \int_0^{\mu_2} r_2^4 d\mu \tag{4.37}
$$

Como:

$$
J_2 = \frac{\mu_2}{4 \cdot h} \int_{\frac{D}{2} - h}^{\frac{D}{2}} r_2^4 dr_2 \Rightarrow J_2 = \frac{\mu_2}{20 \cdot h} \left[ \left(\frac{D}{2}\right)^5 - \left(\frac{D}{2} - h\right)^5 \right]
$$
(4.38)

 $J = 3. (J_1 + J_2)$ 

(4.39)

## **4.2.2 Simulação e comparação entre o modelo matemático e o desenhado da área da seção transversal**

Da mesma maneira que para a posição e o tamanho dos gumes, a área da seção transversal também pode ser simulada e comparada com o modelo desenhado.

O algoritmo para a simulação pode ser visualizado esquematicamente no Apêndice A. Diferentemente da posição dos gumes, onde o valor da posição é pontual, a simulação da área e do momento polar de inércia pode ser feita utilizando-se as equações utilizadas na seção 3.2.1. Essas equações resultam em uma reta, como visto na Figura 4.17.

O software utilizado para o desenho em CAD 3D permite se realizar cortes sobre a brocha e se obter as características da área cortada, Figura 4.16. Deste modo uma comparação numérica pode ser realizada.

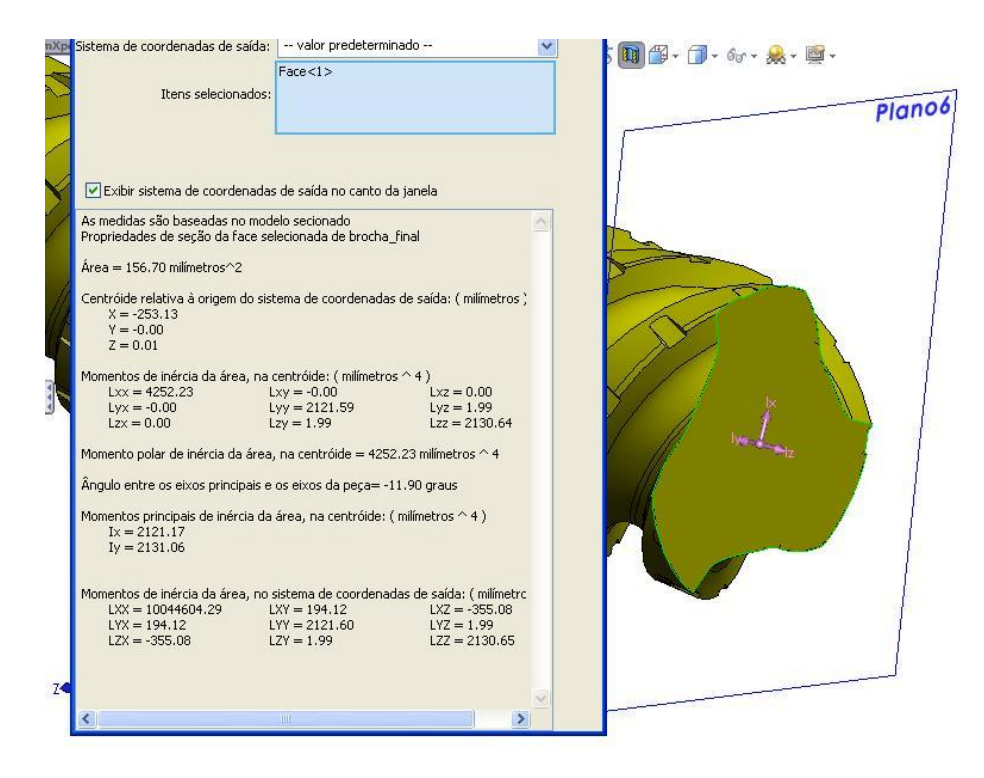

Figura 4.16 – Coleta de dados no CAD 3D para propriedades da seção transversal.

A Figura 4.17 apresenta os resultados da área da seção transversal obtidos pela simulação e pelo software de CAD. Foram realizadas 18 medições ao longo da ferramenta. Os valores numéricos podem ser visualizados no Apêndice B.

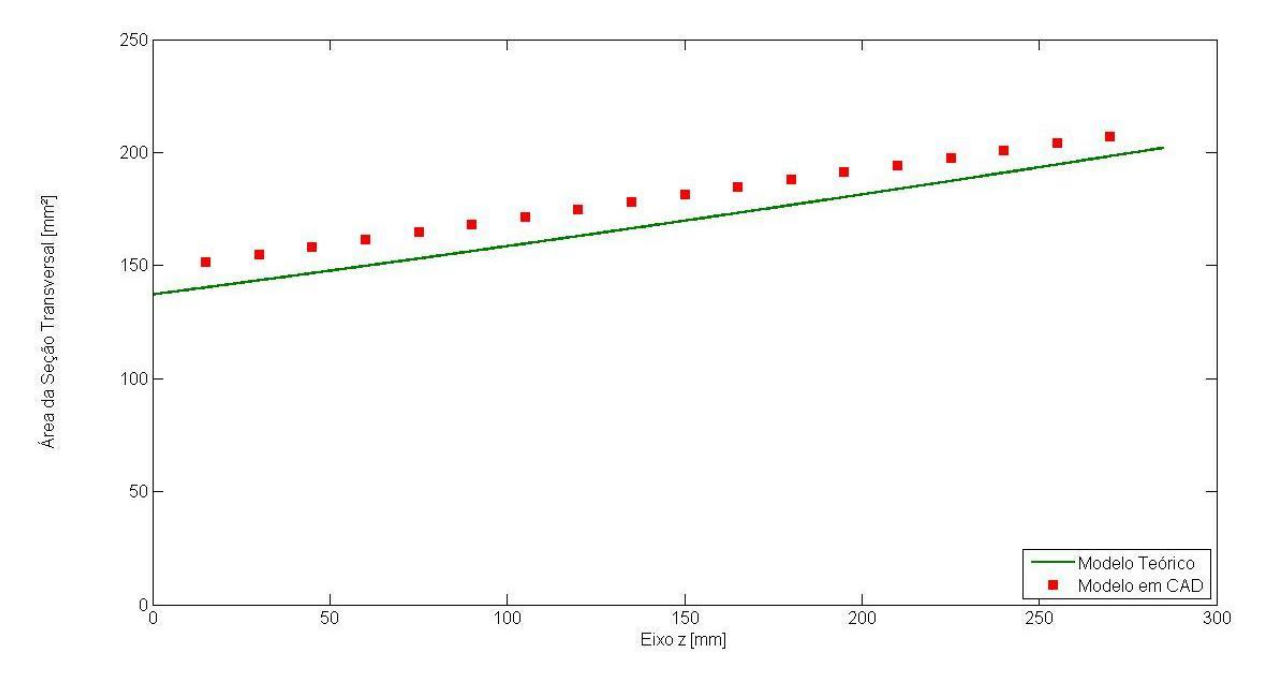

Figura 4.17 – Comparação entre os valores da área da seção transversal da brocha.

A diferença entre os resultados variou entre 4 a 7%, sendo que as maiores diferenças ficaram no início da brocha. Conforme a Figura 4.18, todos os valores variaram no mesmo sentido, sendo que a simulação resultou em valores de área menores que os do modelo CAD. Em possíveis utilizações para futuros cálculos de tensão é preferível que o modelo apresente erros de valores para a área sempre menores que os valores reais, de maneira que o erro aja em favor da segurança. Este erro pode ser explicado pela simplificação feita para adaptar o modelo matemático ao desenhado.

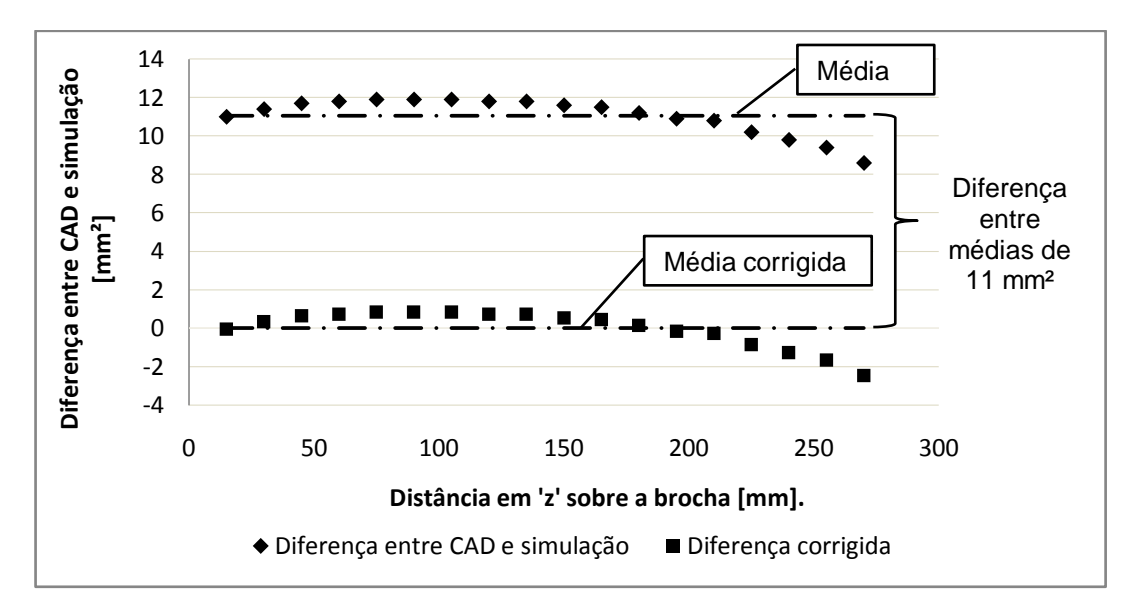

Figura 4.18 – Diferença entre simulação e modelo desenhado da área, com valores corrigidos.

Assim como a área, o momento polar de inércia pode ser simulado e comparado com os valores do desenho CAD. A Figura 4.18 apresenta os resultados obtidos.

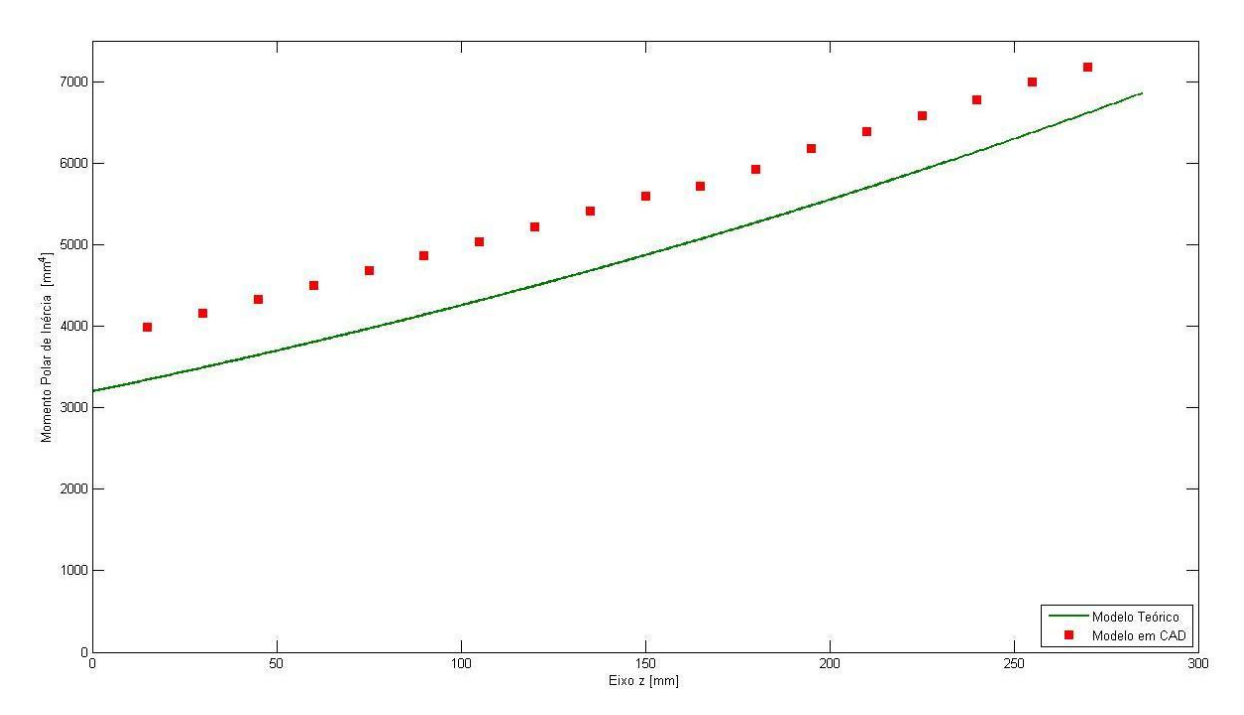

Figura 4.19 – Comparação entre os valores do momento polar de inércia.

Como a área, também a simulação do momento polar de inércia resultou em valores menores que os obtidos pelo desenho e, da mesma forma, é preferível que os valores do momento polar de inércia simulados seja menores que os reais, pois, agem em favor da segurança. O erro apresentado se deve à simplificação realizada para a aproximação da área, como aconteceu com a área da seção transversal.

Nos dois casos apresentados anteriormente, o erro dos resultados da simulação aumentou o fator de segurança. No entanto, observa-se que o erro apresentado pode ser classificado com um erro sistemático e, se for necessário, pode ser corrigido, Figura 4.19. Neste caso, o erro percentual máximo ficaria em torno de 2%.

### **5 SIMULAÇÃO DO MODELO DE FORÇA**

### **5.1 Fatores de Correção para a Força de Corte**

Apesar de já existirem muitas publicações sobre fatores de correção para a força de corte e a constante de Kienzle, com inúmeras tabelas sobre os diversos processos de usinagem de ferramentas com geometria de gume definido, na maioria delas esses fatores de correção foram baseados em ensaios padronizados de torneamento longitudinal. Neste trabalho, optou-se por realizar ensaios de torneamento ortogonal, com uma geometria compatível com a dos dentes da brocha, e obter os fatores de correção diretamente, apenas com a variação do ângulo de saída.

Os ensaios de força realizados permitem conhecer a variação da força de corte em relação ao ângulo de saída. Na Figura 5.1 são mostrados os valores adquiridos dos ensaios de força, sendo que a tabela com todos os valores é apresentada no Apêndice C.

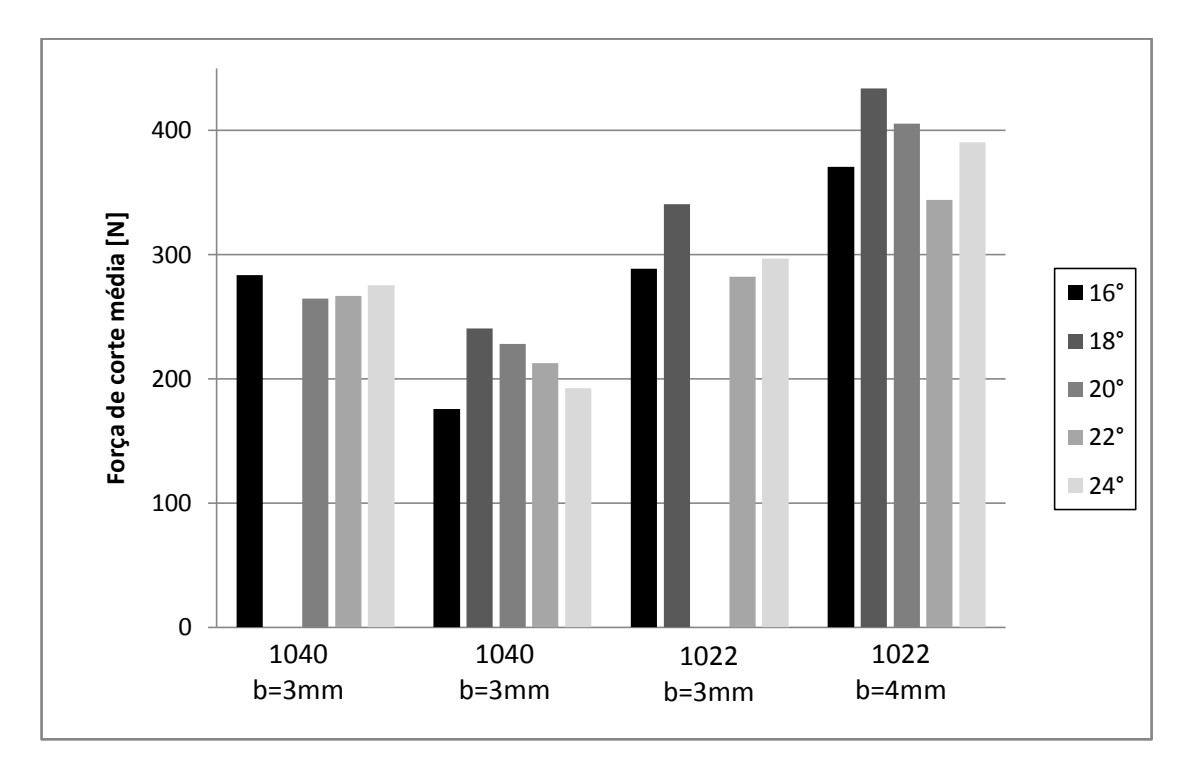

Figura 5.1 – Média dos valores de força de corte para os ensaios realizados.

Com base nos resultados obtidos nos ensaios de força, pretende-se chegar a um fator de correção para o ângulo de saída. Para isto, os valores foram referenciados em relação à ferramenta utilizada para a obtenção do coeficiente de Kienzle, ou seja, a de 20°.

A Tabela 5.1 apresenta essa diferença percentual da força de corte junto com a diferença percentual obtida pela correção sugerida por König [23]. Nesta Tabela alguns valores não puderam ser obtidos devido ao colapso da ferramenta durante o ensaio. Foi o caso das ferramentas de 18° na primeira bateria de ensaios com o aço AISI 1040 e a ferramenta de 20° na usinagem do aço AISI 1022 com b=3mm. Para o caso do segundo ensaio, com a ferramenta de 20°, não se pode utilizar o ensaio como referência, neste caso utilizou-se a ferramenta de 18°.

|              | Segundo   | 1040      | 1040       | 1022       | 1022       |
|--------------|-----------|-----------|------------|------------|------------|
| γ            | König     | $b = 3mm$ | $b = 3mm$  | $b = 3$ mm | $b = 4$ mm |
| $16^{\circ}$ | 6,00%     | 7,00%     | $-23,00\%$ | $-15,18%$  | $-8,61%$   |
| $18^{\circ}$ | 3,00%     |           | 5,46%      | 0,00%      | 6,98%      |
| $20^{\circ}$ | 0,00%     | 0,00%     | 0,00%      |            | 0,00%      |
| $22^{\circ}$ | $-3,00\%$ | 0,77%     | $-6,85%$   | $-17,17%$  | $-15,13%$  |
| $24^{\circ}$ | $-6,00%$  | 4,03%     | $-15,60%$  | $-12,79%$  | $-3,78%$   |

Tabela 5.1 – Variação percentual da força de corte.

Nota: os valores 1040 e 1022 correspondem à classificação AISI para aços.

Os resultados mostrados na Tabela 5.1 apresentam algumas discrepâncias em relação à variação de força de corte em função do ângulo de saída proposta por König [23]. Isto se deve a fatores como o raio de arredondamento do gume que, como já exposto, é uma fonte de incertezas em relação às forças de usinagem, principalmente na usinagem de pequenas espessuras. Além deste, outro fator importante é a possível formação de gume postiço, que teria influência significativa na variação da força de corte.

Embora tenha havido certa dispersão nos valores, a média dos pontos esteve próxima dos limites sugeridos por König [23]. Na Figura 5.2 pode-se observar que para uma variação do ângulo de saída de 8°, a maioria dos pontos esteve entre ±8%, sendo que o estipulado por König [23] é de ±6%. Neste gráfico, a primeira série de pontos corresponde aos valores indicados por König [23].

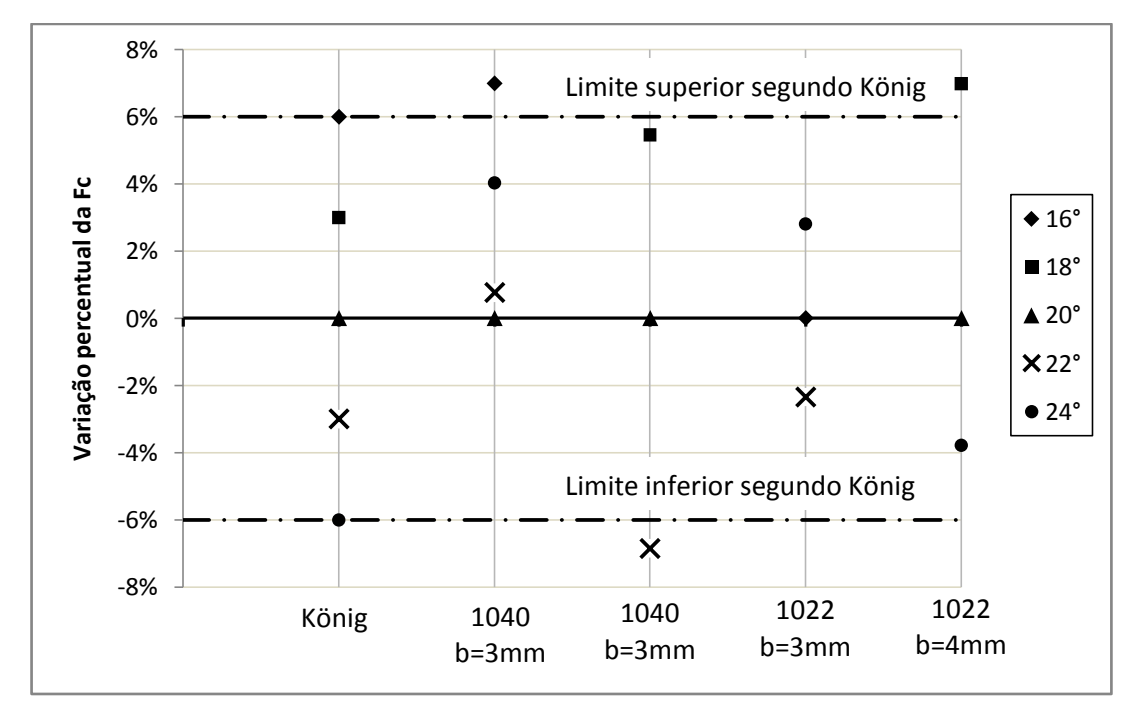

Figura 5.2 – Gráfico das médias dos valores da *F<sup>c</sup>* .

Na Figura 5.3 estão plotadas as médias normalizadas da F<sub>c</sub> obtidas nos ensaios com seus valores máximos e mínimos. Para a construção deste gráfico foram excluídas duas médias dos ensaios: a ferramenta de gume 3 mm,  $\gamma = 16^{\circ}$  usinando aço AISI 1040 e a ferramenta com gume de 3 mm,  $\gamma$ =18° e aço AISI 1022. Esses resultados ficaram nos extremos das curvas das médias e ficou evidenciada a influência de outro fatores sobre a  $F_c$  que não o ângulo de saída. Embora os resultados, quando observados pontualmente, não correspondam com o esperado, a média dos valores apresenta um resultado coerente. Günay *et al* [37] em seu estudo sobre a influência do ângulo de saída na F<sub>c</sub> também obtiveram variações irregulares da F<sub>c</sub> com a mudança do ângulo de saída, chegando à conclusão de que quanto mais distante de 0° estiver o ângulo de saída, maior será a variação em relação ao valor esperado. Os

resultados apresentados por Saglam *et al* [38], que também realizaram experimentos para verificar a influência da variação do ângulo de saída na  $F_c$ , mostram que embora a variação percentual da  $F_c$ , quando analisada pontualmente, ou seja, de ensaio para ensaio, varie entre 0,8% e 2,9%, a média de seus valores é de 1,5%. Schroeter [29], que também verificou a influência do ângulo de saída na  $F_c$  e obteve valores de variação da  $F_c$  entre 1,6% a 7% para cada grau do ângulo de saída, afirma que para avanços progressivamente menores a importância do ângulo de saída diminui gradualmente, o que pode ser explicado pelo crescente domínio do ângulo de saída efetivo, fortemente negativo para pequenas espessuras de usinagem, sobre o ângulo de saída nominal.

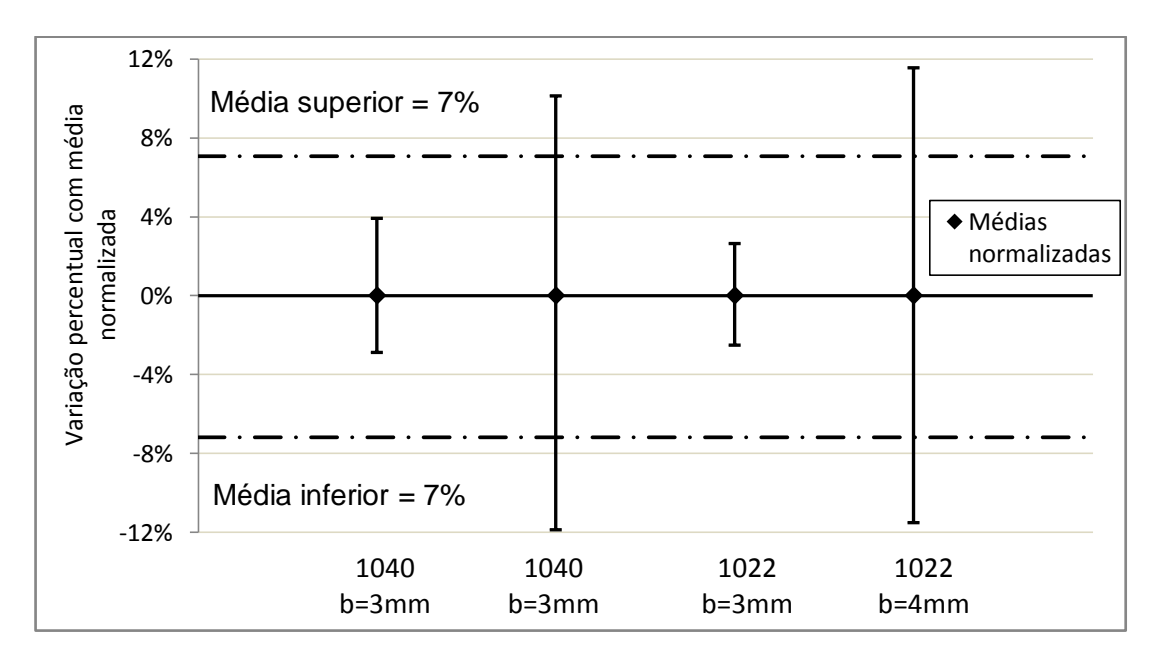

Figura 5.3 – Média normalizada da  $F_c$  com seus máximos e mínimos.

### **5.2 Interface Gráfica**

A partir das equações apresentadas, um algoritmo pode ser elaborado e implementado em uma linguagem. Utilizou-se o software Matlab por apresentar algumas vantagens na programação, como a possibilidade de se utilizar uma matriz sem que haja a necessidade de dimensioná-la previamente, como é usual em outras linguagens, como linguagem C. Para uma aplicabilidade mais ágil e intuitiva, preferiuse implementar o algoritmo utilizando-se programação com o uso de GUI<sup>2</sup>. A Figura 5.4 mostra a tela de entrada dos valores de geometria e parâmetros de corte.

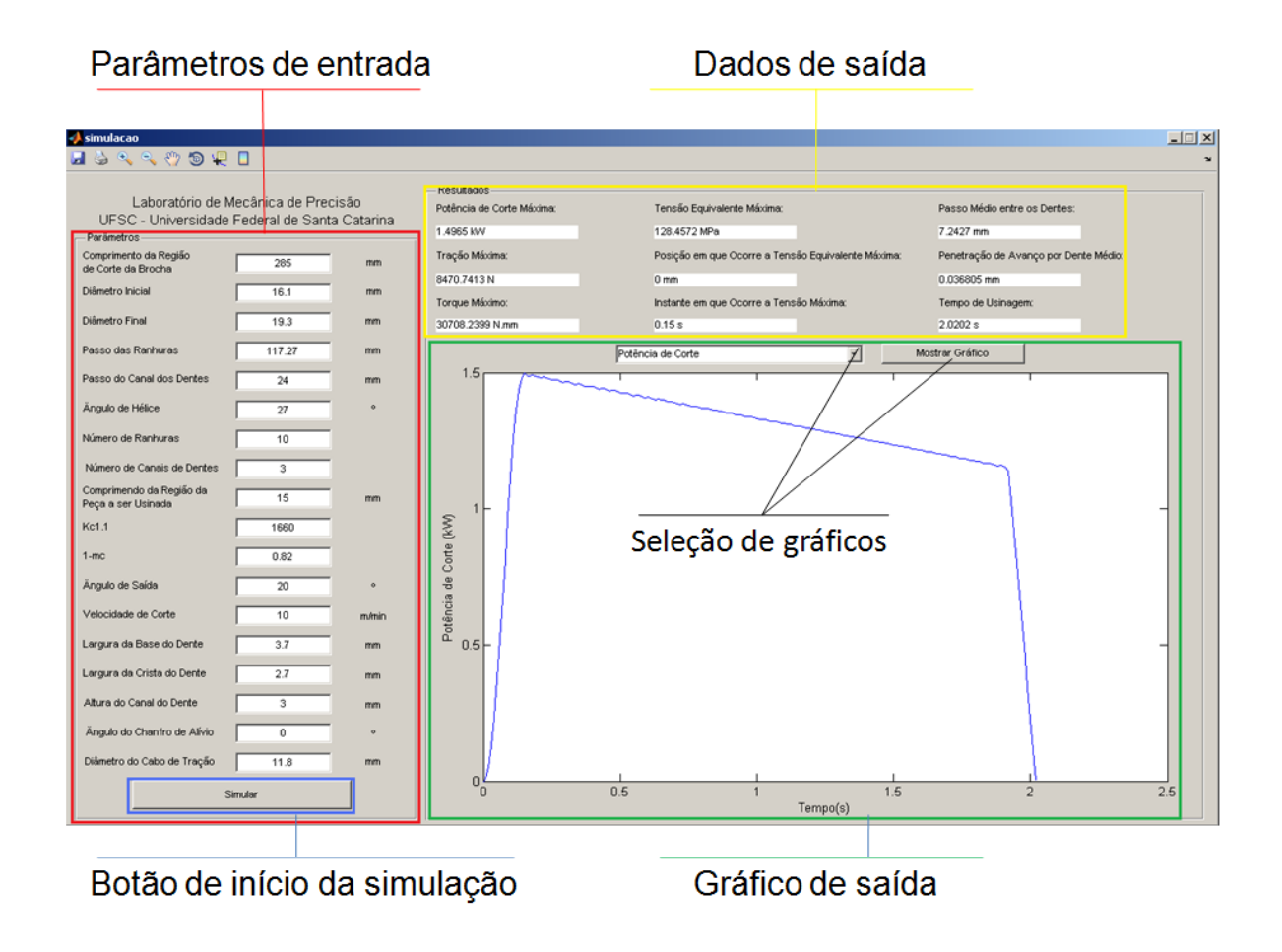

Figura 5.4 – Tela de entrada do algoritmo de simulação do brochamento.

À esquerda da tela de entrada estão as caixas de texto onde devem ser informados os valores de geometria e parâmetros de corte referentes à ferramenta e peça a ser usinada, como citado anteriormente. Ao ser aberto o programa de simulação, as caixas de texto estarão preenchidas com valores padrões. Logo abaixo

 $\overline{a}$ 

<sup>&</sup>lt;sup>2</sup> GUI: abreviação de *Graphical User Interface*. Tipo de interface que permite a utilização de objetos gráficos, como ícones, para manipulação do aplicativo ao invés da utilização de linhas de comando.

das caixas de texto está o botão que inicia a simulação. Ao ser clicado se inicia a simulação e em seguida os resultados aparecem no lado direito da tela. No canto superior direito são apresentados os principais resultados da simulação, em formato numérico. Abaixo desses resultados são mostrados os gráficos resultantes da simulação, como por exemplo, o comportamento da força de tração sobre a ferramenta. Esses gráficos podem ser selecionados no campo de seleção de gráficos.

Além dos dados de geometria da ferramenta e da peça a ser usinada, para a simulação da força são necessários valores referentes às propriedades do material usinado, parâmetros de usinagem e geometria da ferramenta e da peça, conforme exposto na Tabela 5.2.

| Variáveis de entrada        | Valor | Unidade      |  |
|-----------------------------|-------|--------------|--|
| $k_{c1.1}$                  | 1.692 | $N/mm^2$     |  |
| $1-mc$                      | 0,82  | adimensional |  |
| Velocidade de corte         | 10    | m/min        |  |
| Comprimento peça            | 15    | mm           |  |
| Ângulo de saída             | 20    | $\circ$      |  |
| Altura do canal do dente    | 3     | mm           |  |
| Ângulo do chanfro de alívio | 0     | $\circ$      |  |
| Diâmetro do cabo de tração  | 11,80 | mm           |  |
|                             |       |              |  |

Tabela 5.2 – Parâmetros de entrada para simulação da força

Como saídas deste algoritmo, apresentam-se em forma de gráfico os seguintes valores de interesse: potência de corte, torque total, tração total, torque interno, tração interna, tensão cisalhante, tensão normal e tensão equivalente. Além disto, também são apresentados separadamente, em dados numéricos, os valores máximos de potência e tensão equivalente bem como o instante em que os mesmos acontecem.

Como resultados para a simulação tem-se que a somatória da força de corte dos gumes resultou em uma força de tração e um momento torçor, ou torque interno, que variaram ao longo da ferramenta e ao longo do tempo. Para a força de tração, o valor máximo foi de 8.470 N e ocorreu no início da usinagem, mais precisamente no instante 0,15 s, conforme Figura 5.5.

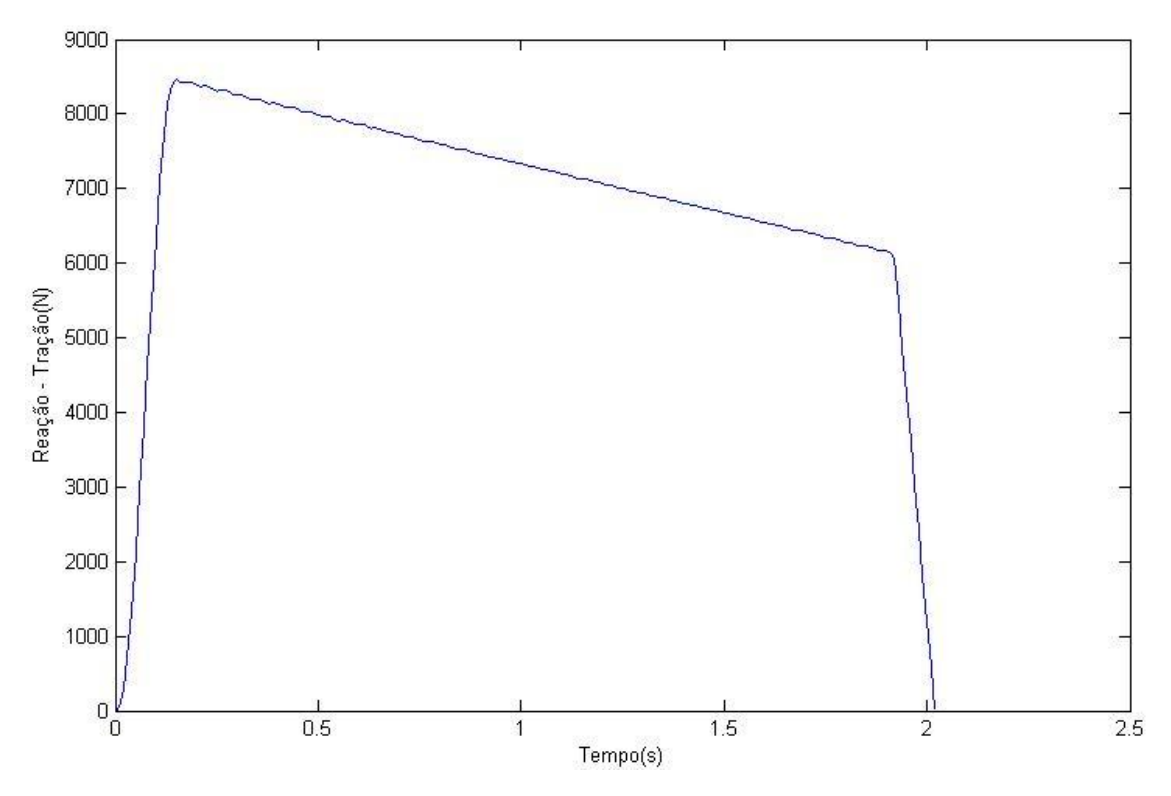

Figura 5.5 – Força de tração x tempo de usinagem.

O comportamento da força de tração reflete exatamente o comportamento da força de corte sobre o eixo z, pois sua relação é linear. Neste caso a força de corte é máxima onde o volume de cavaco usinado é máximo, ou seja, no início do processo, quando os gumes estão usinando todo o comprimento da peça e onde a largura dos gumes é maior.

Como resultado da simulação para o momento torçor, o valor máximo foi de 31.300 N.mm, conforme Figura 5.6 e 5.7.

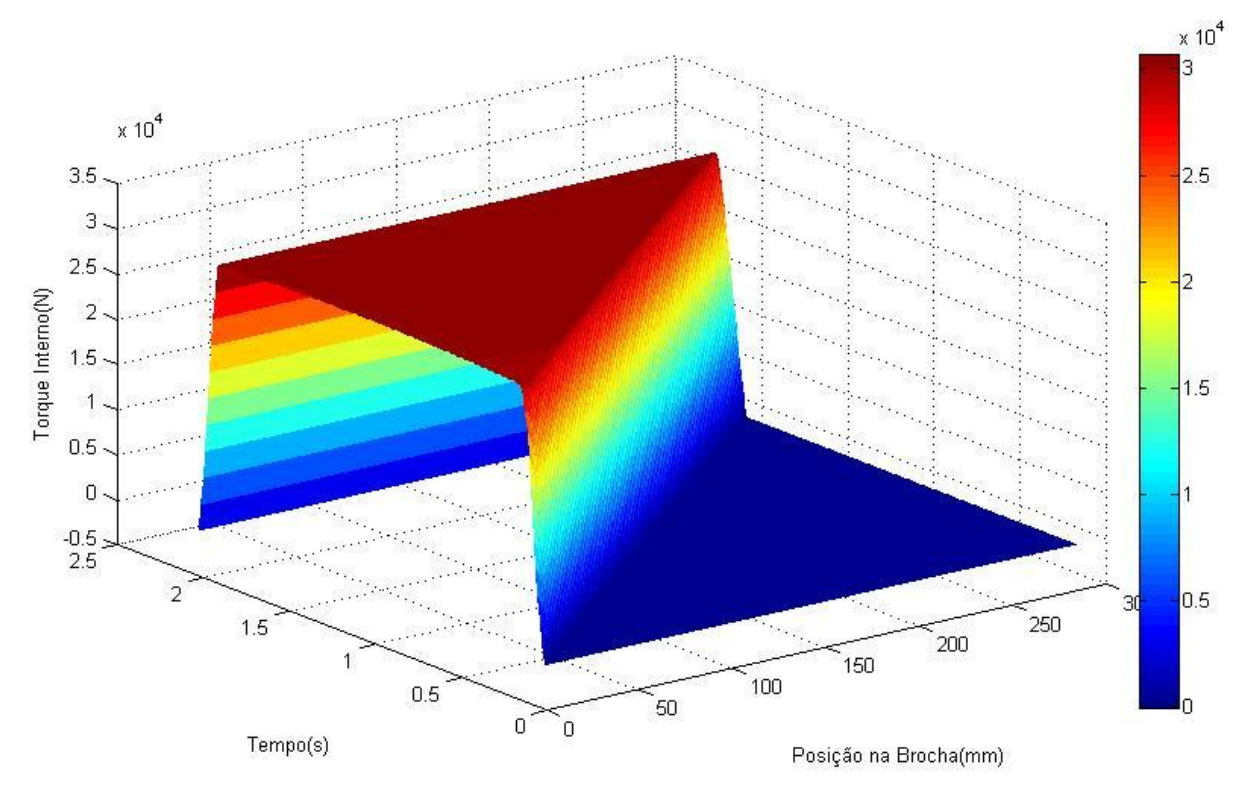

Figura 5.6 – Torque x tempo x posição.

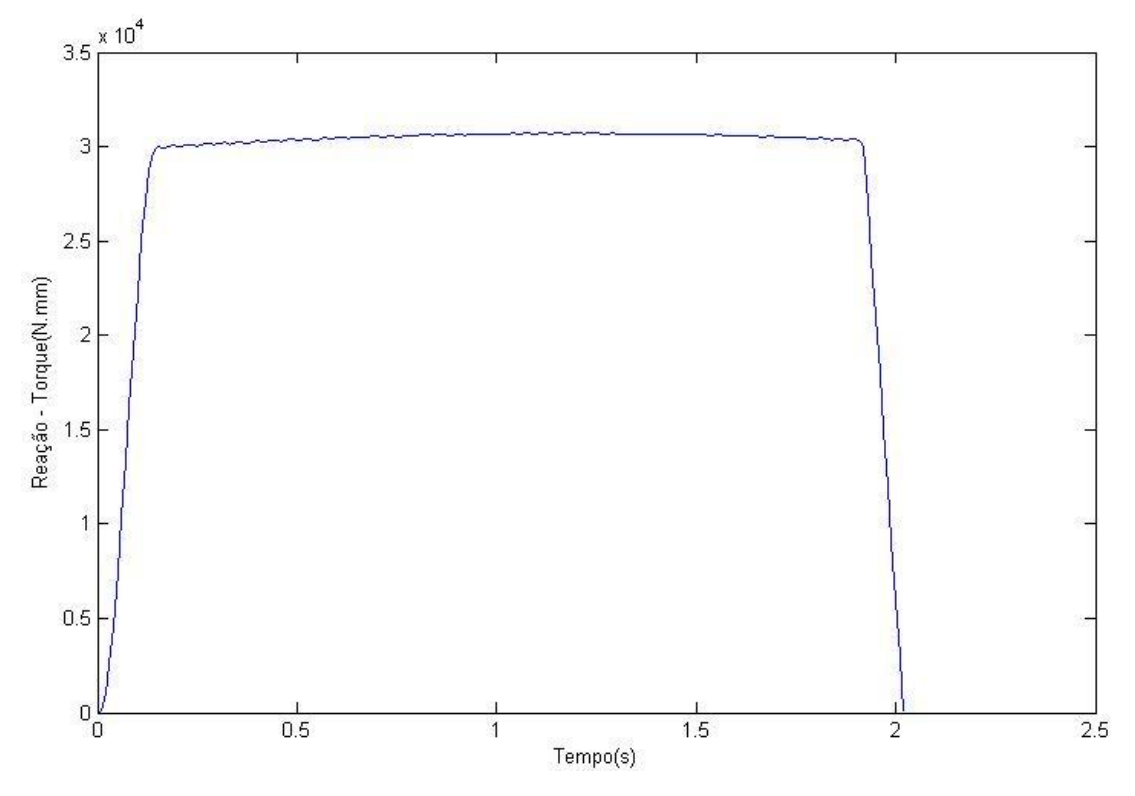

Figura 5.7 – Momento torçor x tempo de usinagem.

Como o torque é uma função da  $F_c$  e do raio da ferramenta na posição observada sobre a brocha, seu comportamento é, neste caso, praticamente constante, pois embora a força de corte diminua durante o processo, o raio da ferramenta aumenta.

Através dos valores de força de tração e momento torçor, pode ser calculada a tensão equivalente sobre a ferramenta, conforme já exposto na seção 2.4.1. Conforme pode ser visto na Figura 5.8, o valor de tensão máximo ocorreu também no início da ferramenta e no início da usinagem, em t=0,15s, e seu valor máximo foi cerca de 130 MPa.

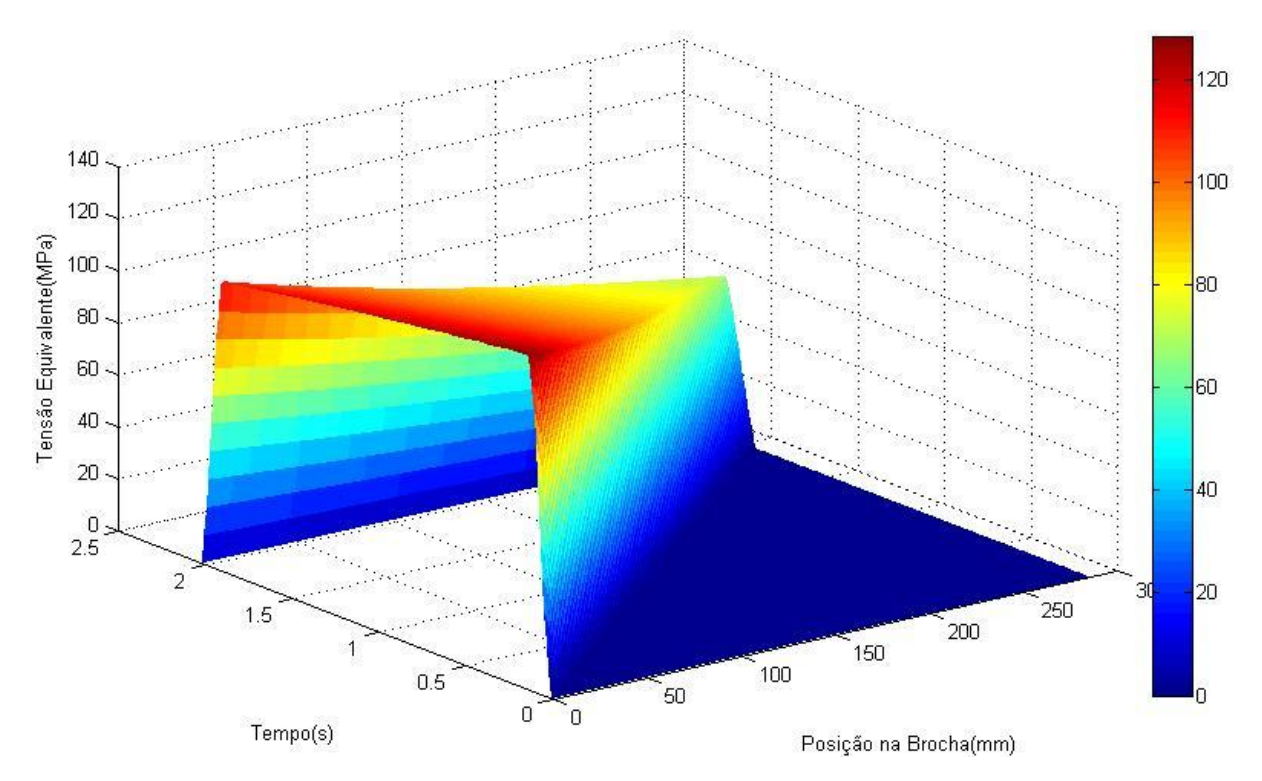

Figura 5.8 – Tensão equivalente x tempo x posição.

A tensão de cisalhamento teve um comportamento praticamente constante ao longo do tempo de usinagem, sendo que seu valor máximo se localizou na posição 0 mm sobre o eixo z da ferramenta, Figura 5.9. Seu valor máximo foi de cerca de 80 MPa.

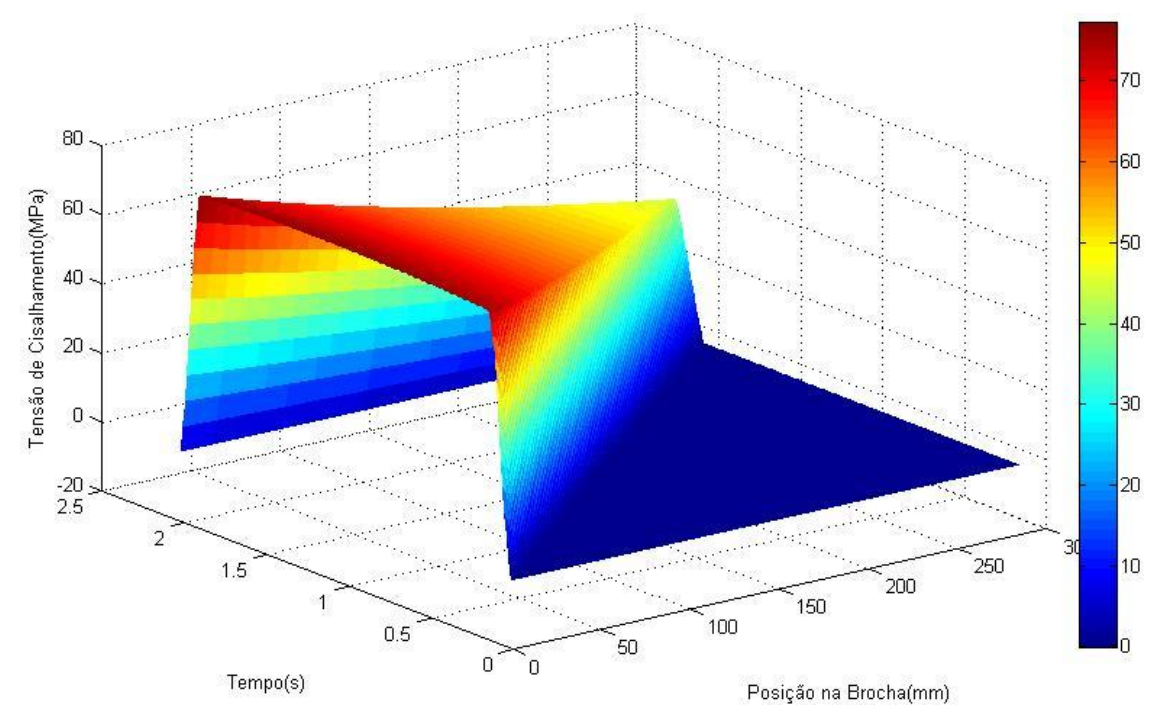

Figura 5.9 – Tensão de cisalhamento.

A tensão normal apresentou um pico máximo, de cerca de 60 MPa, na posição inicial da ferramenta, e no instante t=0,15s, Figura 5.10. Este comportamento se deve à força de tração, que foi máxima no início da usinagem, e a área da seção transversal, que é menor no início da ferramenta.

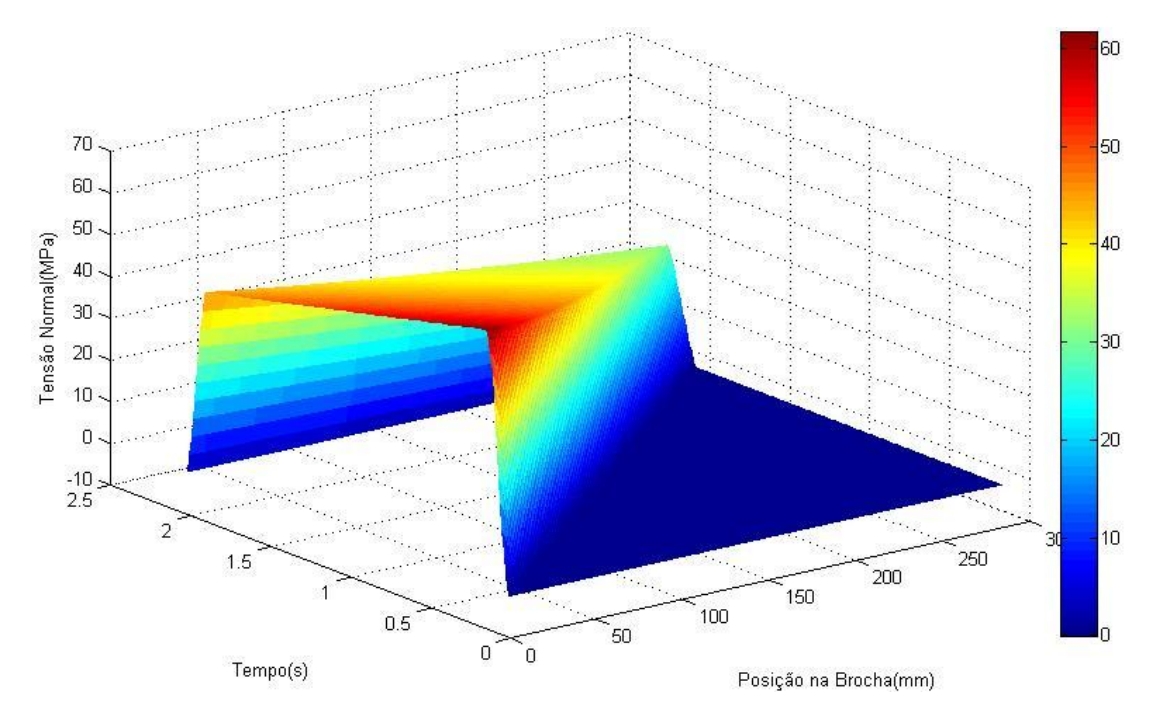

Figura 5.10- Tensão normal sobre a brocha.

A simulação resulta em três valores de tensão, permitindo ao projetista, definir critérios de projeto baseados nessas tensões, como por exemplo, para a tensão equivalente, o valor obtido foi de 130 MPa. Considerando-se um aço-rápido M2 comumente utilizado para essa aplicação, o valor para a tensão de escoamento fica em torno de 380-440 MPa [39]. Ou seja, um coeficiente de segurança em torno de 3. Porém, embora este coeficiente de segurança pareça razoável, deve-se levar em conta a aproximação grosseira utilizada no cálculo de tensões, seção 2.4.1, que aproxima a complexa geometria da brocha a um cilindro homogêneo.

O resultado da simulação para a potência de corte máxima foi cerca de 1,5kW, Figura 5.11. Por ser a velocidade de corte constante, a potência de corte máxima ocorreu na força de corte máxima, ou seja, no início da brocha e no início da usinagem, em t=0,15s.

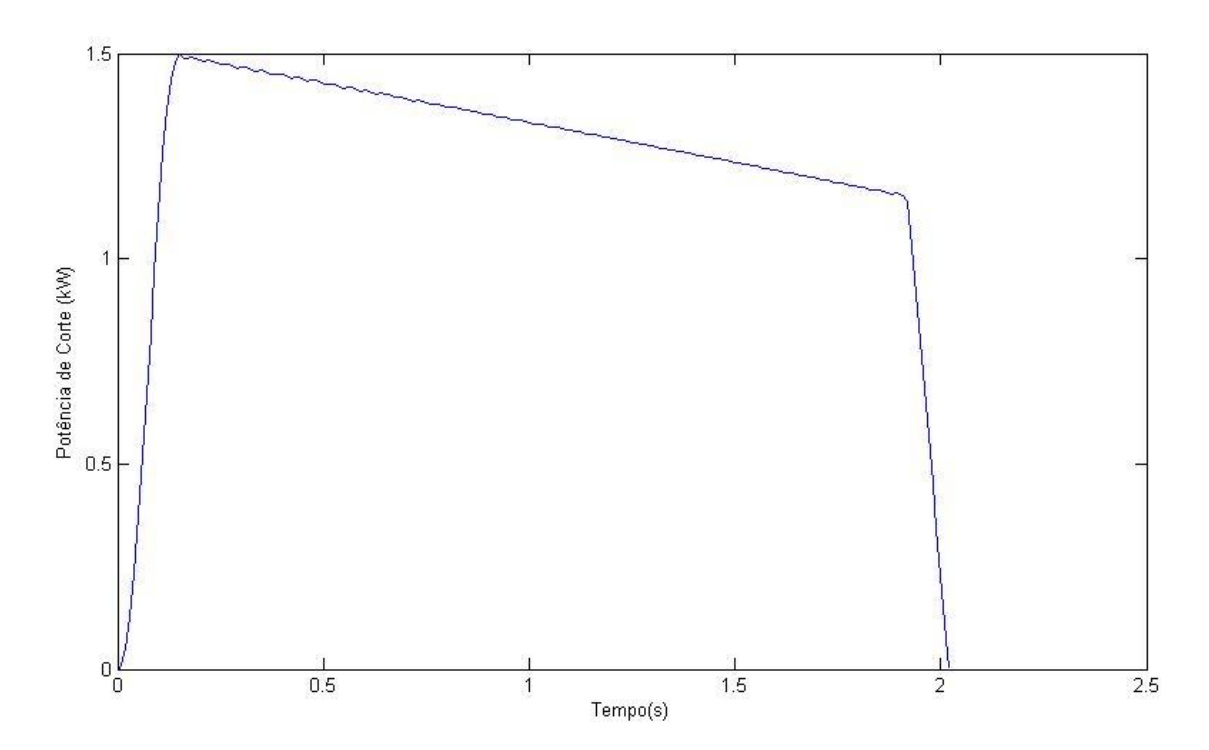

Figura 5.11 – Potência de corte x tempo de usinagem.

### **6 CONCLUSÕES E SUGESTÕES PARA TRABALHOS FUTUROS**

Este trabalho apresentou uma simulação computacional sobre os esforços na ferramenta decorrentes do processo de brochamento. Para isto, utilizaram-se de modelos matemáticos deduzidos do processo, tanto geométricos como cinemáticos e de esforços.

A simulação computacional realizada neste trabalho, com a utilização dos modelos matemáticos apresentados sobre o tamanho dos gumes em relação ao modelo geométrico desenhado em CAD 3D, apresentou um erro na ordem de 0,4%. Este erro é insignificante quando observado sob a ótica das tensões atuantes no processo, de modo que se pode concluir que sua aplicação é praticável e totalmente válida para este trabalho, sendo passível de utilização em futuros projetos.

Para a simulação da posição dos gumes, que foram comparados em seu ponto médio, houve um erro sistemático de 0,28 mm na distância entre a origem e o gume sobre o eixo z, na fileira de dentes aferida no CAD 3D. Este erro foi devido à posição inicial da hélice das estrias do modelo em CAD 3D, uma vez que na construção das estrias do modelo CAD, para haver a possibilidade e facilidade da construção do desenho, o ângulo inicial situou-se no final da brocha, ao invés de no início dela. Na simulação o ângulo inicial da hélice das estrias se encontrava no início da brocha, no plano xy sobre a origem. Porém, em relação à obtenção das tensões sobre a ferramenta, este erro pode ser desprezado, já que o volume de cavaco retirado por unidade de comprimento da brocha é o mesmo, não importando qual o ângulo inicial da hélice das estrias da ferramenta.

Sobre a simulação da área da seção transversal e do momento polar de inércia, os valores obtidos nas simulações variaram entre 4% e 7% dos valores obtidos nos desenhos em CAD 3D. Como estes erros variaram de forma que aumentassem o coeficiente de segurança em relação ao projeto da ferramenta, sua influência neste projeto atua em favor da segurança e sua utilização é plausível. No entanto, é necessário que haja um melhor entendimento sobre estes modelos para uma maior exatidão nos resultados. Propõe-se aqui, com o objetivo de se aprimorar os modelos e caso haja a necessidade de uma precisão maior nos valores obtidos na simulação, a implementação no algoritmo de um fator de correção para a área e o momento polar de inércia baseados nos valores obtidos através do CAD 3D. Para isto existe a necessidade de se realizar várias simulações com diferentes geometrias com sua respectiva brocha desenhada e aferida no CAD 3D.

Como sugestão para futuros trabalhos, sugere-se a medição física de uma brocha modelada. Esta medição serviria como parâmetro de referência tanto para o modelo em CAD 3D como para os modelos matemáticos.

Sobre o estudo da variação da força de corte com a variação do ângulo de saída, com os ensaios realizados pode-se concluir que a partir dos resultados apresentados, a teoria proposta por König foi confirmada, e de uma forma prática, cabendo utilizá-la no presente estudo. Sendo assim, no algoritmo elaborado, o fator de correção para o ângulo de saída é de que para cada grau acrescido no ângulo de saída, 1,5% do valor da força de corte deve ser diminuído e vice-versa. No entanto, tal abordagem carece de um estudo complementar, uma vez que sob pequenas espessuras de corte e sob ângulos de saída muito maiores do que 0°, a influência do ângulo de saía efetivo pode ser importante. Como sugestão para futuros trabalhos, sugere-se aqui um estudo mais amplo das relações entre ângulos de saída e espessuras de corte para casos específicos com aplicações no brochamento. Indica-se também um estudo sobre o raio do gume e sua influência na força de corte.

A simulação apresentou valores para diversas formas de tensão, bem como valores de potência, tração, torque e valores geométricos, dando ao usuário diversas ferramentas para auxiliar no dimensionamento da ferramenta. No entanto, estes valores decorrentes dos esforços do processo não puderam ser validados devido à complexidade do problema. Como sugestão para futuros trabalhos sugere-se a validação dos modelos de tensão, tração e torque utilizando o sistema físico real.
Além dos valores para dimensionamento supracitados, decorrem da simulação valores geométricos de difícil obtenção através do CAD 3D, como espessura média de usinagem, passo entre os dentes

Para que haja uma maior precisão dos modelos de tensão, objetivando-se o conhecimento preciso do comportamento da concentração de tensões, sugere-se, como tema para futuros trabalhos a utilização de simulações através do método dos elementos finitos. Tais simulações proverão diversos coeficientes que poderão ser implementados nos modelos apresentados. Outro fator que deve ser levado em conta e que influencia diretamente nos esforços sobre a ferramenta é o atrito nos flancos laterais dos dentes da brocha. Neste estudo o atrito nos flancos laterais não foi contemplado devido à complexidade do tema. Sabe-se que diversos fatores influenciam no atrito, portanto sugere-se a exploração deste ponto através de ensaios tribológicos reproduzindo as diversas condições encontradas no processo, como a utilização de fluidos lubri-refrigerantes.

Com base no exposto acima, pode-se afirmar que a utilização do algoritmo, como ferramenta auxiliar para o projeto de brochas, é vantajoso para a empresa, trazendo inúmeras vantagens para a mesma, como por exemplo: evitar a quebra prematura de brochas devido ao excesso de esforço. Melhorar os projetos já existentes na busca pela diminuição do tempo de usinagem. Fornecer informações de tensão em casos de ferramentas quebradas, possibilitando que se ache a causa do problema mais rapidamente do que nos métodos tradicionais. Fornecer dados para a concepção de projeto de novas máquinas-ferramenta e análise das existentes, sendo decisivo no dimensionamento dos servos-motores. Além dos benefícios diretos sobre o processo, existem ainda vantagens indiretas que são difíceis de mensurar, como o conhecimento tecnológico adquirido pela empresa e também como incentivo para as outras áreas da empresa pela busca da renovação tecnológica e suas aplicações, sendo importantes ferramentas de *marketing*, alavancando possíveis parcerias entre universidade e empresa.

#### **7 REFERÊNCIAS**

[1] ASM. **Metals Handbook-Machining.** 9. ed. Editora ASM International, 1989. Vol. 16. 1089 p.

[2] DROZDA, T. J.; WICK, C. (Ed.) **Tool and manufacturing engineers handbook: machining**. 4. ed. Dearborn, Michigan: Society of Manufacturing Engineers, 1983, p. 7.1-7.37.

[3] STEMMER, C. E. **Ferramentas de corte II**. 3. ed. Florianópolis : UFSC, 2005. Vol. 2, p. 217-270.

[4] SUTHERLAND, J. W., SALISBURY, E. J. e HOGE, F. W. A model for the cutting force system in the gear broaching process. **International Journal of Machining and Tools Manufacturing**. Vol. 37, p. 1409-1421, 1997.

[5] TRENT, E. M. e WRIGHT, P. K. **Metal Cutting**. 4. ed. Butterworth–Heinemann, 2000. 464 p.

[6] MO, S. P., AXINTE, D. A., HYDE, T. H., GINDY, N. N. Z. An example of selection of the cutting conditions in broaching of heat-resistant alloys based on cutting forces, surface roughness and tool wear. **Journal of Materials Processing Technology**. 160, p. 382-389, 2005.

[7] LIMA, C. C., MIRANDA, G. W. A., Brochamento interno de articulação em aço ABNT 1045 forjado. **4 Congresso Brasileiro de Engenharia de Fabricação**. 2007, Estância de São Pedro.

[8] ÖZTÜRK, O. **Modeling of Broaching for Optimization Purposes**. 2003. 89 p. Dissertação (Mestrado em Engenharia Mecânica). Sabanci University, 2003.

[9] KÖKTÜRK, U. **Optimization of Broaching Tool Design**. 2004. 102 p. Dissertação (Mestrado em Engenharia Mecânica). Sabanci University, 2004.

[10] BOEIRA, A. M. G. **Modelagem e Simulação do Fresamento Externo Excêntrico de Virabrequins**. 2002. 125 p. Dissertação (Mestrado em Engenharia Mecânica), Universidade Federal de Santa Catarina, 2002.

[11] EHMANN, K. F., KAPOOR, S.G., DEVOR, R.E., LAZOGLU, L. Machining process modeling: a review. **Journal of Manufacturing Science and Engineering**. 119, p. 655-663, 1997.

[12] OWEN, D. R. J., KALHORI, V., LUNDBLAD, M., LINDGREN, L. E. Modeling and simulation of machining processes. **Springer**. 14, p. 173-204, 2007.

[13] SHI, D., AXINTE, D. A., GINDY, N. N. Development of an online machining process monitoring system: a case study of the broaching process. **Journal of Advantage. Sensors and Actuators A: Physical**. 135, p. 405-414, 2007.

[14] PAUCKSCH, E. **Zerspantechnik**. 11. ed. Wiesbaden: Vieweg, 1996.

[15] DOYLE, L. **Manufacturing Process and Materials for Engineers**. 3. ed. Prentice Hall College Div, 1984.

[16] BOISSE, P., ALTAN, T., LUTTERVELT, K. **Friction and Flow Stress in Forming and Cutting**. Kogan Page Limited, 2003.

[17] ASTAKHOV, VIKTOR P. **Tribology of Metal cutting**. 1. ed. Elsevier, 2006, 426 p.

[18] DINIZ, A. E., MARCONDES, F. C. e COPPINI, N. L. **Tecnologia da Usinagem dos Materiais**. 4. ed. São Paulo : Artliber Ltda., 2003.

[19] SANTOS, S. C. e SALES, W. F. **Aspectos Tribológicos da Usinagem dos Materiais**. 1. ed. São Paulo : Artliber Ltda., 2007.

[20] BLACK, J.T., KOHSER, R.A. **Materials and Processes in Manufacturing**. 10. ed. John Wiley and Sons Inc. 2008, p. 523-756.

[21] GROOVER, M. P. **Fundamentals of Modern Manufacturing**. 3. ed. John Wiley and Sons Inc. 2007.

[22] MACHADO, Á. R., COELHO, R. T., ABRÃO, A. M., SILVA, M. B. **Teoria da Usinagem dos Materiais**. 1. ed. São Paulo : Edgard Blücher Ltda., 2009.

[23] KÖNIG, W., KLOCKE, F. **Tecnologia da Usinagem com Ferramentas de Corte de Geometria Definida - Parte 1**. Traduzido e adaptado por Rolf Bertrand Schroeter e Walter Lindolfo Weingaertner do livro "Fertigungsverfahren – Drehen, Fräsen, Bohren", 1997, 349 p.

[24] ALBRECHT, P. New development in the theory of the metal-cutting process: the ploughing. **ASME Journal of Engineering for Industry**. 1960, Vol. 81, p. 348-358.

[25] CHILDS, T., MAEKAWA, K., OBIKAWA, T., YAMANE, Y. **Metal Machining: Theory and Applications**. London: Arnold, 2000. 408 p.

[26] HIBBELER, R. C. **Resistência dos Materiais**. 5. ed. São Paulo: Prentice-Hall, 2004.

[27] DIXIT, P. M., DIXIT, U. S. **Modeling of Metal Forming and Machining Processes**. 1. ed. Springer-Verlag London Limited. 2008.

[28] MANGONI, C. **Determinação Teórico-experimental de Forças e Análise Dinâmica por Elementos Finitos no Fresamento de Peças com Baixa Rigidez**. 2004. 91 p. Dissertação (Mestrado em Engenharia Mecânica), Universidade Federal de Santa Catarina, 2002.

[29] SCHROETER, R. B. **Usinagem de Ultraprecisão de Elementos Ópticos Transmissivos**. 1997. 194 p. Tese (Doutorado em Engenharia Mecânica), Universidade Federal de Santa Catarina, 1997.

[30] BASTOS, C. M. **Modelagem e Simulação do Processo de Torno-brochamento de Virabrequins**. 2005. 121 p. Dissertação (Mestrado em Engenharia Mecânica), Universidade Federal de Santa Catarina, 2005.

[31] REINHART, M. **Grundlagen der Zerspanung**. Disponível em: <http://www.iwb.tum.de/studium/vhb/skript/wzm2/grundlag.pdf>. Acesso: 15/01/2009.

[32] SCHIMMEL, R. J., ENDRES, W., STEVENSON, R. Application of an internally consistent material model to determine the effect of tool edge geometry in orthogonal machining. **Journal of Manufacuturing of Science and Engineering**. 124, p. 536-543, 2002.

[33] KOUNTANYA, R. K., WILLIAN, J. E. A high-magnification experimental study of orthogonal cutting with edge-honed tools. **Proceedings of ASME International Mechanical Engineering Congress and Exposition.** New York, 2001.

[34] PORTO, A. J. V. **Usinagem de Ultraprecisão**. 1. Ed.. São Carlos : RIMA, 2004.

[35] SILVA, L. C. **Modelagem e Simulação**. Disponível em: [www.agais.com.](http://www.agais.com/) Acesso : 10/2/2009.

[36] SARGENT, R. G. Verification and validation of simulation models. **Proceedings of the 1998 Winter Simulation Conference**. 1998.

[37] GÜNAY, M., ASLAN, E. KORKUT, I., SEKER, U. Investigation of the effect of rake angle on main cutting force. **Machine Tools and Manufacture**. 44, p. 953-959, 2004.

[38] SAGLAM, H. YALDIZ, S. UNSACAR, F. The effect of tool geometry and cutting speed on main cutting force and tool tip temperature. **Materials and Design**. 28, p. 101-111, 2007.

[39] eFunda: **Typical Properties of Steels**. Disponível em [http://www.efunda.com/materials/alloys/alloy\\_home/steels\\_properties.cfm.](http://www.efunda.com/materials/alloys/alloy_home/steels_properties.cfm) Acesso em 18/7/2009.

[40] ASM. **Properties and Selection: Nonferrous Alloys and Special-Purpose Materials**. 1989. Vol. 2.

[41] RODRIGUES, M. A. O que o brochamento tem a ver com produtividade. **Máquinas e Metais**. São Paulo, n. 517, p. 126-129, 2009.

#### APÊNDICE A

A seguir é apresentado o detalhamento do algoritmo utilizado.

A Figura A mostra o algoritmo para a simulação da geometria da brocha.

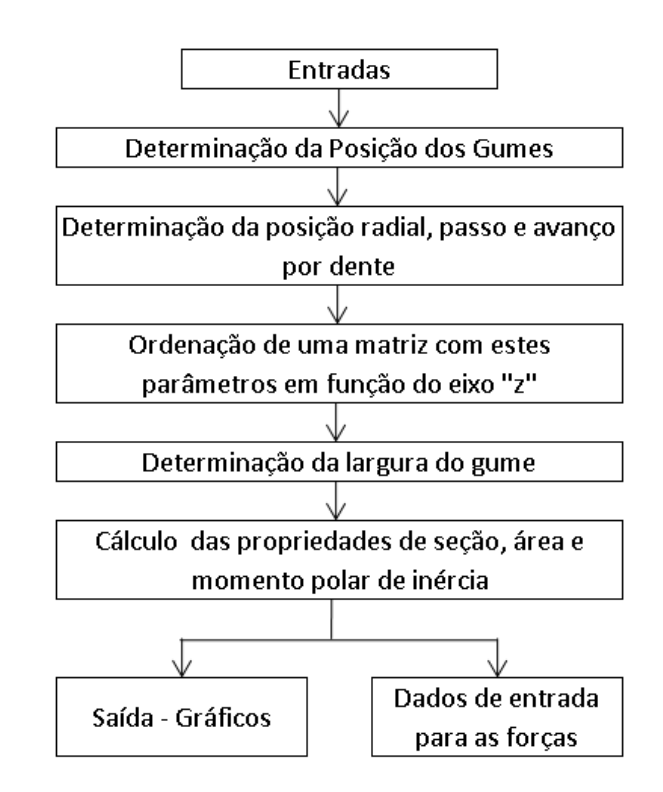

Figura A – Algoritmo para a simulação da geometria.

A primeira etapa é a determinação da posição dos gumes na ferramenta. Aqui o ponto central do gume é determinado nos eixos cartesianos através da intersecção de duas hélices em sentidos opostos, como visto na Figura 3.2. Estes pontos ficam arranjados em uma matriz de forma que cada coluna represente uma fileira de dentes e as linhas às coordenadas cartesianas de cada gume.

Feito isto, a posição radial é determinada através das posições nos eixos "x" e "y". Esta posição radial facilita no cálculo do avanço por dente, isto é feito diminuindo-se a posição radial de um gume e do seu antecessor na mesma fileira de dentes. O cálculo do passo é feito através da distância entre dois pontos no espaço.

Até esta etapa, os dados estão ordenados em matrizes tal que cada coluna representa uma fileira de dentes e cada linha representa um gume. Para a simulação das forças, somente a posição no eixo "z" é necessária, pois a posição sobre este eixo que vai determinar se um dente está usinando ou não. Baseado nisso, para simplificar e também diminuir o número de dados armazenados, uma matriz é ordenada colocando todos os gumes de todas as fileiras de dentes em ordem crescente da sua posição no eixo "z" em uma coluna.

Além de ser utilizada no cálculo do avanço por dente, a posição radial também é utilizada na determinação da largura do gume. Isto é feito através de dados de projeto que dão o valor inicial e final para a largura do gume. A variação da mesma é simplificada como linear e colocada em função da posição radial. Assim a largura dos gumes pode ser determinada.

Por último são feitos os cálculos das propriedades de seção da brocha. Um perfil simplificado desta seção é utilizado como base e, com isto, a área e o momento polar de inércia, utilizados para o cálculo das tensões na brocha, são determinados. Já deste algoritmo pode-se tirar algumas informações importantes para o projeto como passo e avanço por dente. No entanto, a principal tarefa do algoritmo é fornecer os dados necessários para a simulação das forças.

Com estes resultados em mãos podemos então passar à simulação das forças durante a usinagem. O algoritmo utilizado é apresentado esquematicamente na Figura 8.2.

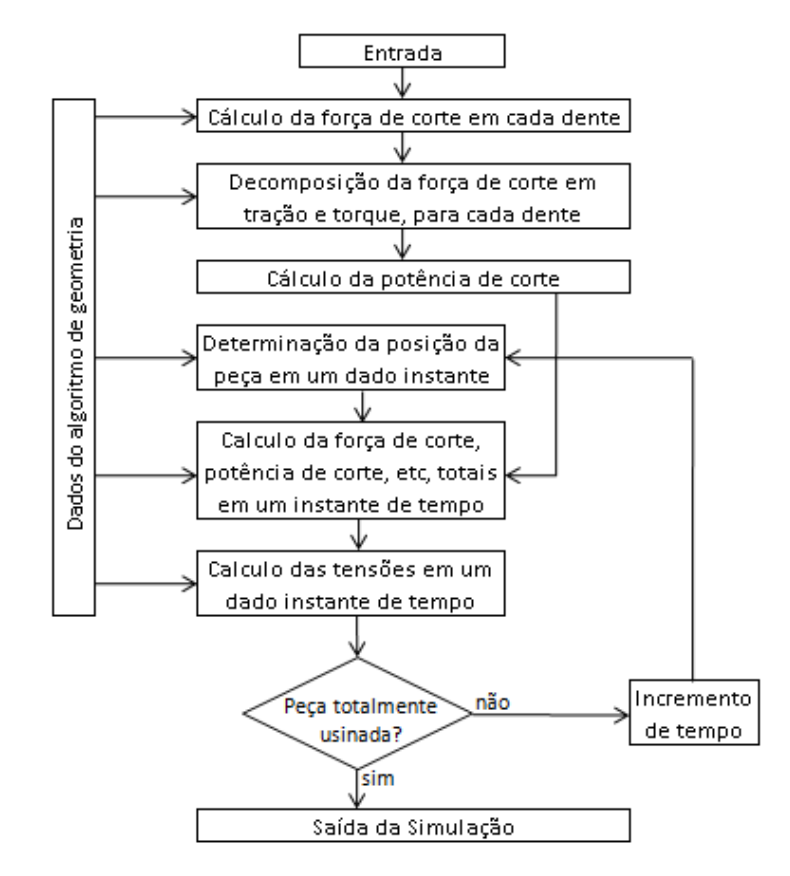

Figura 8.1 – Esquema representando o algoritmo com as forças.

Primeiramente, a força de corte para cada dente é calculada utilizandose o modelo proposto por Kienzle, que considera a espessura de usinagem encontrada no algoritmo de geometria. O próximo passo é a decomposição desta força de corte em torque e tração. Por último é calculada a potência de corte, também para cada dente. Essas informações são armazenadas e formam um banco de dados utilizados na determinação das forças totais de usinagem durante o processo.

A determinação da posição da ferramenta sobre a peça durante a usinagem é feita através da velocidade de corte e do tempo de usinagem. Como as dimensões da peça não podem ser desprezadas, tanto o ponto inicial como final da peça devem ser determinados. Para isto, basta diminuir o comprimento da peça do ponto já encontrado. Para simplificar os cálculos, no algoritmo quem se move é a peça e não a brocha, ao contrário do que acontece no processo real.

Com a posição da peça encontrada, os dentes que estão usinando são determinados conforme sua posição no eixo "z" esteja dentro do intervalo em que se encontra a peça. Com isto pode-se calcular a força de corte, potência de corte, torque e tração totais atuantes, somando-se as forças, potência entre outras grandezas de cada dente. Isto para um dado instante de tempo.

Para o cálculo das tensões a brocha é simplificada como um cilindro e as solicitações internas podem ser determinadas. São então calculadas as tensões normais, cisalhantes e a tensão equivalente, para cada valor no eixo "z" em um dado instante de tempo.

Por último é verificado se a peça já foi totalmente usinada. Isto é feito quando o ponto final da peça já atinge um valor maior que o comprimento da região de corte da brocha. Caso essa condição ainda não tenha sido aceita, há um incremento de tempo e então o algoritmo calcula novamente a posição da peça e o processo anterior é refeito. Caso contrário as saídas são apresentadas.

Como saída deste algoritmo tem-se a potência de corte, torque total, tração total, torque interno, tração intera, tensão cisalhante, tensão normal e tensão equivalente. Além disto, também são apresentados separadamente os valores máximos de potência e tensão equivalente bem, como o instante em que os mesmos acontecem.

A seguir são listados os campos de preenchimento do algoritmo:

Comprimento da região de corte da brocha – se trata da região onde se localizam os dentes da brocha.

Diâmetro inicial – é o diâmetro interno da peça antes da usinagem.

Diâmetro final – é o diâmetro final das estrias da peça, ou ainda, o diâmetro externo da brocha.

Passo das ranhuras – é o passo das ranhuras da peça a ser usinada. Esta informação é dada pelo projeto da peça.

Passo do canal dos dentes – é o passo do canal dos dentes. Geralmente este valor deve ser tal que o ângulo de hélice formado pelas hélices do canal dos dentes e das estrias deve formar 90°.

Número de ranhuras – é a quantidade de ranhuras na peça. Valor dado pelo projeto.

Número de canais – é a quantidade de canais de dentes da brocha. Seu valor mínimo é um, e seu valor máximo é dado pelas características geométricas da ferramenta, bem como dos esforços sobre a ferramenta. Geralmente, nas brochas estudadas para este modelo, o número de canais é três.

Comprimento da região da peça a ser usinada - é a região da peça que vai ser submetida à ação da ferramenta, ou seja, a região na peça que sofrerá a remoção de material.

 $k_{c11}$  – é a constante de força específica de corte do material, ou constante de Kienzle. Este valor é obtido através de ensaios específicos para o caso.

 $1-m_c$  – é o expoente da equação de Kienzle, valor intrinsecamente relacionado à constante  $k_{c1.1}$ .

Ângulo de saída – é o ângulo de saída dos dentes da brocha. No presente estudo, é o único ângulo passível de alterações que sejam significativas para mudanças nos esforços de corte. A entrada deste valor acarretará em uma mudança nos esforços de corte devido à já comentada influência do ângulo de saída sobre a força de corte.

Velocidade de corte – é a velocidade de corte da ferramenta. Apesar de, no presente estudo, não influenciar significativamente nas forças de corte, influencia no tempo de usinagem e, portanto, na potência requerida pelo servo-motor.

Ângulo do rebolo, largura do rebolo e altura do canal do dente – são características geométricas do rebolo que irá perfilar o canal das estrias da brocha. Estes valores geométricos, que serão melhor detalhados no capítulo 5 são, na verdade, as estrias que serão formadas na peça e suas grandezas são dadas no projeto da peça.

Na abertura da tela inicial, os campos de entrada já possuem valores prédeterminados que são correspondentes aos valores utilizados com mais freqüência pelo projetista, como por exemplo a velocidade de corte, que é de 10m/min.

No lado esquerdo da tela, a mesma está subdividida em dois campos principais. Na parte superior estão os valores numéricos obtidos pela simulação e na parte inferior, há uma janela onde se podem escolher os gráficos gerados pela execução do algoritmo.

### APÊNDICE B

Posição dos pontos (em mm) em relação à origem.

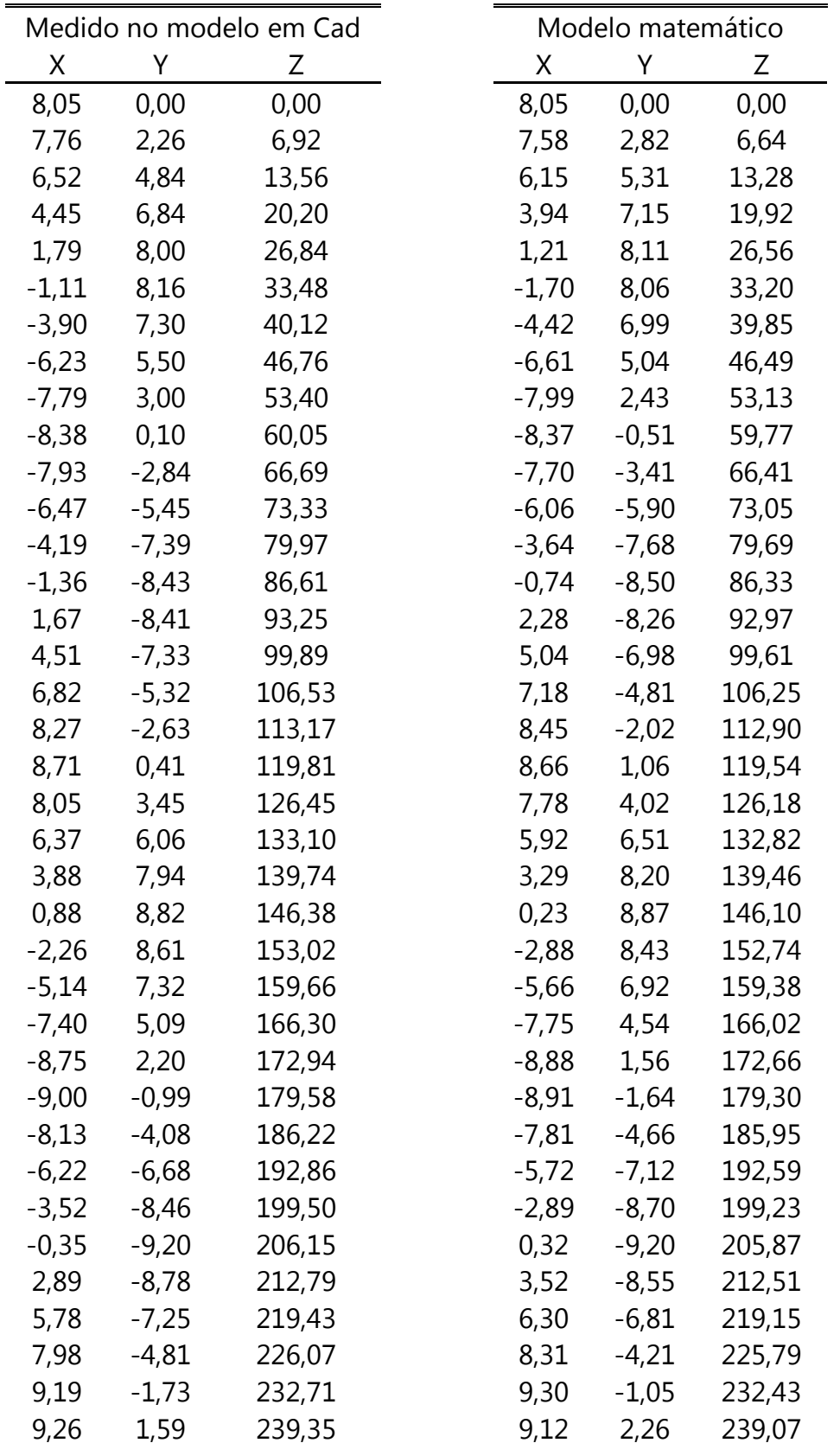

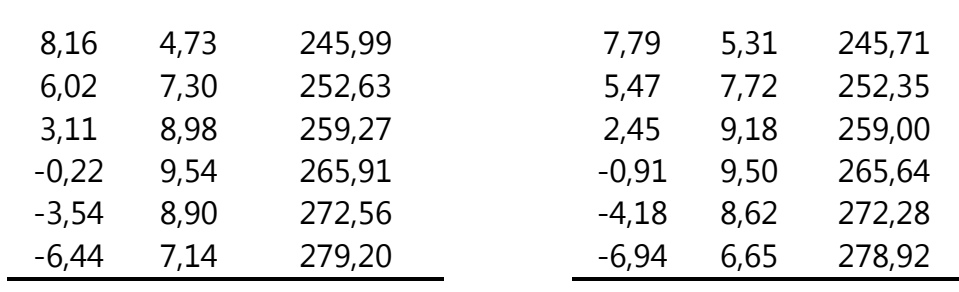

## APÊNDICE C

Valores dos ensaios para obtenção do  $k_{c1.1}$  e 1-m<sub>c</sub>.

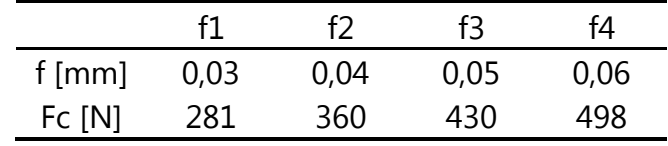

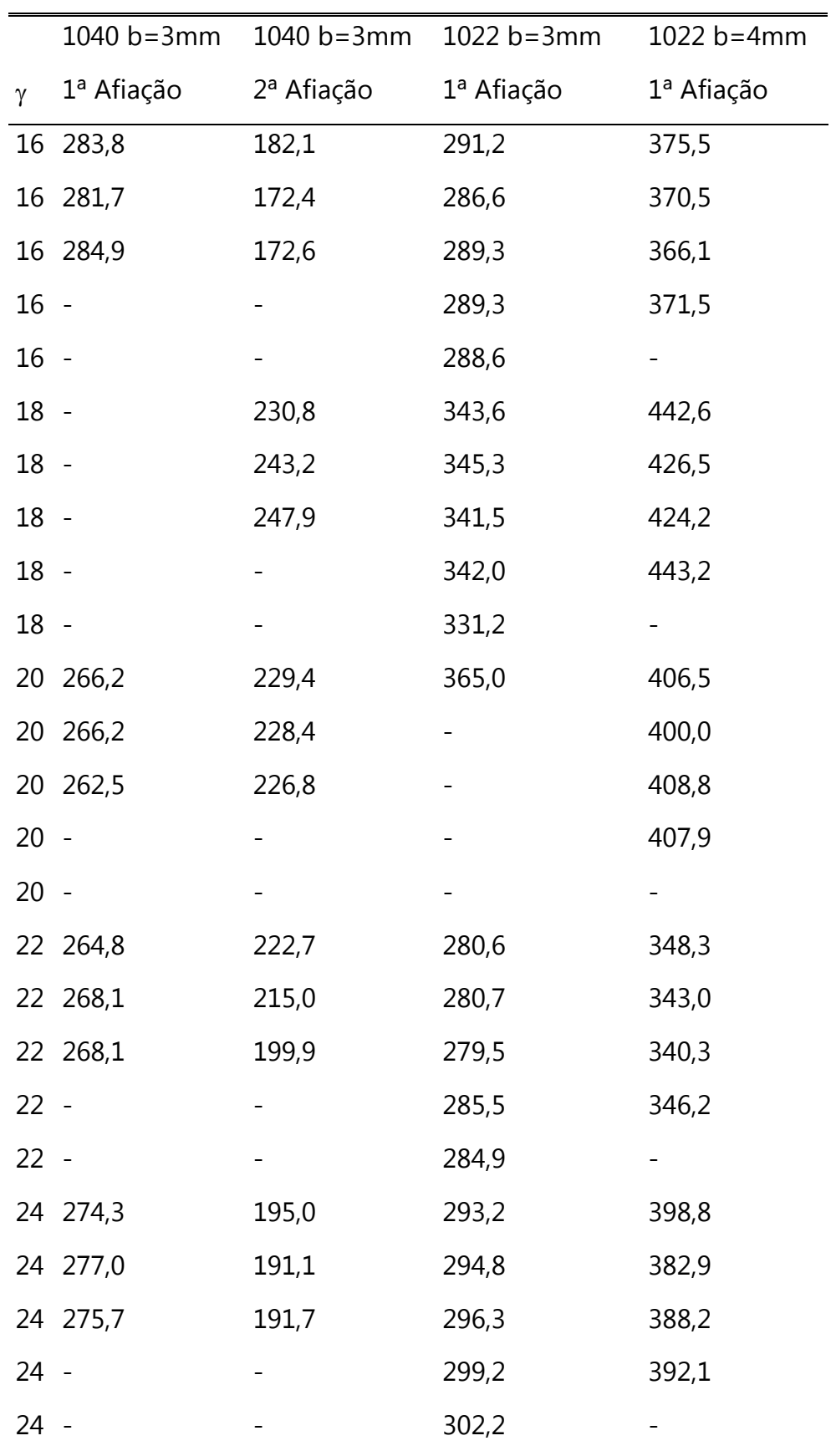

APÊNDICE D - Tabela com os resultados dos ensaios para a força de corte.

# **Livros Grátis**

( <http://www.livrosgratis.com.br> )

Milhares de Livros para Download:

[Baixar](http://www.livrosgratis.com.br/cat_1/administracao/1) [livros](http://www.livrosgratis.com.br/cat_1/administracao/1) [de](http://www.livrosgratis.com.br/cat_1/administracao/1) [Administração](http://www.livrosgratis.com.br/cat_1/administracao/1) [Baixar](http://www.livrosgratis.com.br/cat_2/agronomia/1) [livros](http://www.livrosgratis.com.br/cat_2/agronomia/1) [de](http://www.livrosgratis.com.br/cat_2/agronomia/1) [Agronomia](http://www.livrosgratis.com.br/cat_2/agronomia/1) [Baixar](http://www.livrosgratis.com.br/cat_3/arquitetura/1) [livros](http://www.livrosgratis.com.br/cat_3/arquitetura/1) [de](http://www.livrosgratis.com.br/cat_3/arquitetura/1) [Arquitetura](http://www.livrosgratis.com.br/cat_3/arquitetura/1) [Baixar](http://www.livrosgratis.com.br/cat_4/artes/1) [livros](http://www.livrosgratis.com.br/cat_4/artes/1) [de](http://www.livrosgratis.com.br/cat_4/artes/1) [Artes](http://www.livrosgratis.com.br/cat_4/artes/1) [Baixar](http://www.livrosgratis.com.br/cat_5/astronomia/1) [livros](http://www.livrosgratis.com.br/cat_5/astronomia/1) [de](http://www.livrosgratis.com.br/cat_5/astronomia/1) [Astronomia](http://www.livrosgratis.com.br/cat_5/astronomia/1) [Baixar](http://www.livrosgratis.com.br/cat_6/biologia_geral/1) [livros](http://www.livrosgratis.com.br/cat_6/biologia_geral/1) [de](http://www.livrosgratis.com.br/cat_6/biologia_geral/1) [Biologia](http://www.livrosgratis.com.br/cat_6/biologia_geral/1) [Geral](http://www.livrosgratis.com.br/cat_6/biologia_geral/1) [Baixar](http://www.livrosgratis.com.br/cat_8/ciencia_da_computacao/1) [livros](http://www.livrosgratis.com.br/cat_8/ciencia_da_computacao/1) [de](http://www.livrosgratis.com.br/cat_8/ciencia_da_computacao/1) [Ciência](http://www.livrosgratis.com.br/cat_8/ciencia_da_computacao/1) [da](http://www.livrosgratis.com.br/cat_8/ciencia_da_computacao/1) [Computação](http://www.livrosgratis.com.br/cat_8/ciencia_da_computacao/1) [Baixar](http://www.livrosgratis.com.br/cat_9/ciencia_da_informacao/1) [livros](http://www.livrosgratis.com.br/cat_9/ciencia_da_informacao/1) [de](http://www.livrosgratis.com.br/cat_9/ciencia_da_informacao/1) [Ciência](http://www.livrosgratis.com.br/cat_9/ciencia_da_informacao/1) [da](http://www.livrosgratis.com.br/cat_9/ciencia_da_informacao/1) [Informação](http://www.livrosgratis.com.br/cat_9/ciencia_da_informacao/1) [Baixar](http://www.livrosgratis.com.br/cat_7/ciencia_politica/1) [livros](http://www.livrosgratis.com.br/cat_7/ciencia_politica/1) [de](http://www.livrosgratis.com.br/cat_7/ciencia_politica/1) [Ciência](http://www.livrosgratis.com.br/cat_7/ciencia_politica/1) [Política](http://www.livrosgratis.com.br/cat_7/ciencia_politica/1) [Baixar](http://www.livrosgratis.com.br/cat_10/ciencias_da_saude/1) [livros](http://www.livrosgratis.com.br/cat_10/ciencias_da_saude/1) [de](http://www.livrosgratis.com.br/cat_10/ciencias_da_saude/1) [Ciências](http://www.livrosgratis.com.br/cat_10/ciencias_da_saude/1) [da](http://www.livrosgratis.com.br/cat_10/ciencias_da_saude/1) [Saúde](http://www.livrosgratis.com.br/cat_10/ciencias_da_saude/1) [Baixar](http://www.livrosgratis.com.br/cat_11/comunicacao/1) [livros](http://www.livrosgratis.com.br/cat_11/comunicacao/1) [de](http://www.livrosgratis.com.br/cat_11/comunicacao/1) [Comunicação](http://www.livrosgratis.com.br/cat_11/comunicacao/1) [Baixar](http://www.livrosgratis.com.br/cat_12/conselho_nacional_de_educacao_-_cne/1) [livros](http://www.livrosgratis.com.br/cat_12/conselho_nacional_de_educacao_-_cne/1) [do](http://www.livrosgratis.com.br/cat_12/conselho_nacional_de_educacao_-_cne/1) [Conselho](http://www.livrosgratis.com.br/cat_12/conselho_nacional_de_educacao_-_cne/1) [Nacional](http://www.livrosgratis.com.br/cat_12/conselho_nacional_de_educacao_-_cne/1) [de](http://www.livrosgratis.com.br/cat_12/conselho_nacional_de_educacao_-_cne/1) [Educação - CNE](http://www.livrosgratis.com.br/cat_12/conselho_nacional_de_educacao_-_cne/1) [Baixar](http://www.livrosgratis.com.br/cat_13/defesa_civil/1) [livros](http://www.livrosgratis.com.br/cat_13/defesa_civil/1) [de](http://www.livrosgratis.com.br/cat_13/defesa_civil/1) [Defesa](http://www.livrosgratis.com.br/cat_13/defesa_civil/1) [civil](http://www.livrosgratis.com.br/cat_13/defesa_civil/1) [Baixar](http://www.livrosgratis.com.br/cat_14/direito/1) [livros](http://www.livrosgratis.com.br/cat_14/direito/1) [de](http://www.livrosgratis.com.br/cat_14/direito/1) [Direito](http://www.livrosgratis.com.br/cat_14/direito/1) [Baixar](http://www.livrosgratis.com.br/cat_15/direitos_humanos/1) [livros](http://www.livrosgratis.com.br/cat_15/direitos_humanos/1) [de](http://www.livrosgratis.com.br/cat_15/direitos_humanos/1) [Direitos](http://www.livrosgratis.com.br/cat_15/direitos_humanos/1) [humanos](http://www.livrosgratis.com.br/cat_15/direitos_humanos/1) [Baixar](http://www.livrosgratis.com.br/cat_16/economia/1) [livros](http://www.livrosgratis.com.br/cat_16/economia/1) [de](http://www.livrosgratis.com.br/cat_16/economia/1) [Economia](http://www.livrosgratis.com.br/cat_16/economia/1) [Baixar](http://www.livrosgratis.com.br/cat_17/economia_domestica/1) [livros](http://www.livrosgratis.com.br/cat_17/economia_domestica/1) [de](http://www.livrosgratis.com.br/cat_17/economia_domestica/1) [Economia](http://www.livrosgratis.com.br/cat_17/economia_domestica/1) [Doméstica](http://www.livrosgratis.com.br/cat_17/economia_domestica/1) [Baixar](http://www.livrosgratis.com.br/cat_18/educacao/1) [livros](http://www.livrosgratis.com.br/cat_18/educacao/1) [de](http://www.livrosgratis.com.br/cat_18/educacao/1) [Educação](http://www.livrosgratis.com.br/cat_18/educacao/1) [Baixar](http://www.livrosgratis.com.br/cat_19/educacao_-_transito/1) [livros](http://www.livrosgratis.com.br/cat_19/educacao_-_transito/1) [de](http://www.livrosgratis.com.br/cat_19/educacao_-_transito/1) [Educação - Trânsito](http://www.livrosgratis.com.br/cat_19/educacao_-_transito/1) [Baixar](http://www.livrosgratis.com.br/cat_20/educacao_fisica/1) [livros](http://www.livrosgratis.com.br/cat_20/educacao_fisica/1) [de](http://www.livrosgratis.com.br/cat_20/educacao_fisica/1) [Educação](http://www.livrosgratis.com.br/cat_20/educacao_fisica/1) [Física](http://www.livrosgratis.com.br/cat_20/educacao_fisica/1) [Baixar](http://www.livrosgratis.com.br/cat_21/engenharia_aeroespacial/1) [livros](http://www.livrosgratis.com.br/cat_21/engenharia_aeroespacial/1) [de](http://www.livrosgratis.com.br/cat_21/engenharia_aeroespacial/1) [Engenharia](http://www.livrosgratis.com.br/cat_21/engenharia_aeroespacial/1) [Aeroespacial](http://www.livrosgratis.com.br/cat_21/engenharia_aeroespacial/1) [Baixar](http://www.livrosgratis.com.br/cat_22/farmacia/1) [livros](http://www.livrosgratis.com.br/cat_22/farmacia/1) [de](http://www.livrosgratis.com.br/cat_22/farmacia/1) [Farmácia](http://www.livrosgratis.com.br/cat_22/farmacia/1) [Baixar](http://www.livrosgratis.com.br/cat_23/filosofia/1) [livros](http://www.livrosgratis.com.br/cat_23/filosofia/1) [de](http://www.livrosgratis.com.br/cat_23/filosofia/1) [Filosofia](http://www.livrosgratis.com.br/cat_23/filosofia/1) [Baixar](http://www.livrosgratis.com.br/cat_24/fisica/1) [livros](http://www.livrosgratis.com.br/cat_24/fisica/1) [de](http://www.livrosgratis.com.br/cat_24/fisica/1) [Física](http://www.livrosgratis.com.br/cat_24/fisica/1) [Baixar](http://www.livrosgratis.com.br/cat_25/geociencias/1) [livros](http://www.livrosgratis.com.br/cat_25/geociencias/1) [de](http://www.livrosgratis.com.br/cat_25/geociencias/1) [Geociências](http://www.livrosgratis.com.br/cat_25/geociencias/1) [Baixar](http://www.livrosgratis.com.br/cat_26/geografia/1) [livros](http://www.livrosgratis.com.br/cat_26/geografia/1) [de](http://www.livrosgratis.com.br/cat_26/geografia/1) [Geografia](http://www.livrosgratis.com.br/cat_26/geografia/1) [Baixar](http://www.livrosgratis.com.br/cat_27/historia/1) [livros](http://www.livrosgratis.com.br/cat_27/historia/1) [de](http://www.livrosgratis.com.br/cat_27/historia/1) [História](http://www.livrosgratis.com.br/cat_27/historia/1) [Baixar](http://www.livrosgratis.com.br/cat_31/linguas/1) [livros](http://www.livrosgratis.com.br/cat_31/linguas/1) [de](http://www.livrosgratis.com.br/cat_31/linguas/1) [Línguas](http://www.livrosgratis.com.br/cat_31/linguas/1)

[Baixar](http://www.livrosgratis.com.br/cat_28/literatura/1) [livros](http://www.livrosgratis.com.br/cat_28/literatura/1) [de](http://www.livrosgratis.com.br/cat_28/literatura/1) [Literatura](http://www.livrosgratis.com.br/cat_28/literatura/1) [Baixar](http://www.livrosgratis.com.br/cat_30/literatura_de_cordel/1) [livros](http://www.livrosgratis.com.br/cat_30/literatura_de_cordel/1) [de](http://www.livrosgratis.com.br/cat_30/literatura_de_cordel/1) [Literatura](http://www.livrosgratis.com.br/cat_30/literatura_de_cordel/1) [de](http://www.livrosgratis.com.br/cat_30/literatura_de_cordel/1) [Cordel](http://www.livrosgratis.com.br/cat_30/literatura_de_cordel/1) [Baixar](http://www.livrosgratis.com.br/cat_29/literatura_infantil/1) [livros](http://www.livrosgratis.com.br/cat_29/literatura_infantil/1) [de](http://www.livrosgratis.com.br/cat_29/literatura_infantil/1) [Literatura](http://www.livrosgratis.com.br/cat_29/literatura_infantil/1) [Infantil](http://www.livrosgratis.com.br/cat_29/literatura_infantil/1) [Baixar](http://www.livrosgratis.com.br/cat_32/matematica/1) [livros](http://www.livrosgratis.com.br/cat_32/matematica/1) [de](http://www.livrosgratis.com.br/cat_32/matematica/1) [Matemática](http://www.livrosgratis.com.br/cat_32/matematica/1) [Baixar](http://www.livrosgratis.com.br/cat_33/medicina/1) [livros](http://www.livrosgratis.com.br/cat_33/medicina/1) [de](http://www.livrosgratis.com.br/cat_33/medicina/1) [Medicina](http://www.livrosgratis.com.br/cat_33/medicina/1) [Baixar](http://www.livrosgratis.com.br/cat_34/medicina_veterinaria/1) [livros](http://www.livrosgratis.com.br/cat_34/medicina_veterinaria/1) [de](http://www.livrosgratis.com.br/cat_34/medicina_veterinaria/1) [Medicina](http://www.livrosgratis.com.br/cat_34/medicina_veterinaria/1) [Veterinária](http://www.livrosgratis.com.br/cat_34/medicina_veterinaria/1) [Baixar](http://www.livrosgratis.com.br/cat_35/meio_ambiente/1) [livros](http://www.livrosgratis.com.br/cat_35/meio_ambiente/1) [de](http://www.livrosgratis.com.br/cat_35/meio_ambiente/1) [Meio](http://www.livrosgratis.com.br/cat_35/meio_ambiente/1) [Ambiente](http://www.livrosgratis.com.br/cat_35/meio_ambiente/1) [Baixar](http://www.livrosgratis.com.br/cat_36/meteorologia/1) [livros](http://www.livrosgratis.com.br/cat_36/meteorologia/1) [de](http://www.livrosgratis.com.br/cat_36/meteorologia/1) [Meteorologia](http://www.livrosgratis.com.br/cat_36/meteorologia/1) [Baixar](http://www.livrosgratis.com.br/cat_45/monografias_e_tcc/1) [Monografias](http://www.livrosgratis.com.br/cat_45/monografias_e_tcc/1) [e](http://www.livrosgratis.com.br/cat_45/monografias_e_tcc/1) [TCC](http://www.livrosgratis.com.br/cat_45/monografias_e_tcc/1) [Baixar](http://www.livrosgratis.com.br/cat_37/multidisciplinar/1) [livros](http://www.livrosgratis.com.br/cat_37/multidisciplinar/1) [Multidisciplinar](http://www.livrosgratis.com.br/cat_37/multidisciplinar/1) [Baixar](http://www.livrosgratis.com.br/cat_38/musica/1) [livros](http://www.livrosgratis.com.br/cat_38/musica/1) [de](http://www.livrosgratis.com.br/cat_38/musica/1) [Música](http://www.livrosgratis.com.br/cat_38/musica/1) [Baixar](http://www.livrosgratis.com.br/cat_39/psicologia/1) [livros](http://www.livrosgratis.com.br/cat_39/psicologia/1) [de](http://www.livrosgratis.com.br/cat_39/psicologia/1) [Psicologia](http://www.livrosgratis.com.br/cat_39/psicologia/1) [Baixar](http://www.livrosgratis.com.br/cat_40/quimica/1) [livros](http://www.livrosgratis.com.br/cat_40/quimica/1) [de](http://www.livrosgratis.com.br/cat_40/quimica/1) [Química](http://www.livrosgratis.com.br/cat_40/quimica/1) [Baixar](http://www.livrosgratis.com.br/cat_41/saude_coletiva/1) [livros](http://www.livrosgratis.com.br/cat_41/saude_coletiva/1) [de](http://www.livrosgratis.com.br/cat_41/saude_coletiva/1) [Saúde](http://www.livrosgratis.com.br/cat_41/saude_coletiva/1) [Coletiva](http://www.livrosgratis.com.br/cat_41/saude_coletiva/1) [Baixar](http://www.livrosgratis.com.br/cat_42/servico_social/1) [livros](http://www.livrosgratis.com.br/cat_42/servico_social/1) [de](http://www.livrosgratis.com.br/cat_42/servico_social/1) [Serviço](http://www.livrosgratis.com.br/cat_42/servico_social/1) [Social](http://www.livrosgratis.com.br/cat_42/servico_social/1) [Baixar](http://www.livrosgratis.com.br/cat_43/sociologia/1) [livros](http://www.livrosgratis.com.br/cat_43/sociologia/1) [de](http://www.livrosgratis.com.br/cat_43/sociologia/1) [Sociologia](http://www.livrosgratis.com.br/cat_43/sociologia/1) [Baixar](http://www.livrosgratis.com.br/cat_44/teologia/1) [livros](http://www.livrosgratis.com.br/cat_44/teologia/1) [de](http://www.livrosgratis.com.br/cat_44/teologia/1) [Teologia](http://www.livrosgratis.com.br/cat_44/teologia/1) [Baixar](http://www.livrosgratis.com.br/cat_46/trabalho/1) [livros](http://www.livrosgratis.com.br/cat_46/trabalho/1) [de](http://www.livrosgratis.com.br/cat_46/trabalho/1) [Trabalho](http://www.livrosgratis.com.br/cat_46/trabalho/1) [Baixar](http://www.livrosgratis.com.br/cat_47/turismo/1) [livros](http://www.livrosgratis.com.br/cat_47/turismo/1) [de](http://www.livrosgratis.com.br/cat_47/turismo/1) [Turismo](http://www.livrosgratis.com.br/cat_47/turismo/1)